#### BBS515 Nesneye Yönelik Programlama

Ders 3

Zümra Kavafoğlu *https://zumrakavafoglu.github.io/*

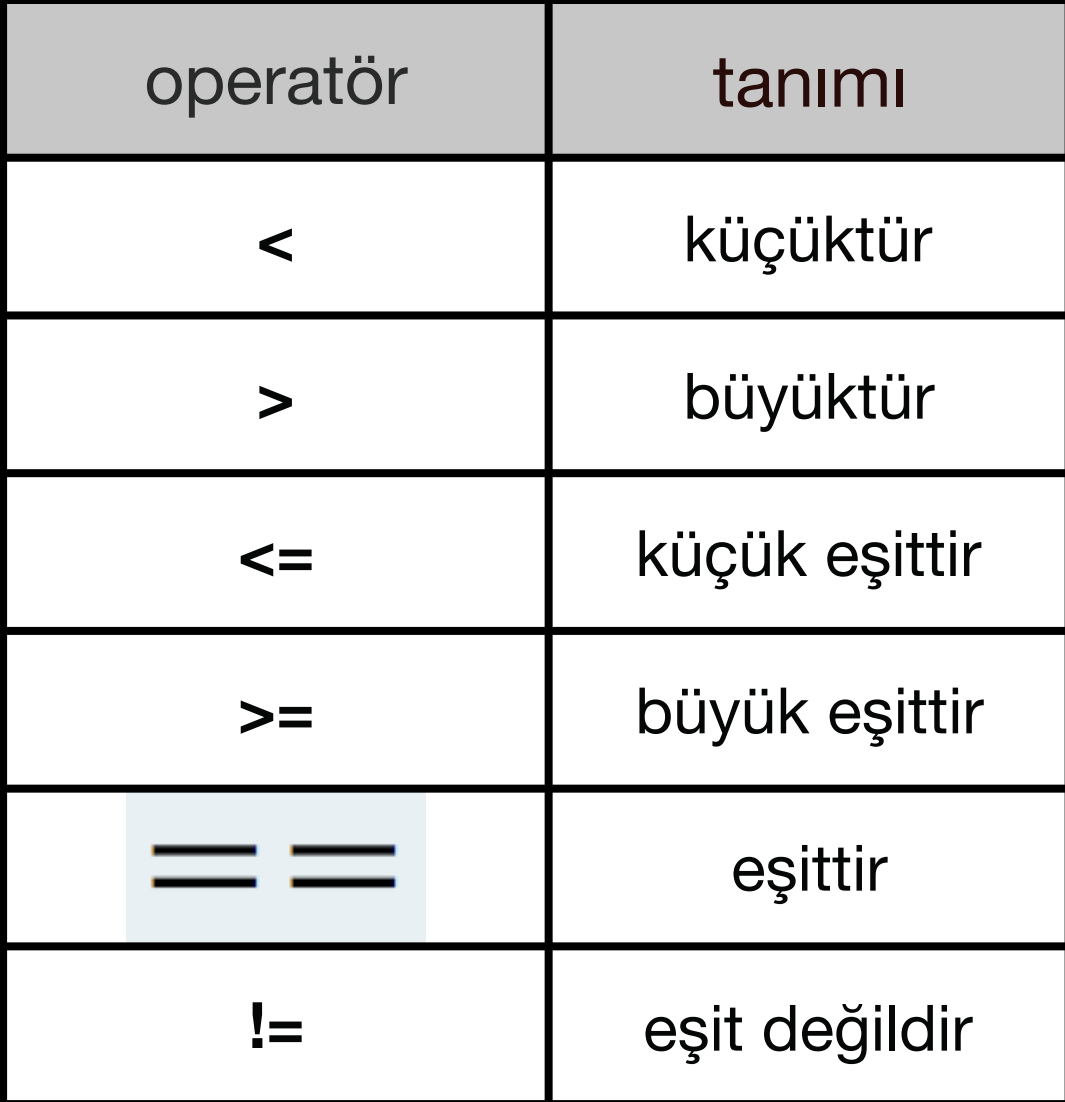

• Bağıntısal ifadelerin değeri boolean tipinde yani true ya da false'dur.

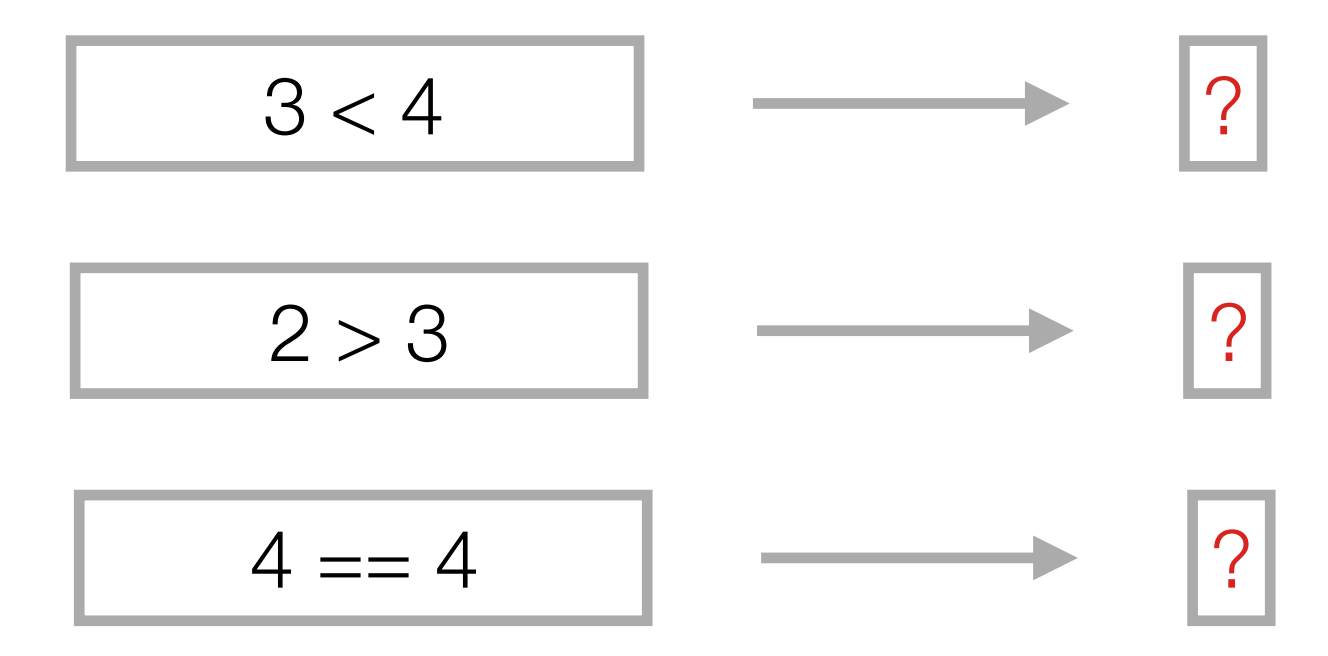

• Bağıntısal ifadelerin değeri boolean tipinde yani true ya da false'dur.

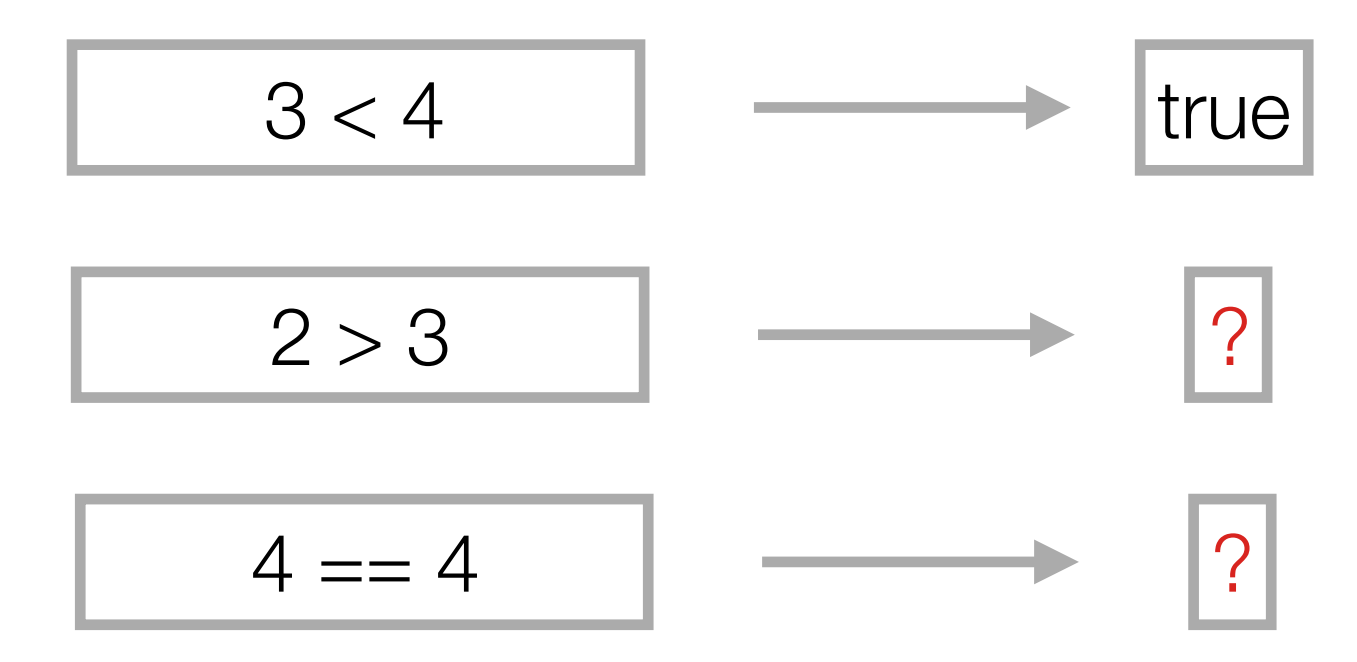

• Bağıntısal ifadelerin değeri boolean tipinde yani true ya da false'dur.

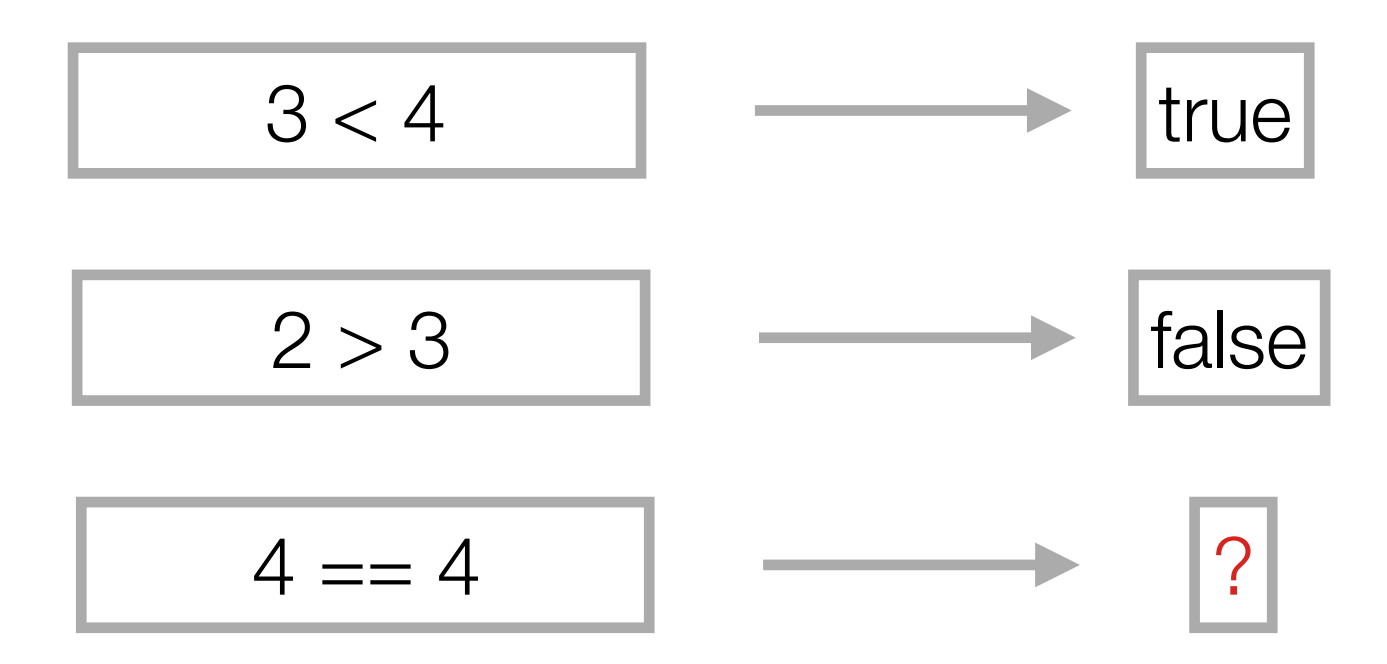

• Bağıntısal ifadelerin değeri boolean tipinde yani true ya da false'dur.

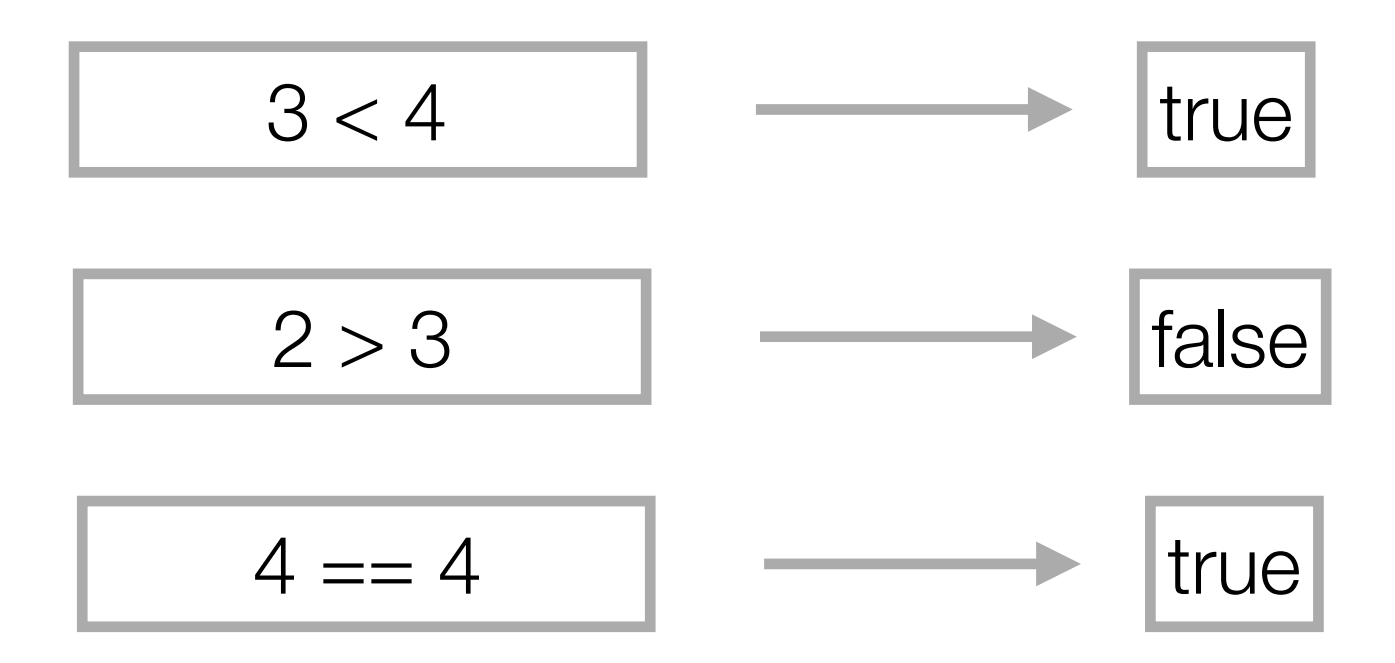

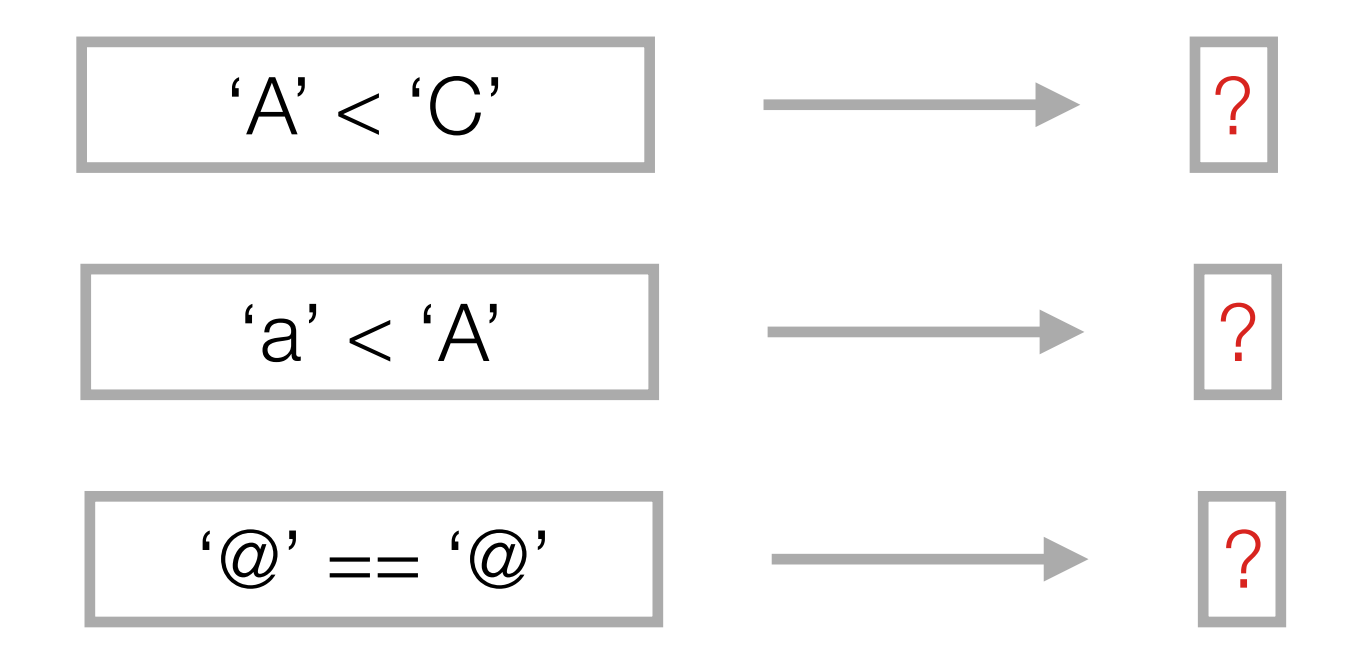

#### Karakterlerin decimal kodları

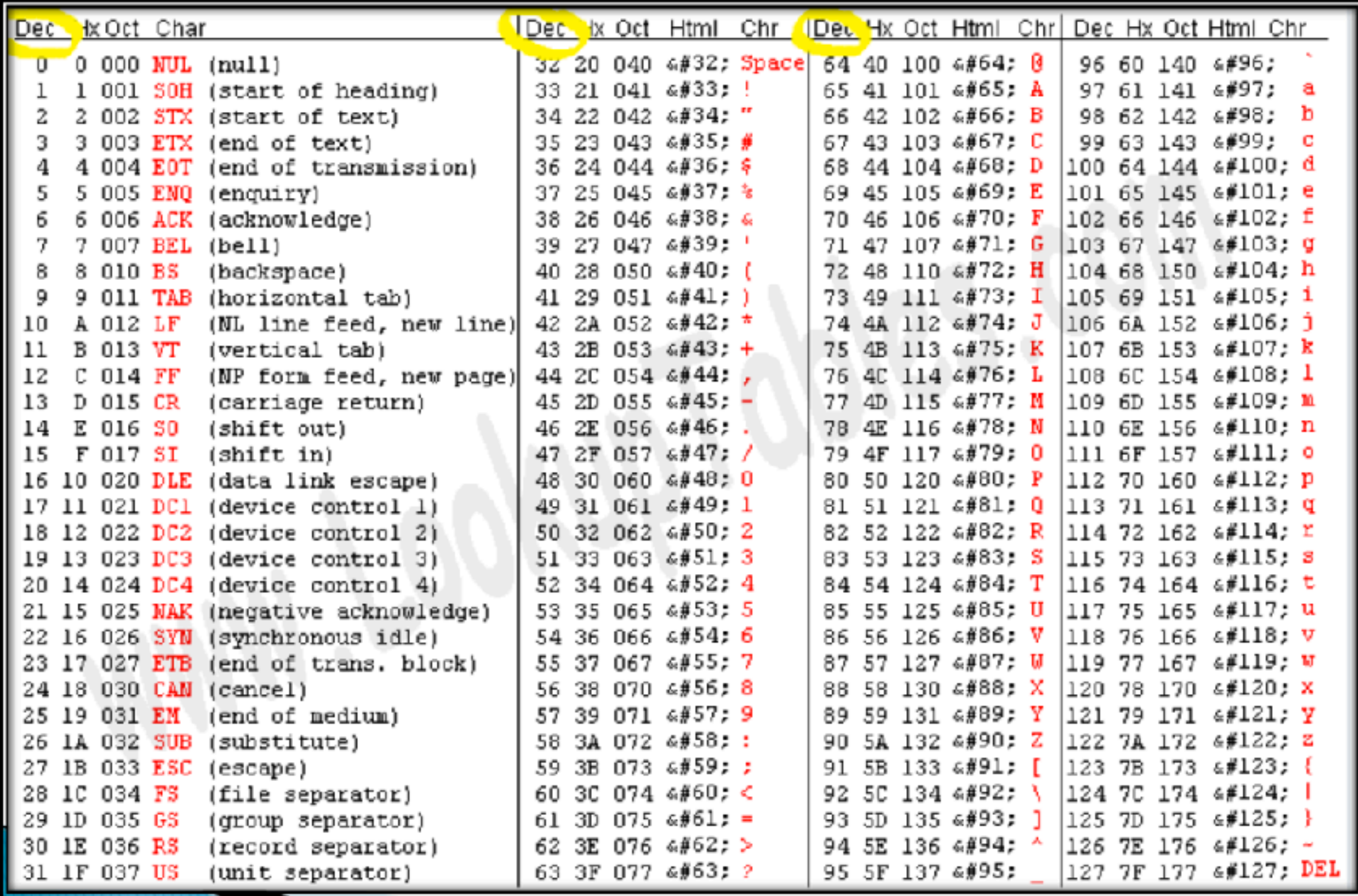

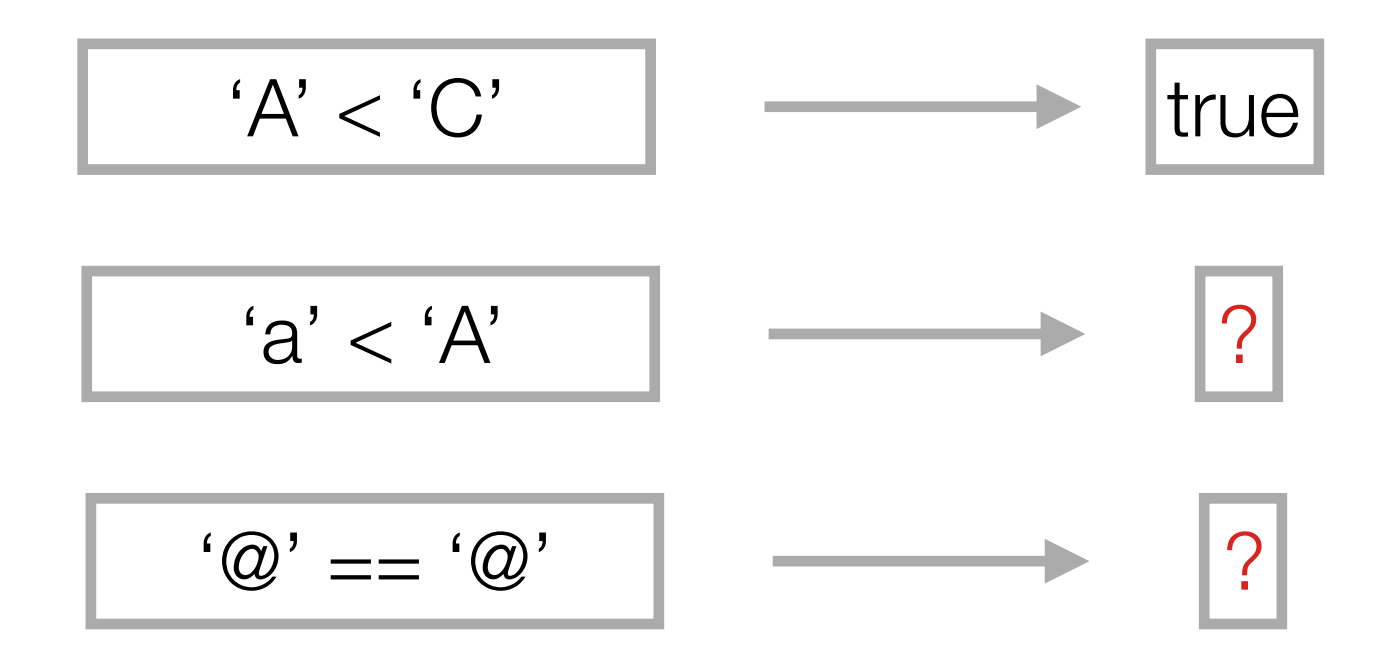

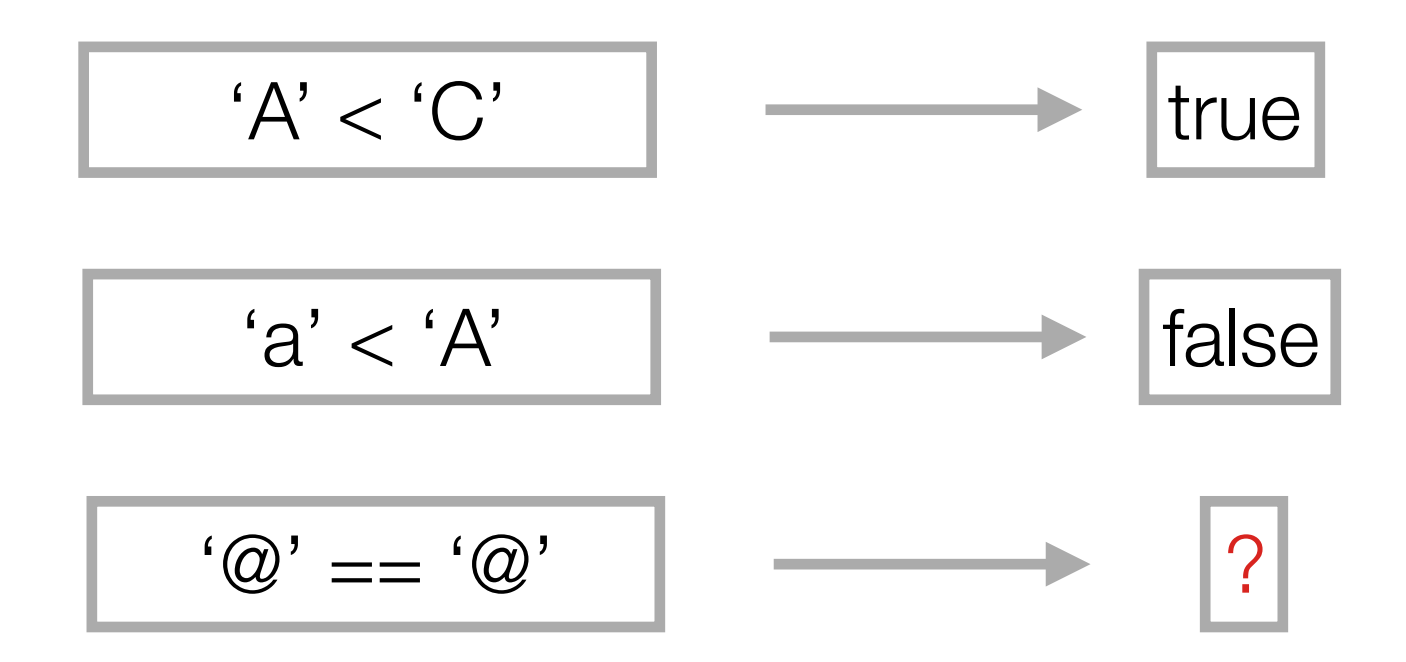

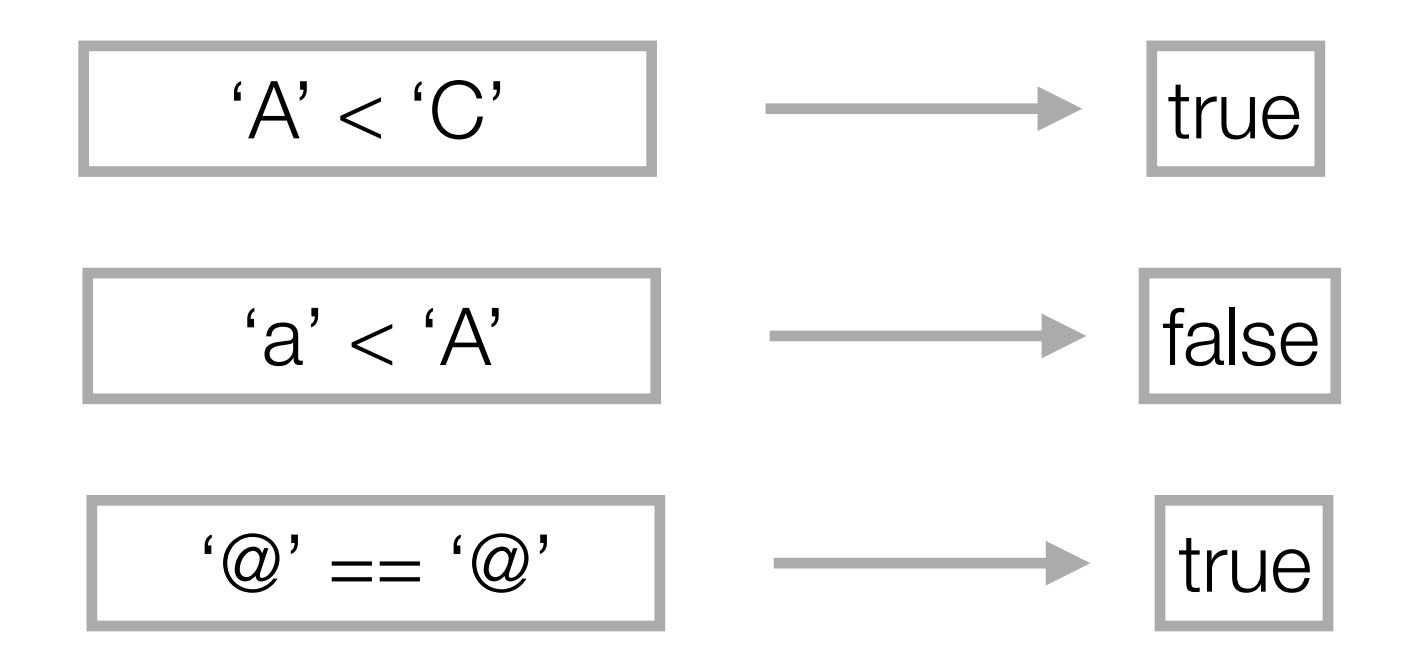

#### Mantıksal Operatörler

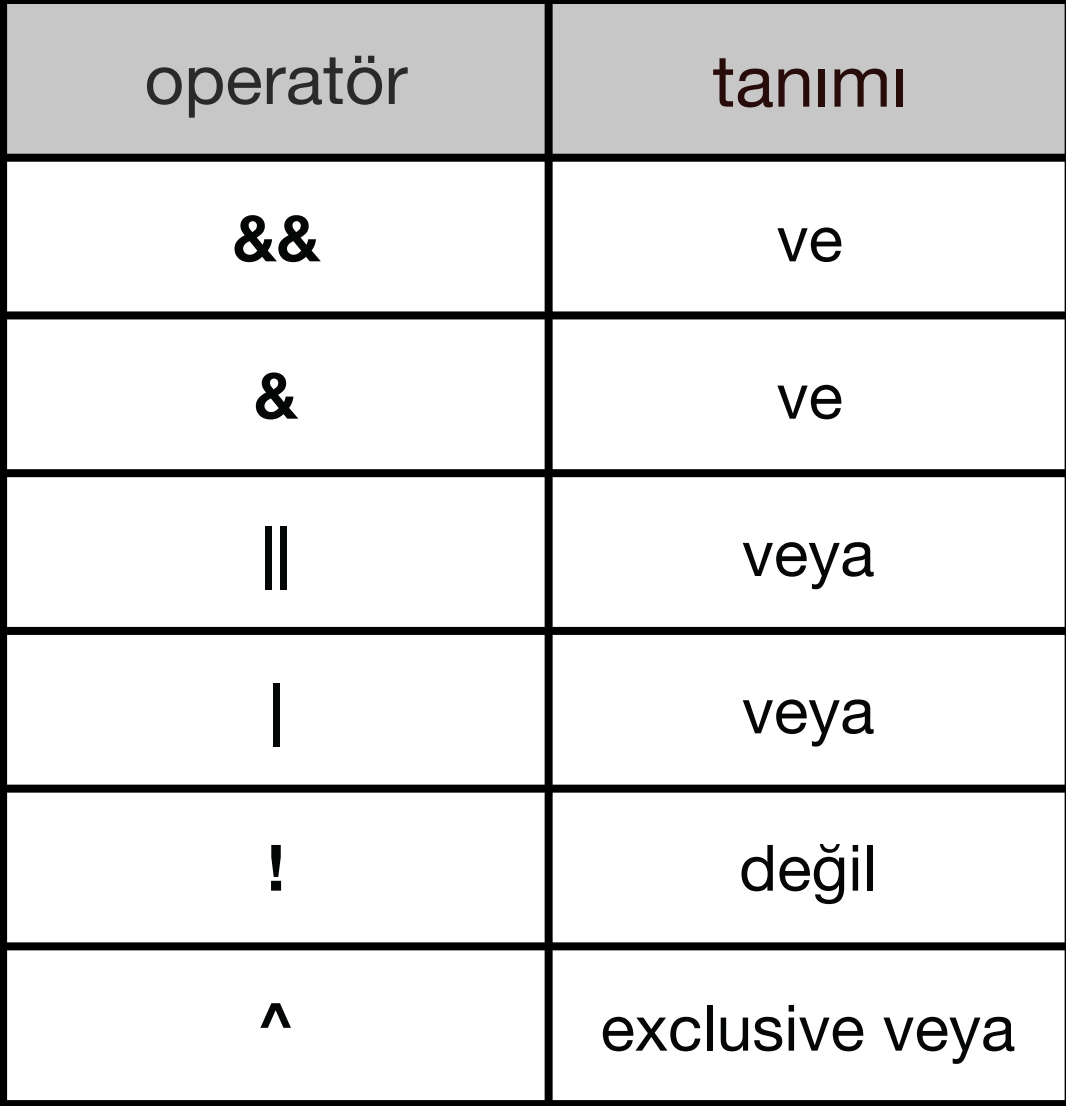

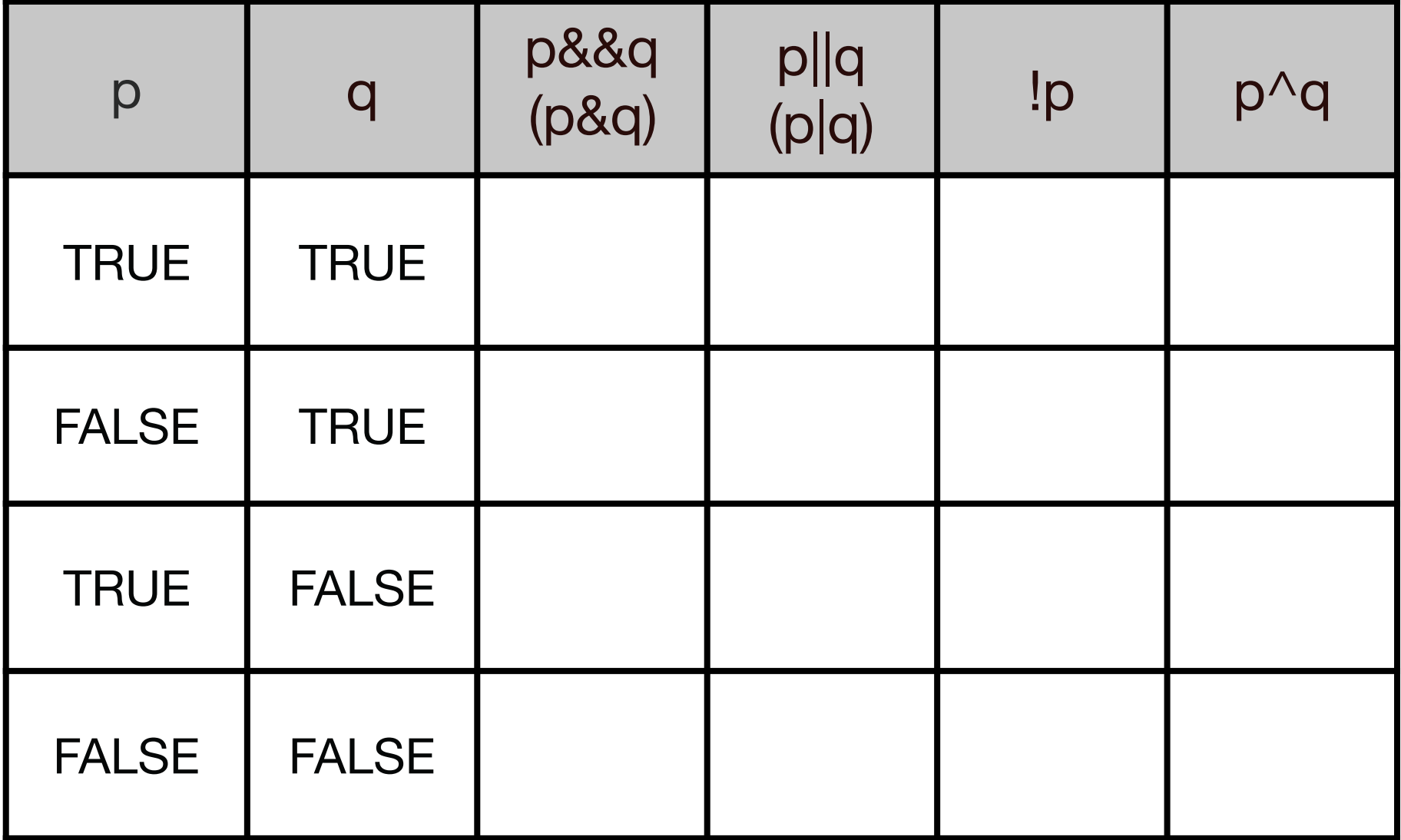

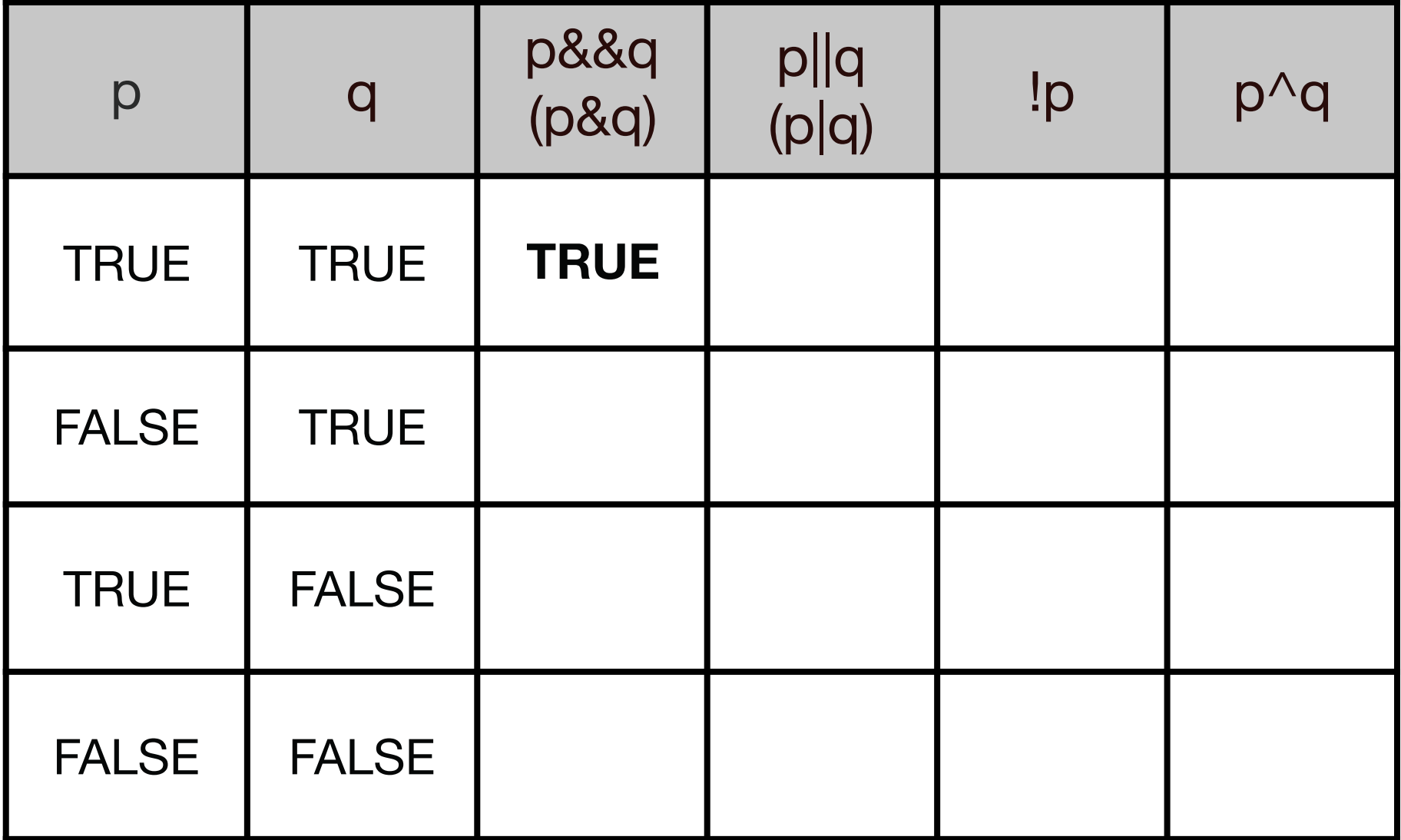

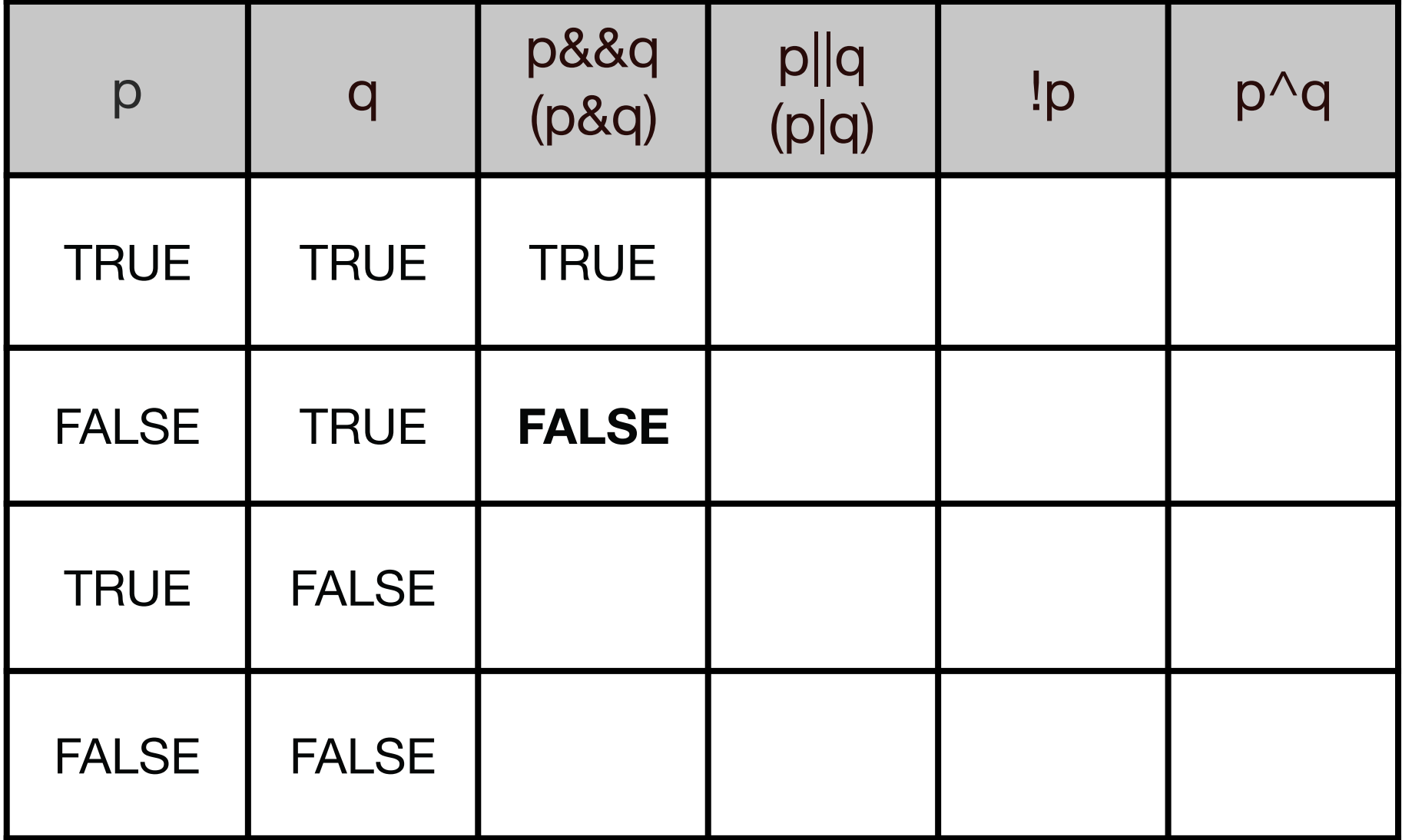

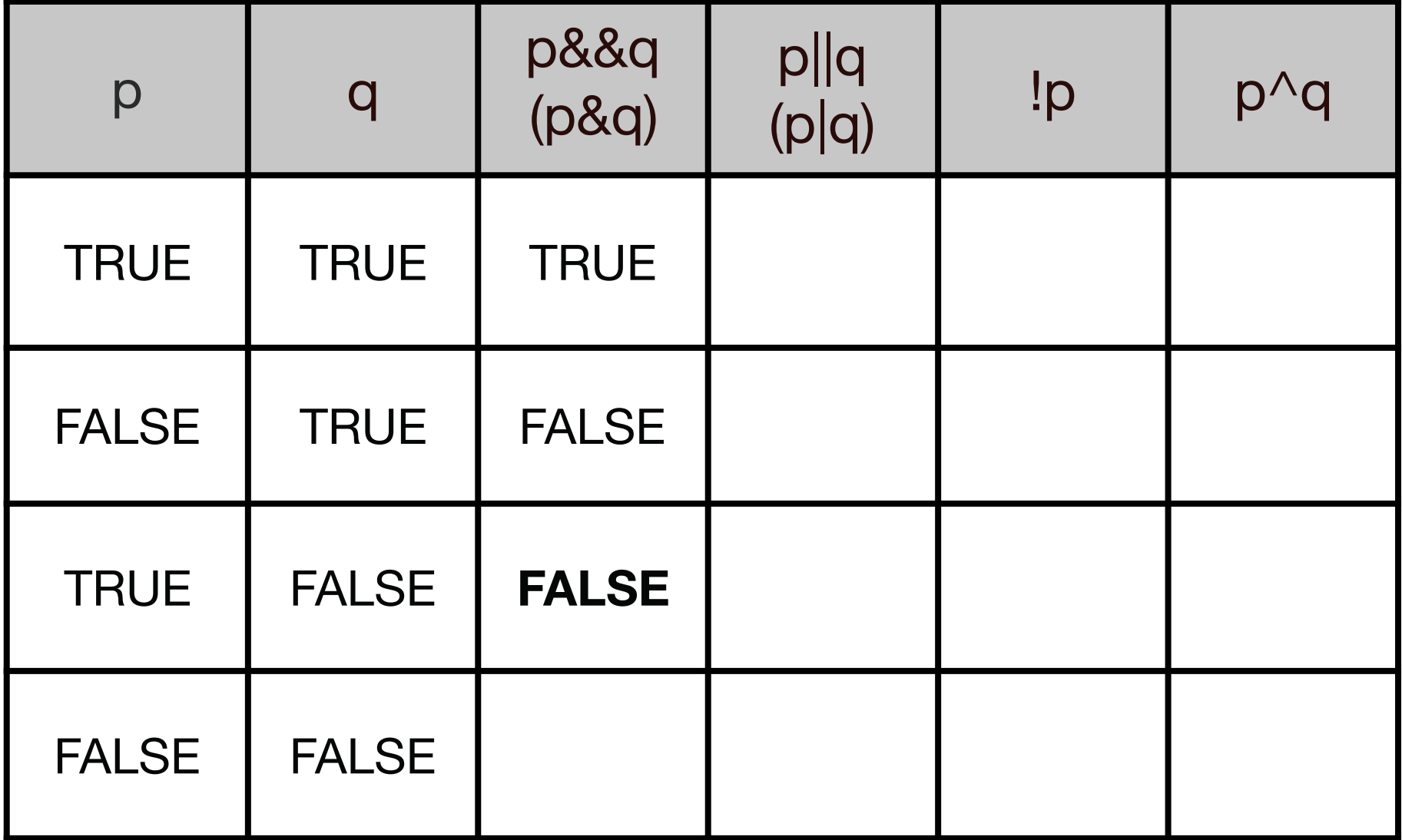

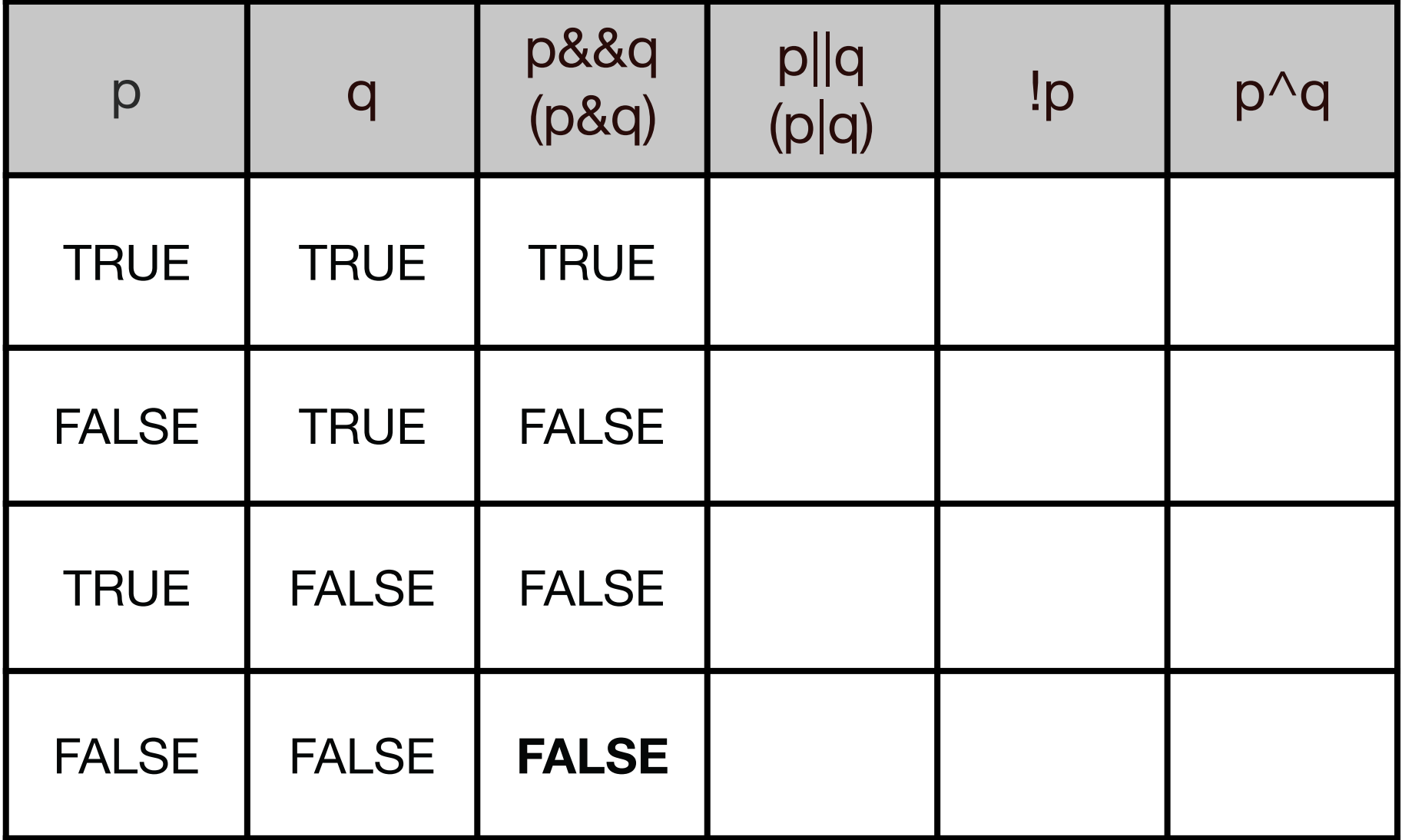

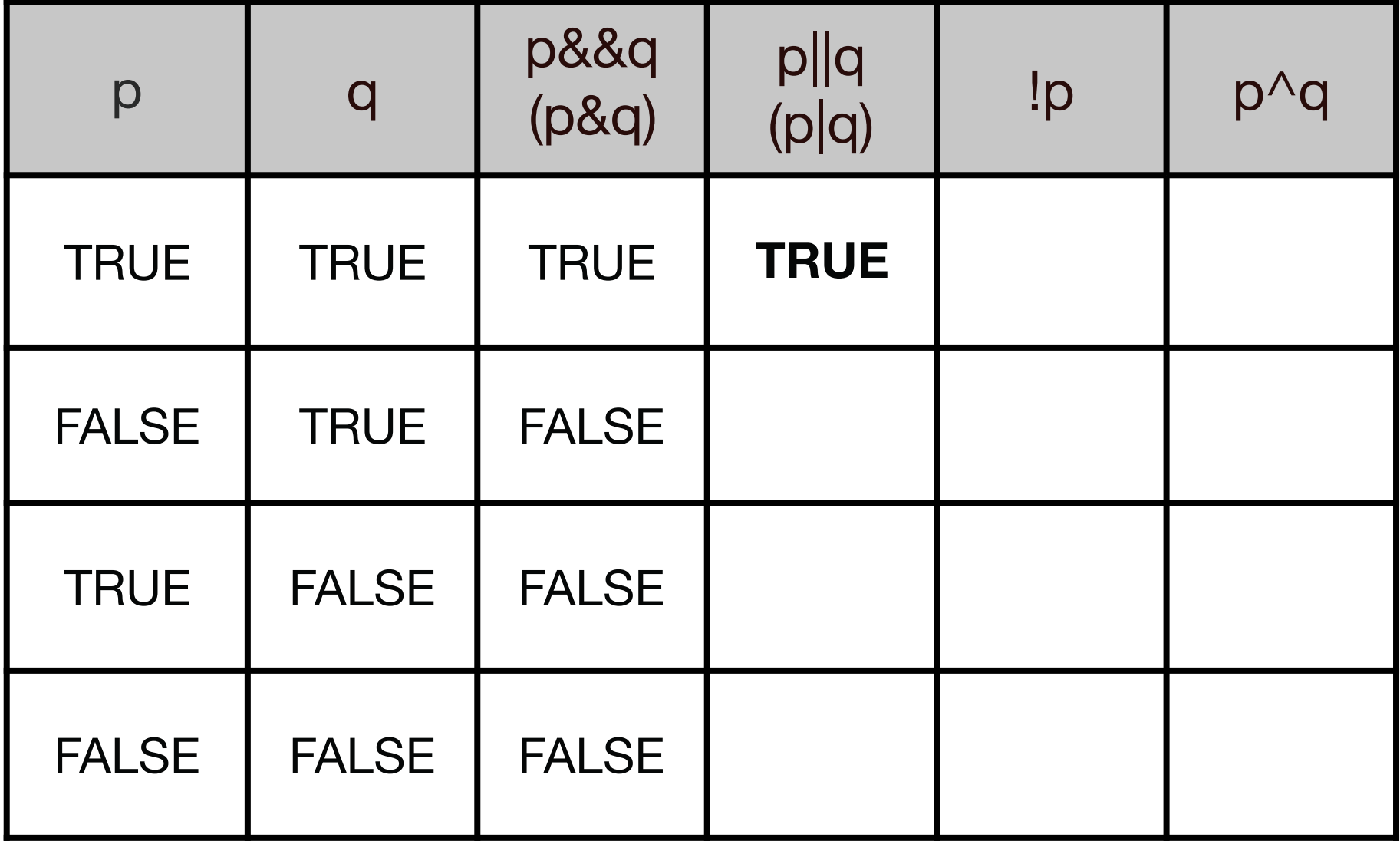

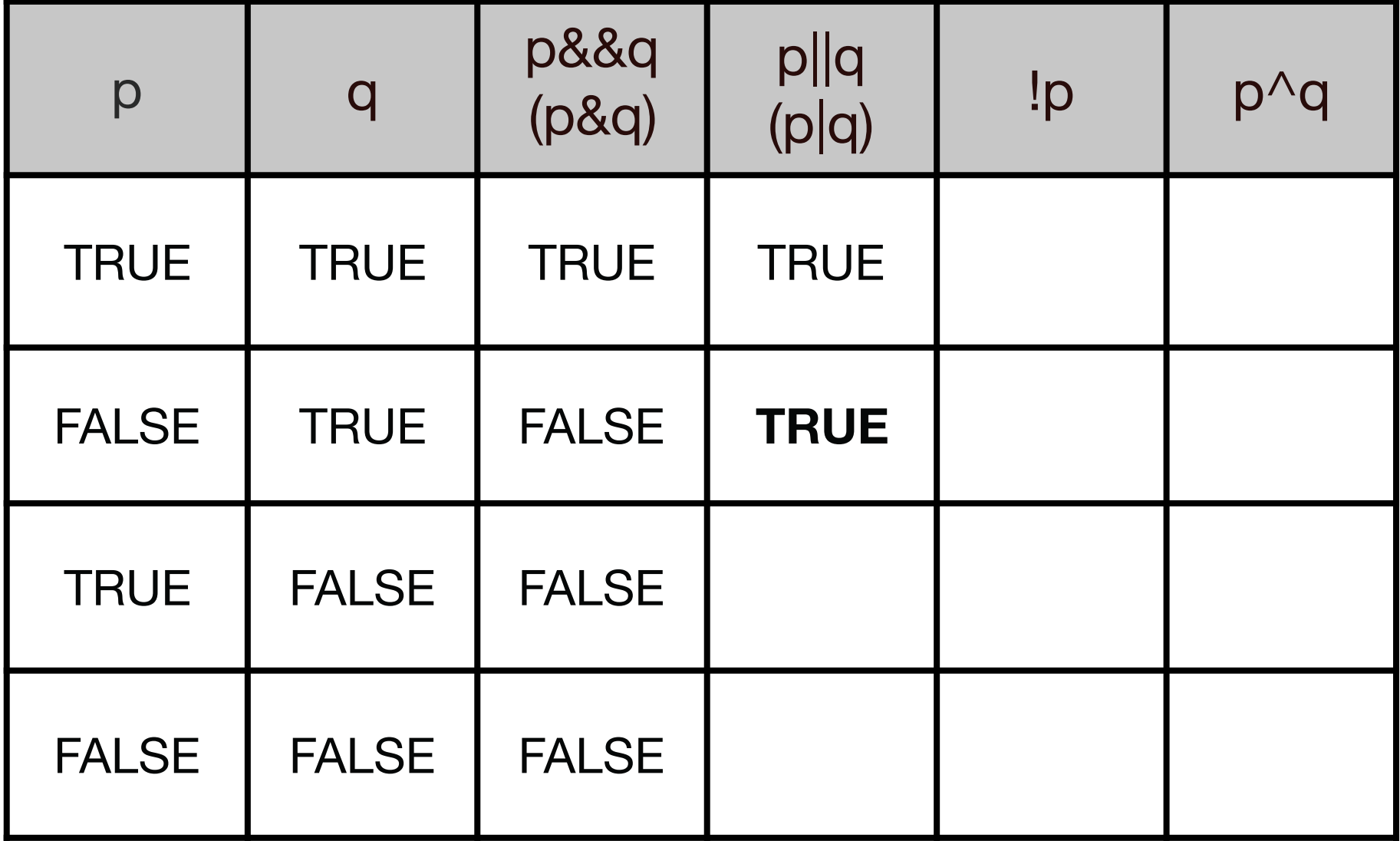

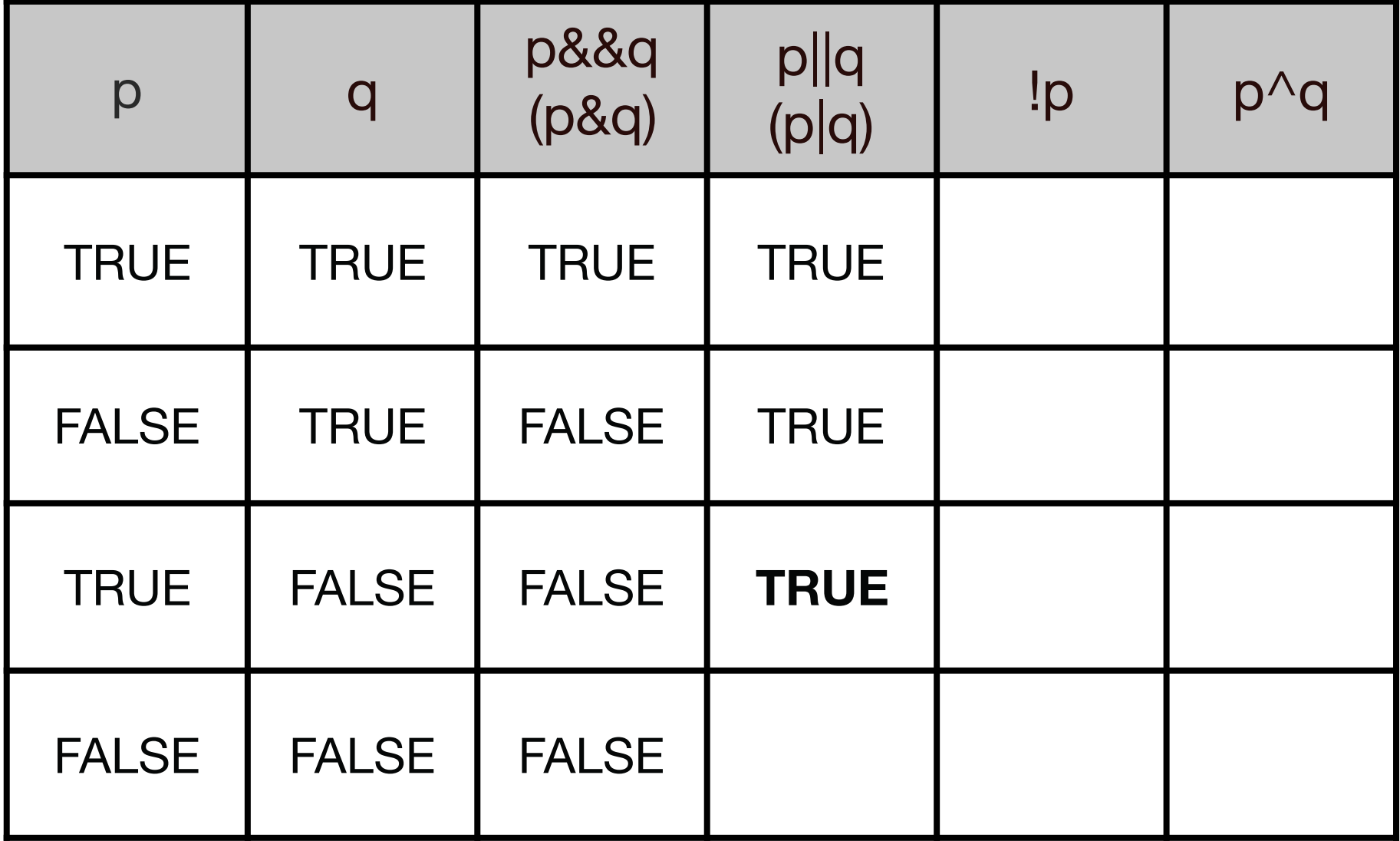

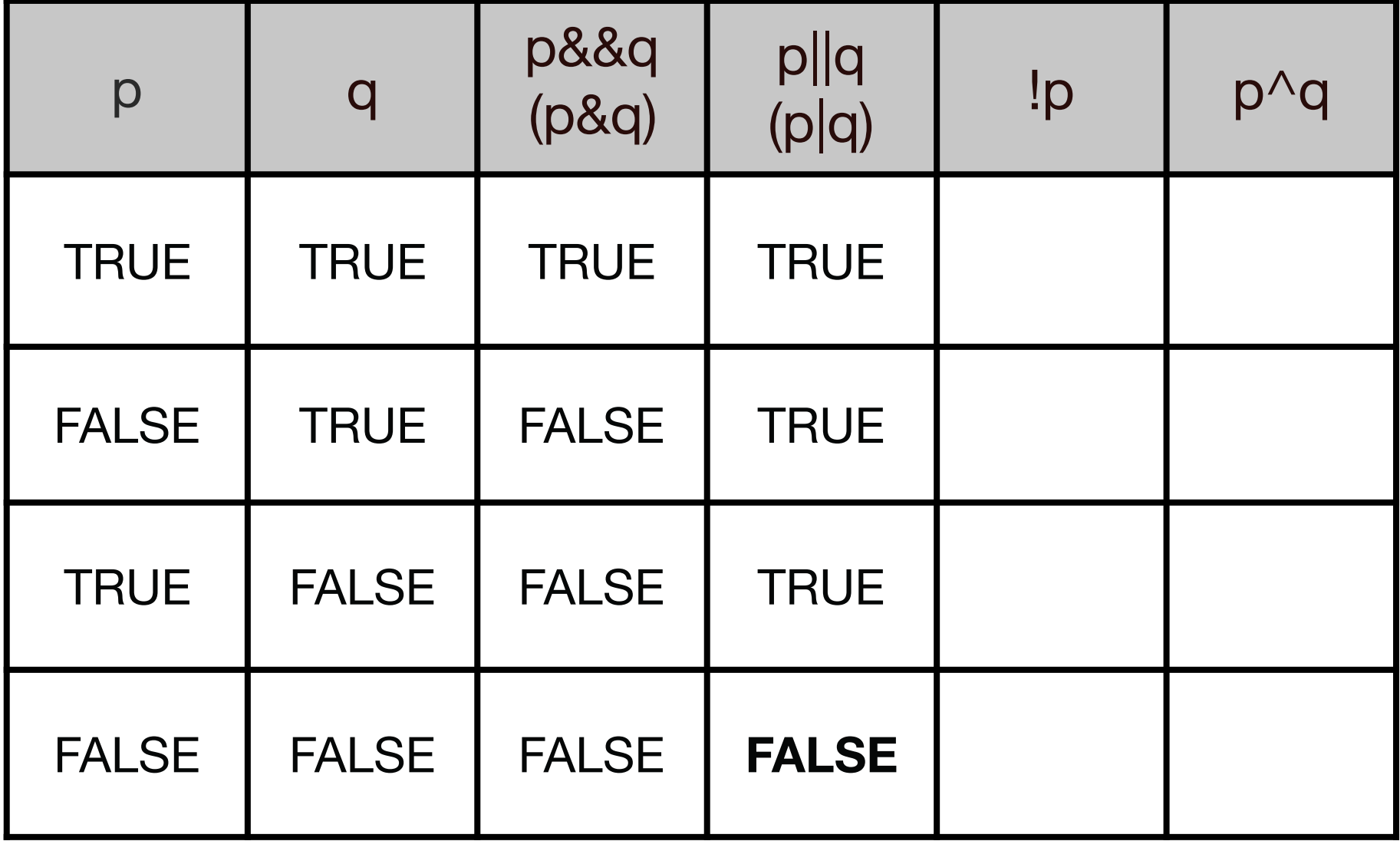

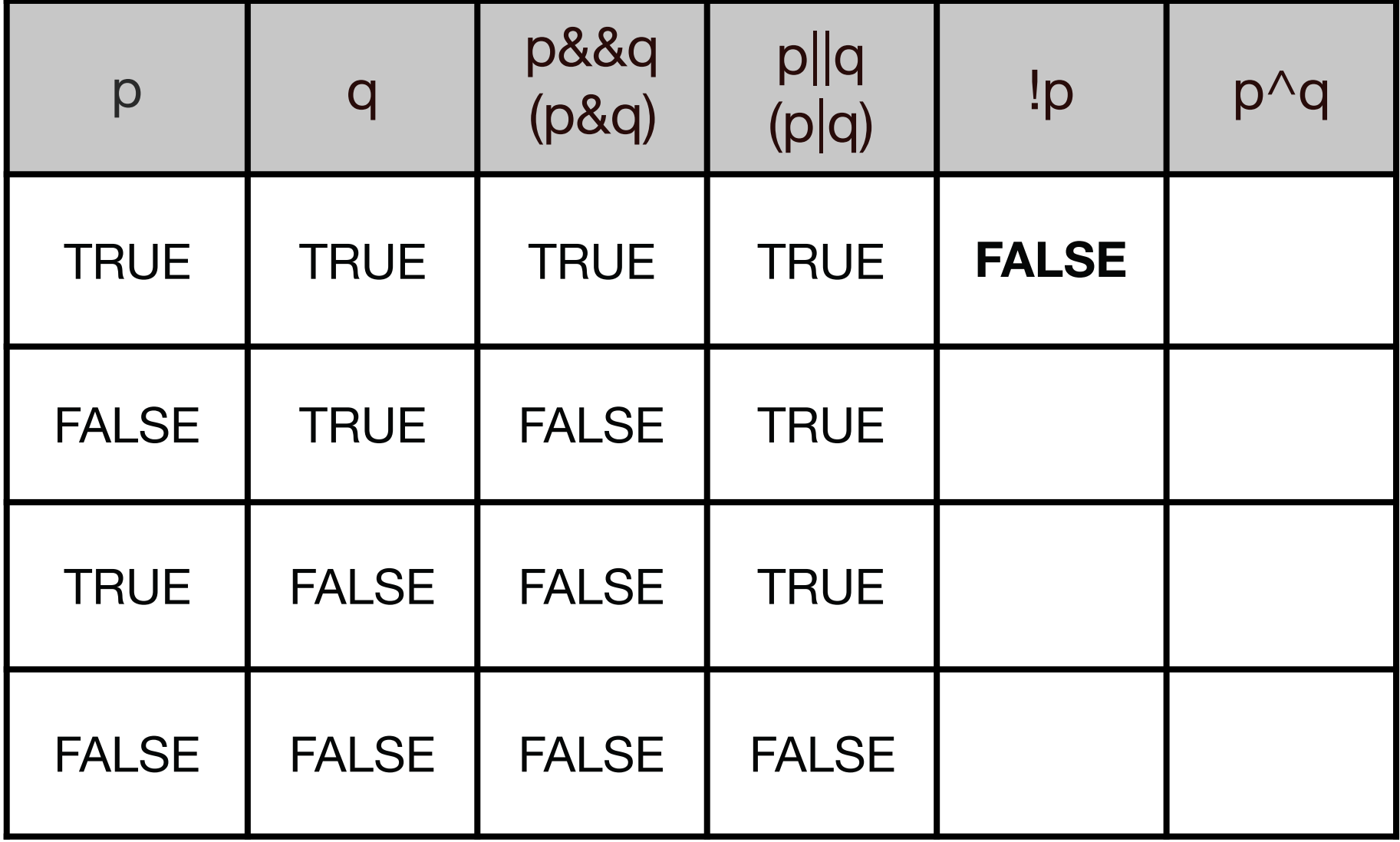

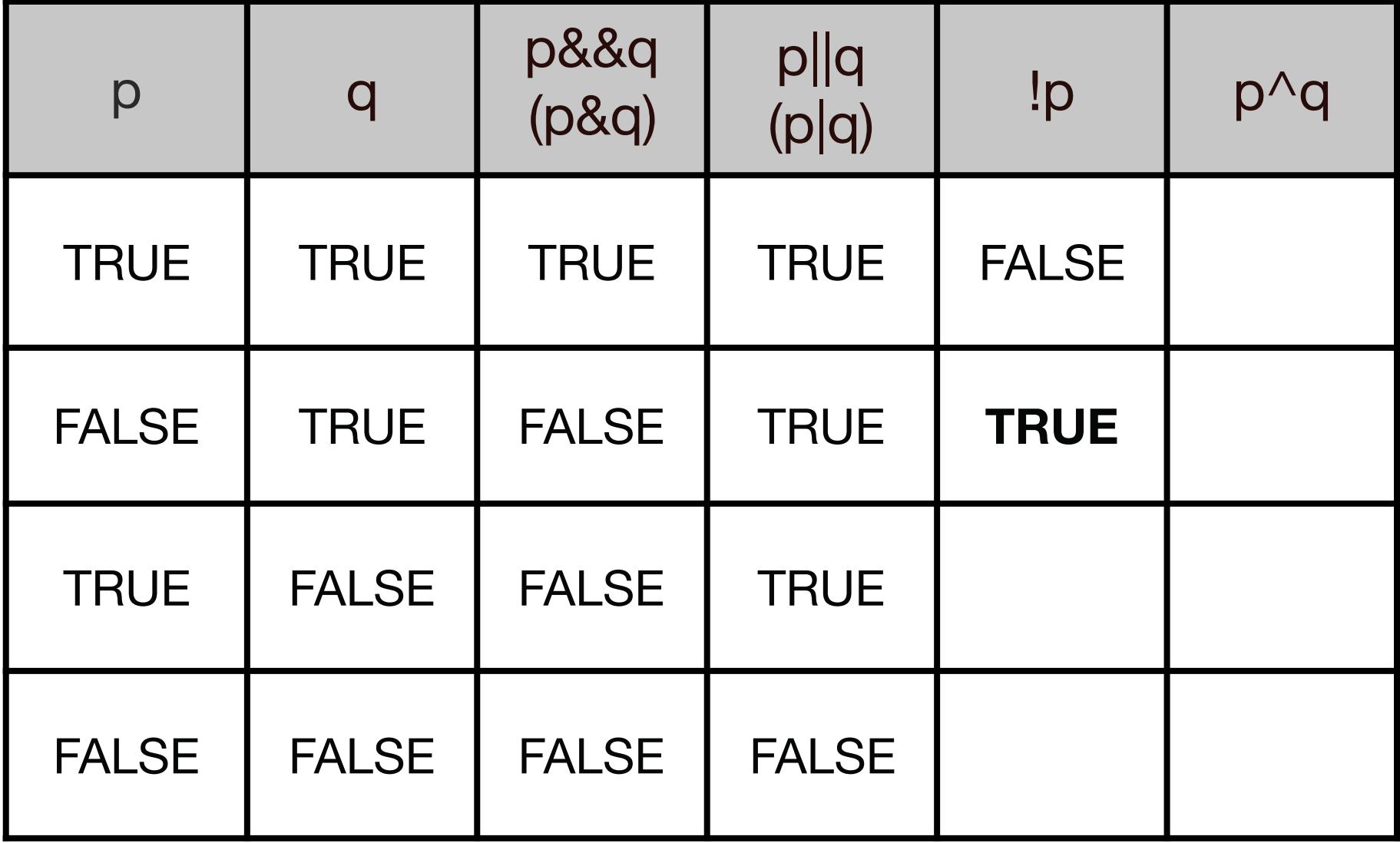

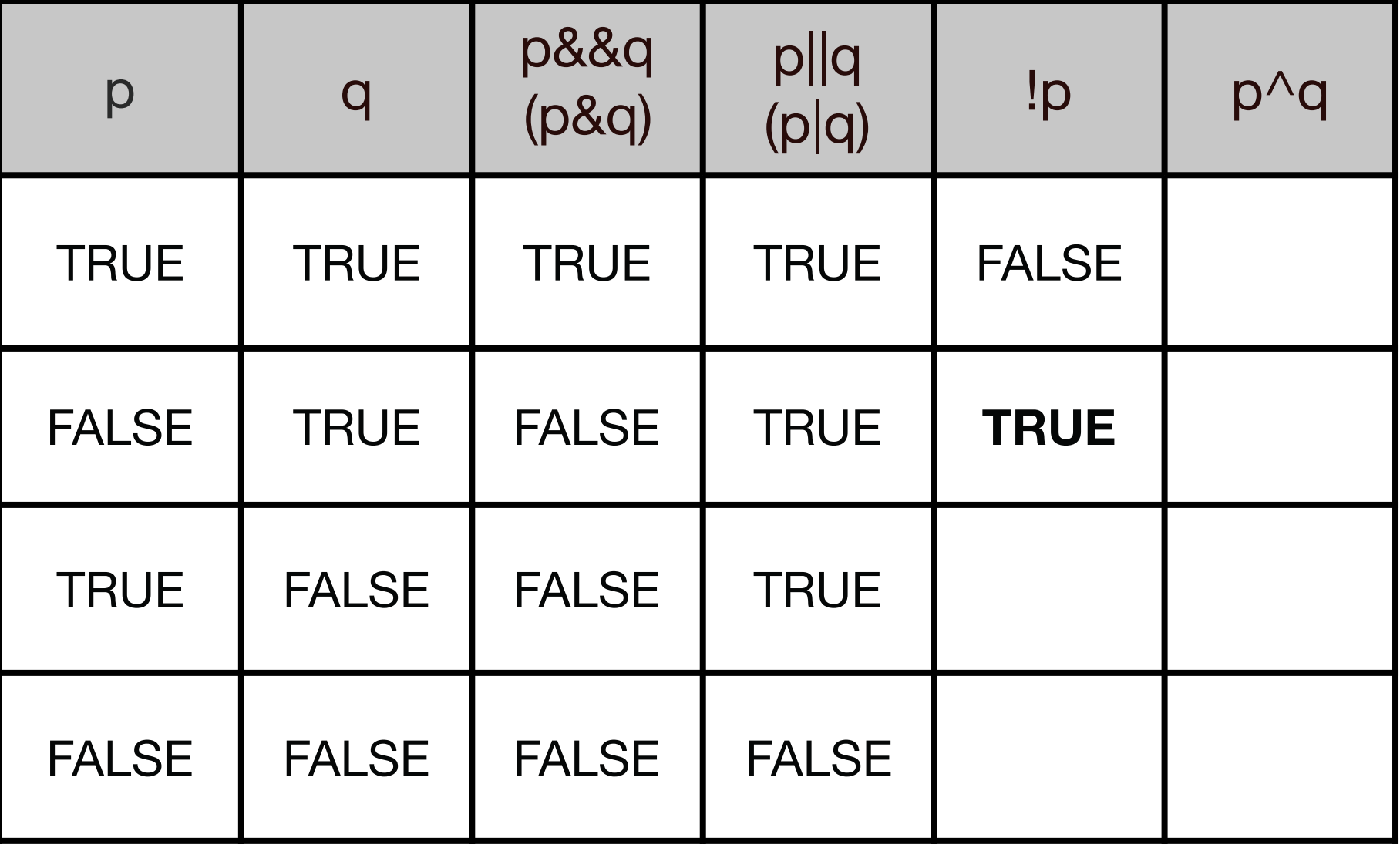

- Exclusive veya  $\wedge$
- ifade1 ^ ifade2
	- ifade1 ve ifade2 **aynı** değere sahipse **false**
	- ifade1 ve ifade2 **farklı** değerlere sahipse **true**

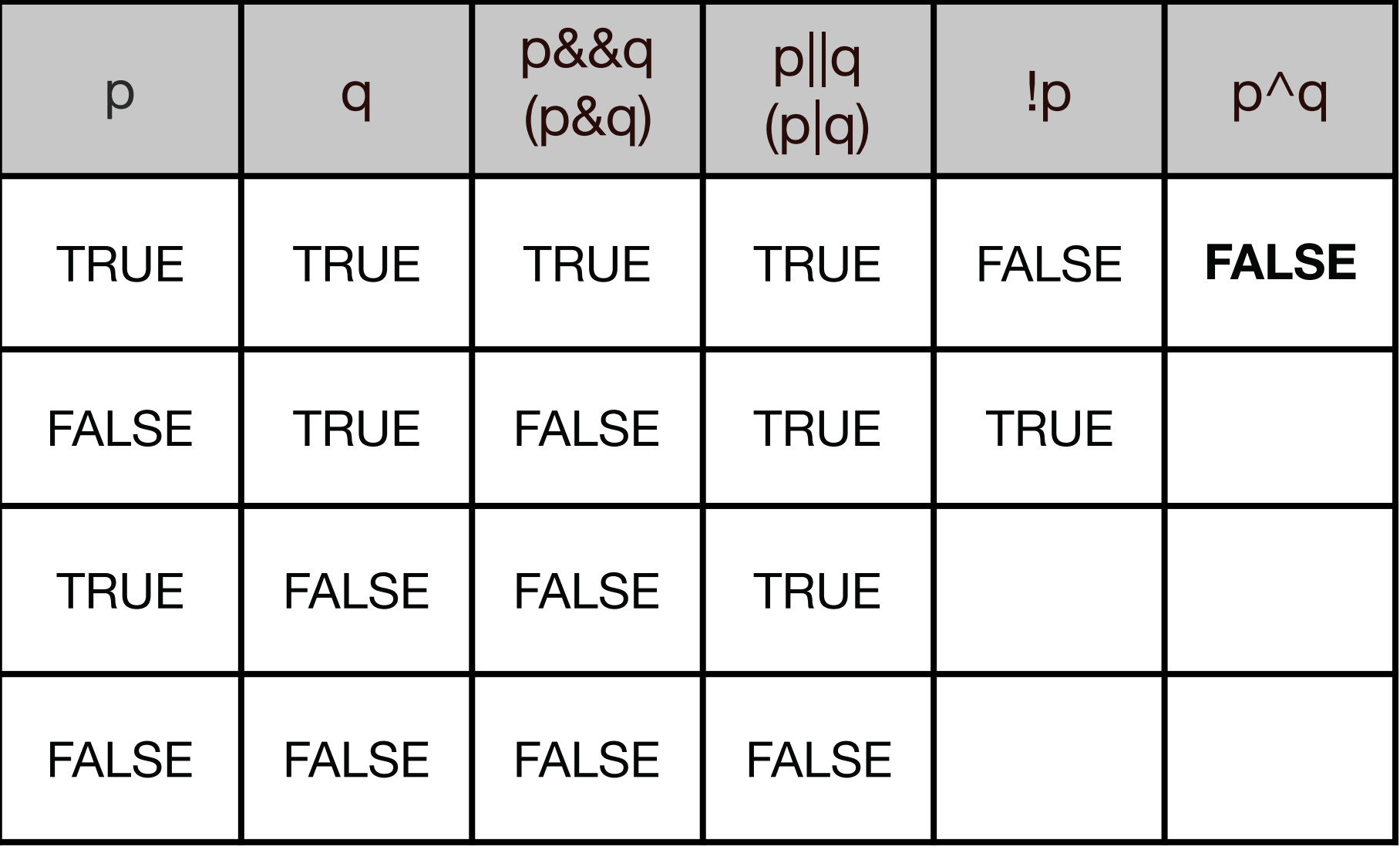

- Exclusive veya  $\wedge$
- ifade1 ^ ifade2
	- ifade1 ve ifade2 **aynı** değere sahipse **false**
	- ifade1 ve ifade2 **farklı** değerlere sahipse **true**

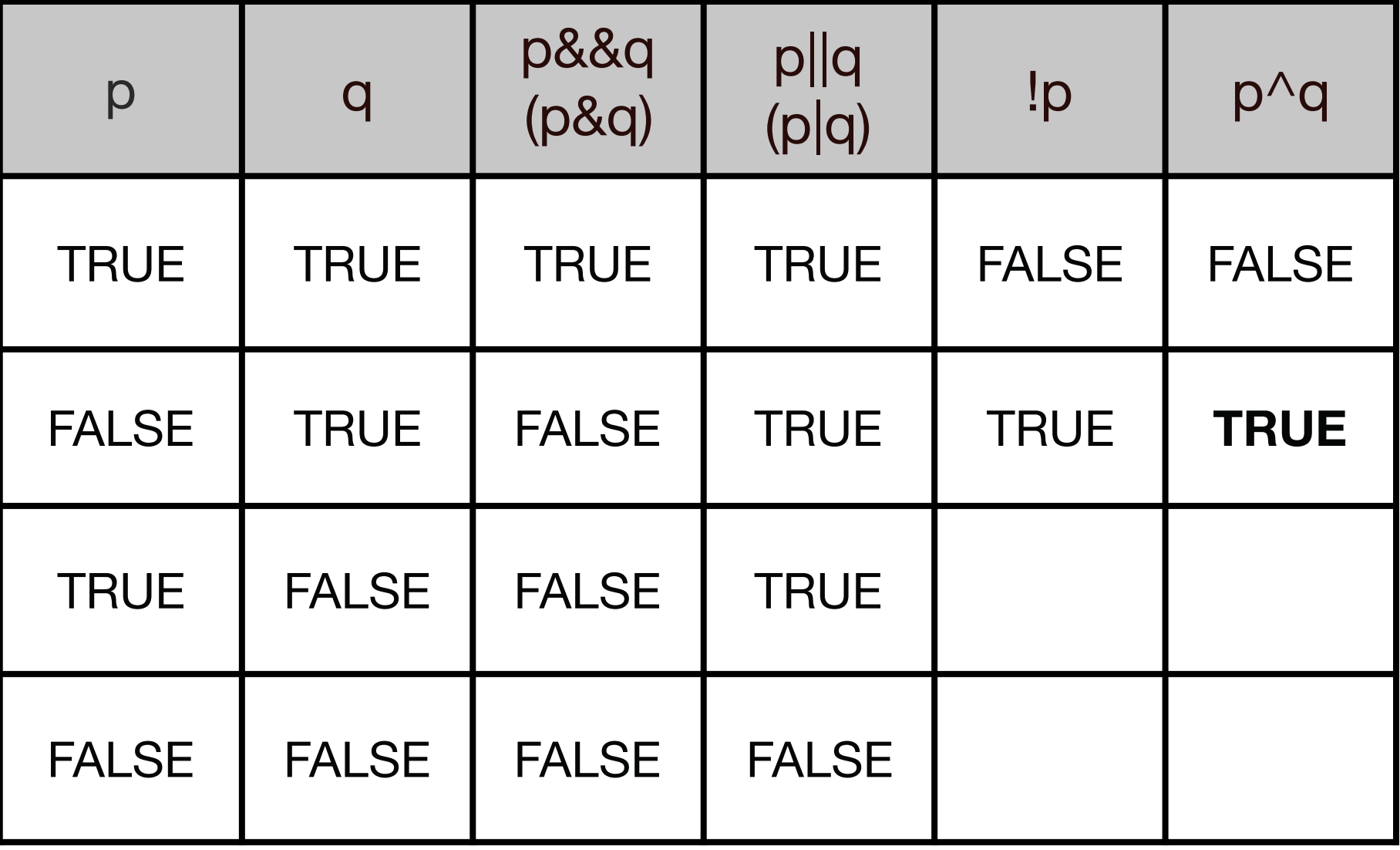

- Exclusive veya  $\wedge$
- ifade1 ^ ifade2
	- ifade1 ve ifade2 **aynı** değere sahipse **false**
	- ifade1 ve ifade2 **farklı** değerlere sahipse **true**

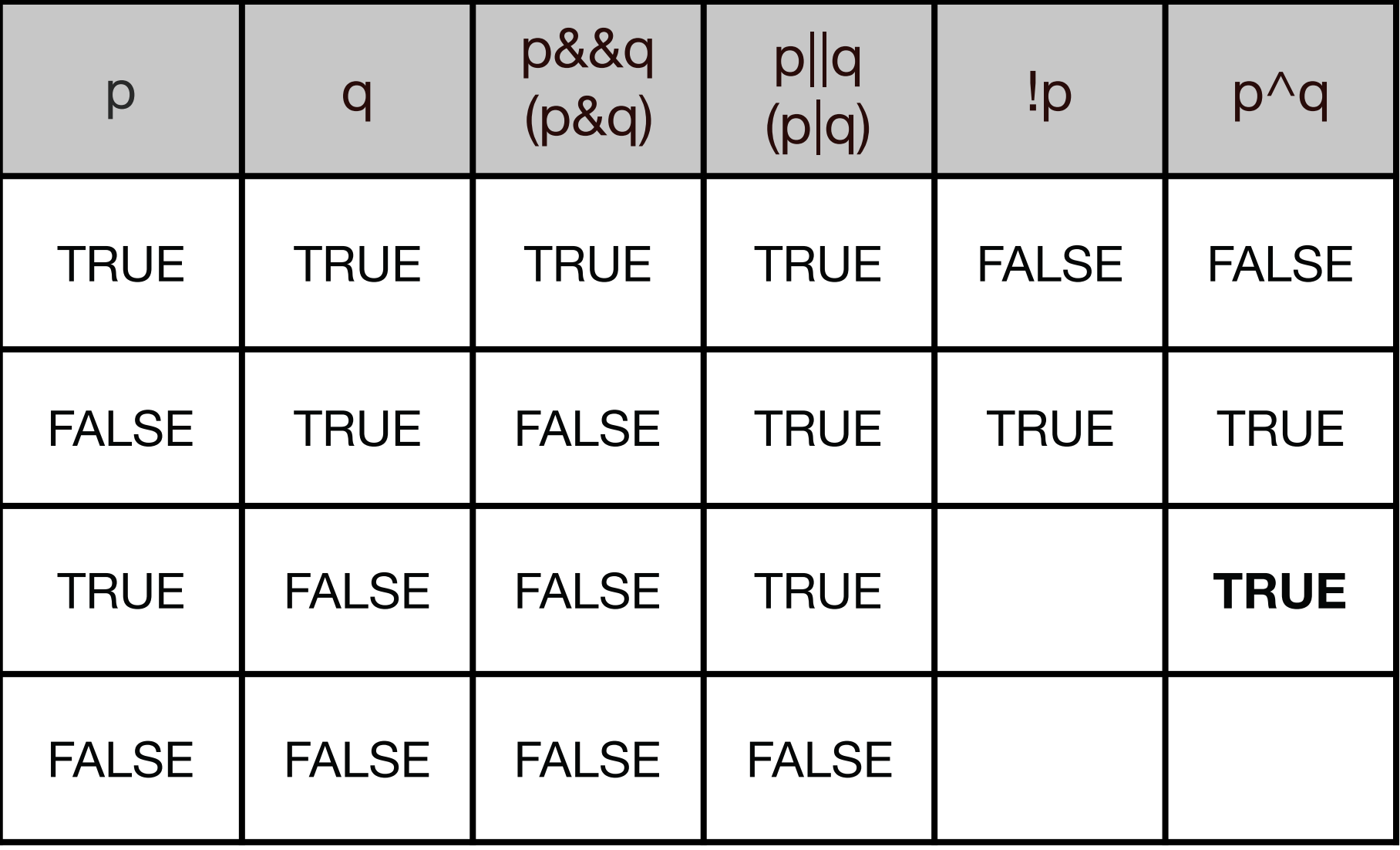

- Exclusive veya  $\wedge$
- ifade1 ^ ifade2
	- ifade1 ve ifade2 **aynı** değere sahipse **false**
	- ifade1 ve ifade2 **farklı** değerlere sahipse **true**

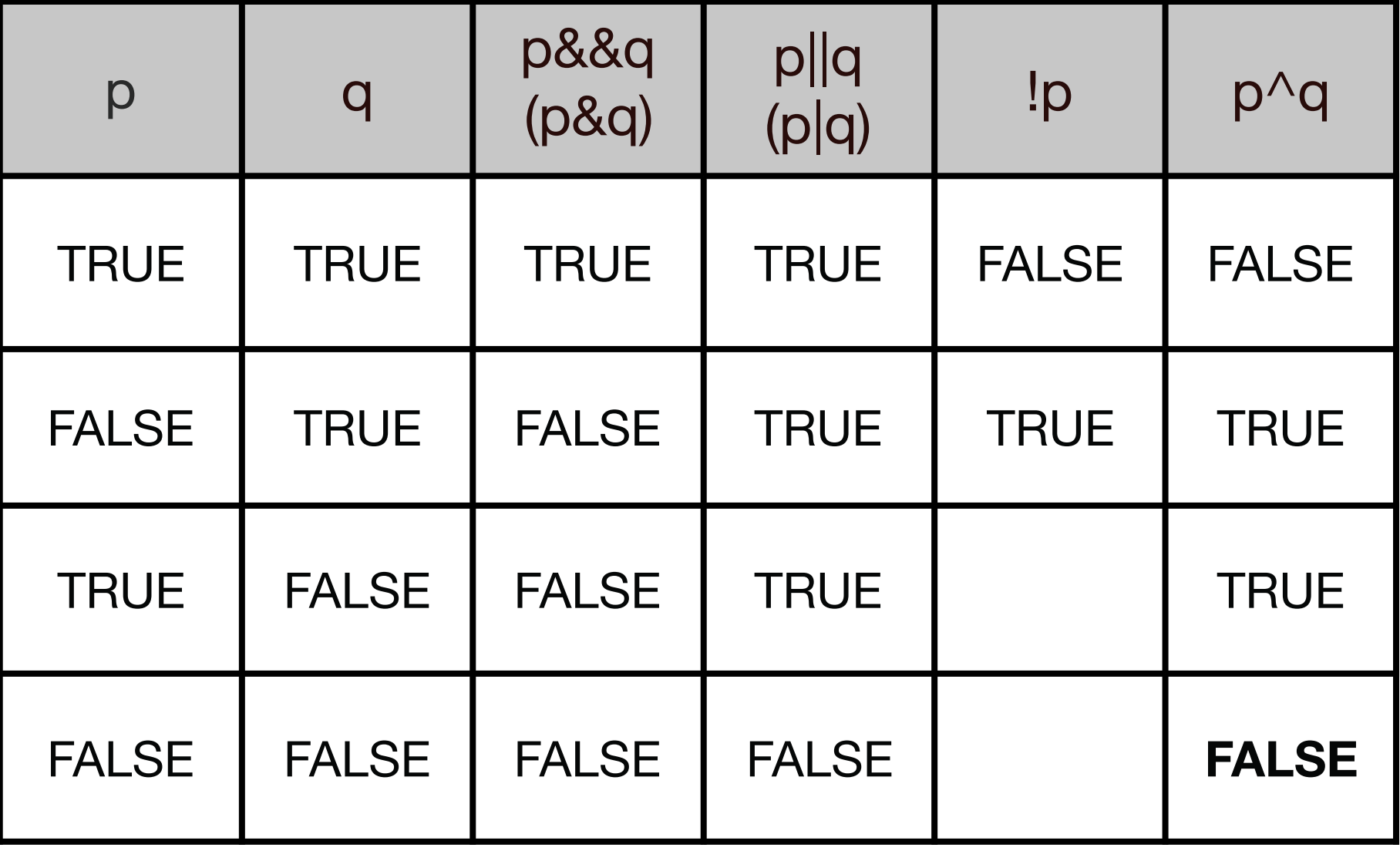

- Exclusive veya  $\wedge$
- ifade1 ^ ifade2
	- ifade1 ve ifade2 **aynı** değere sahipse **false**
	- ifade1 ve ifade2 **farklı** değerlere sahipse **true**

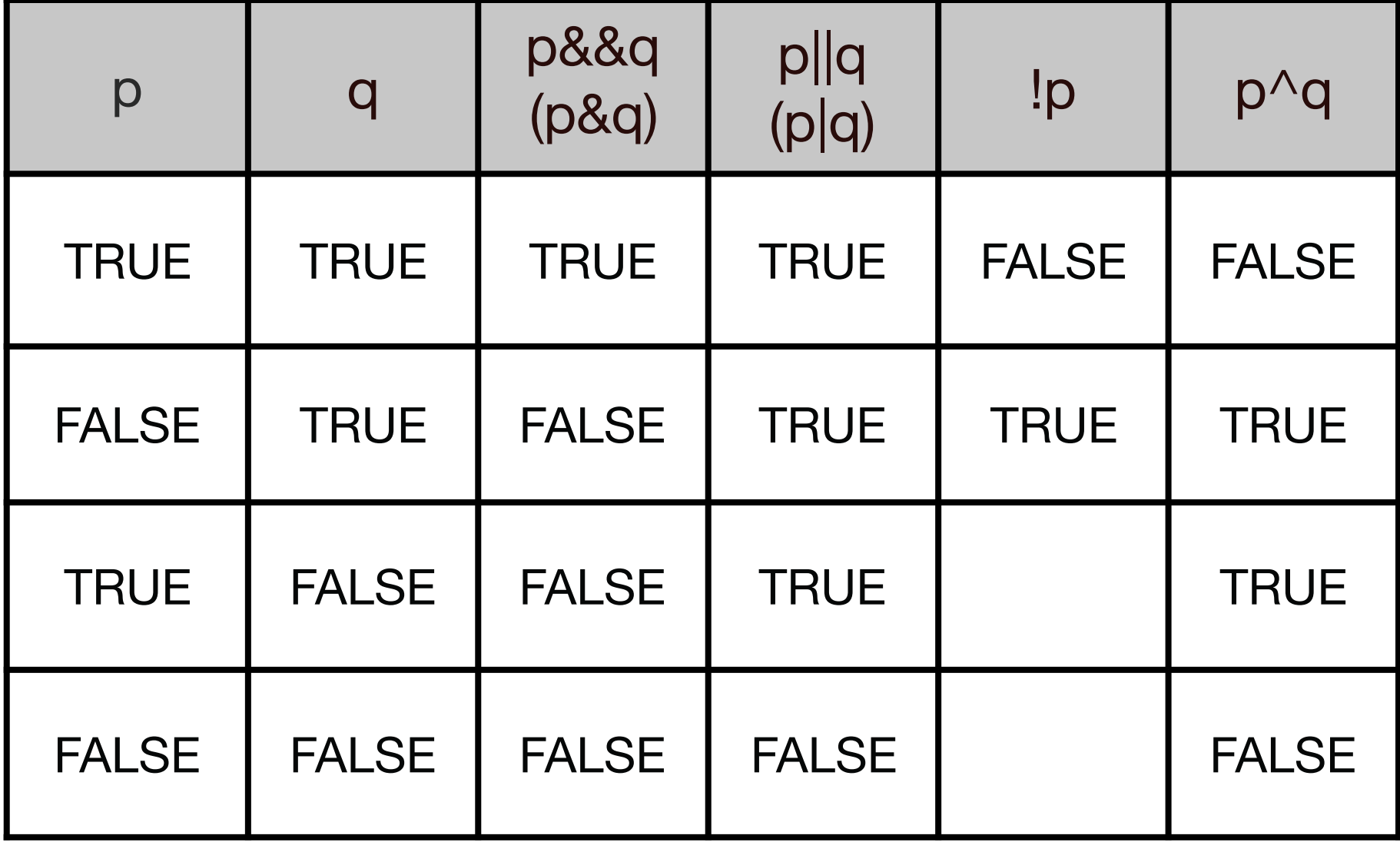

#### Mantıksal Operatörler

• Aşağıdaki mantıksal ifadelerin sonuçlarını bulunuz

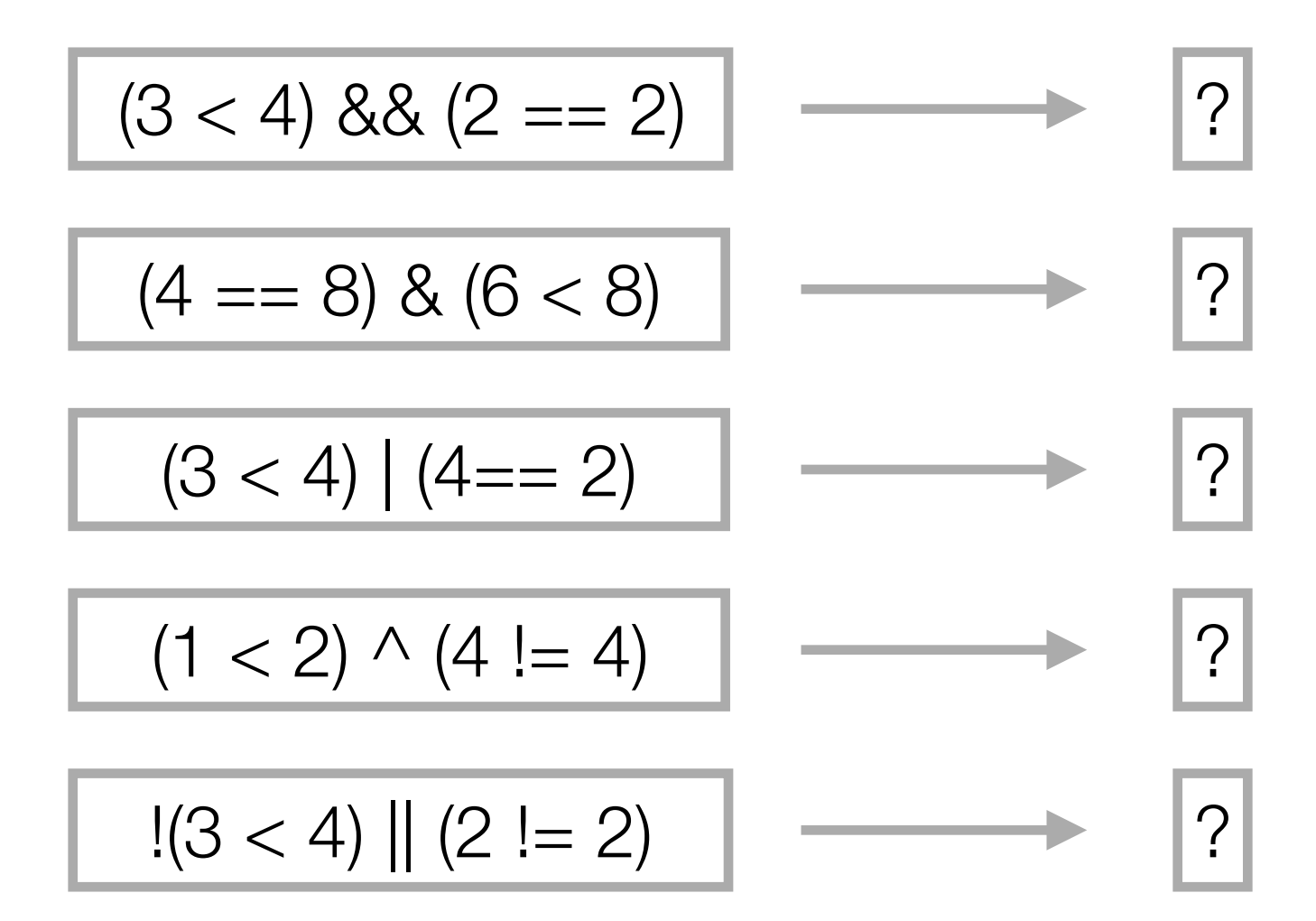

#### Mantıksal Operatörler

• Aşağıdaki mantıksal ifadelerin sonuçlarını bulunuz

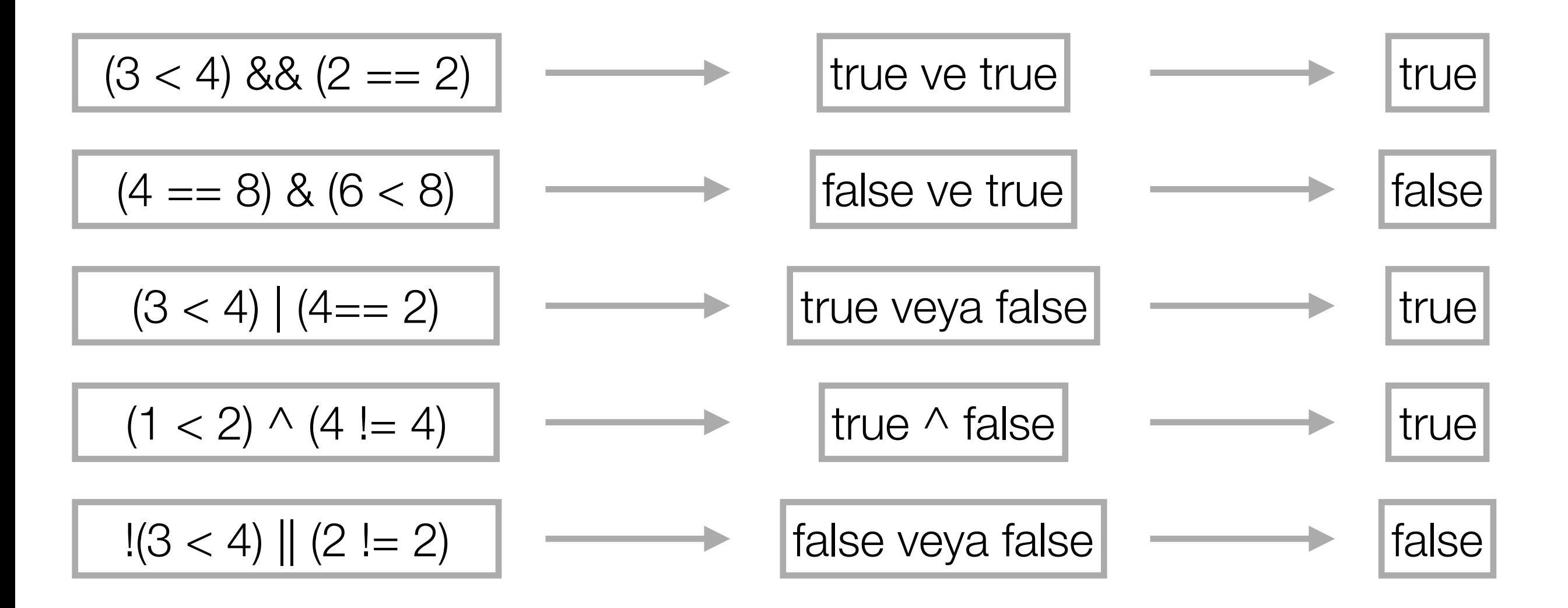

- && kullanıldığında, ilk ifade false ise ikinci ifadenin değeri hiç hesaplanmadan sonuç false olarak bulunur.
- & kullanılırsa, ilk ifade false olsa bile iki ifadenin de değeri hesaplanır.

$$
\left| (4 < 3) \&\& (2 == 2) \right|
$$

 $(4 < 3)$  &  $(2 == 2)$ 

- && kullanıldığında, ilk ifade false ise ikinci ifadenin değeri hiç hesaplanmadan sonuç false olarak bulunur.
- & kullanılırsa, ilk ifade false olsa bile iki ifadenin de değeri hesaplanır.

$$
(4 < 3) 88 (2 == 2)
$$

ilk ifadenin değerini hesapla

false

$$
(4 < 3) \quad 8 \quad (2 == 2)
$$

- && kullanıldığında, ilk ifade false ise ikinci ifadenin değeri hiç hesaplanmadan sonuç false olarak bulunur.
- & kullanılırsa, ilk ifade false olsa bile iki ifadenin de değeri hesaplanır.

$$
(4 < 3) 88 (2 == 2)
$$

 $(4 < 3)$  &  $(2 == 2)$ 

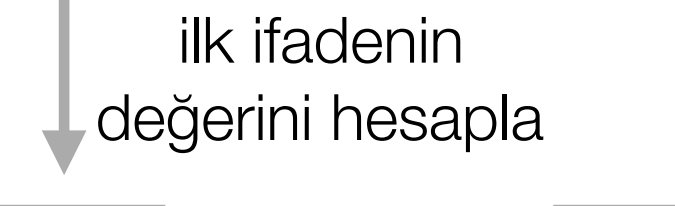

false | sonuç: false

- && kullanıldığında, ilk ifade false ise ikinci ifadenin değeri hiç hesaplanmadan sonuç false olarak bulunur.
- & kullanılırsa, ilk ifade false olsa bile iki ifadenin de değeri hesaplanır.

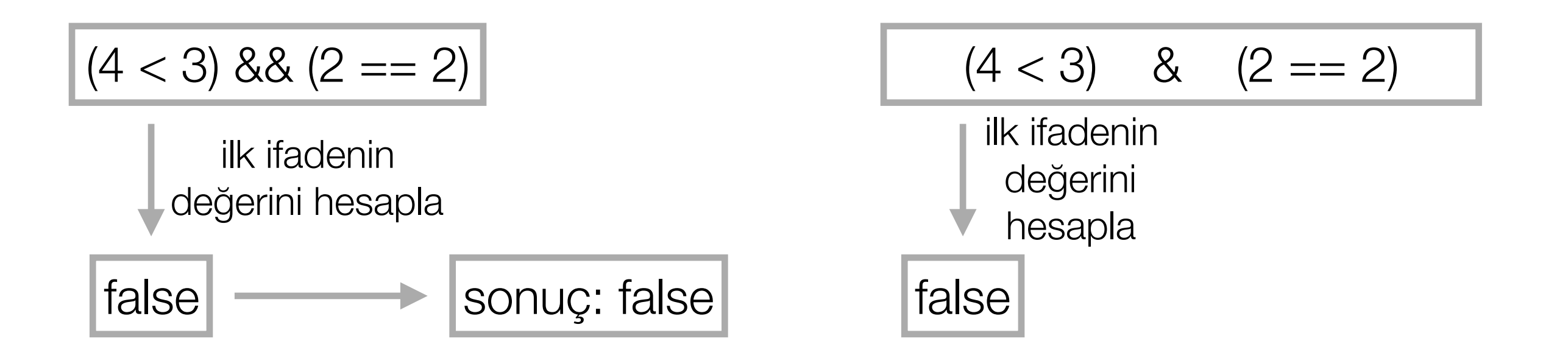

- && kullanıldığında, ilk ifade false ise ikinci ifadenin değeri hiç hesaplanmadan sonuç false olarak bulunur.
- & kullanılırsa, ilk ifade false olsa bile iki ifadenin de değeri hesaplanır.

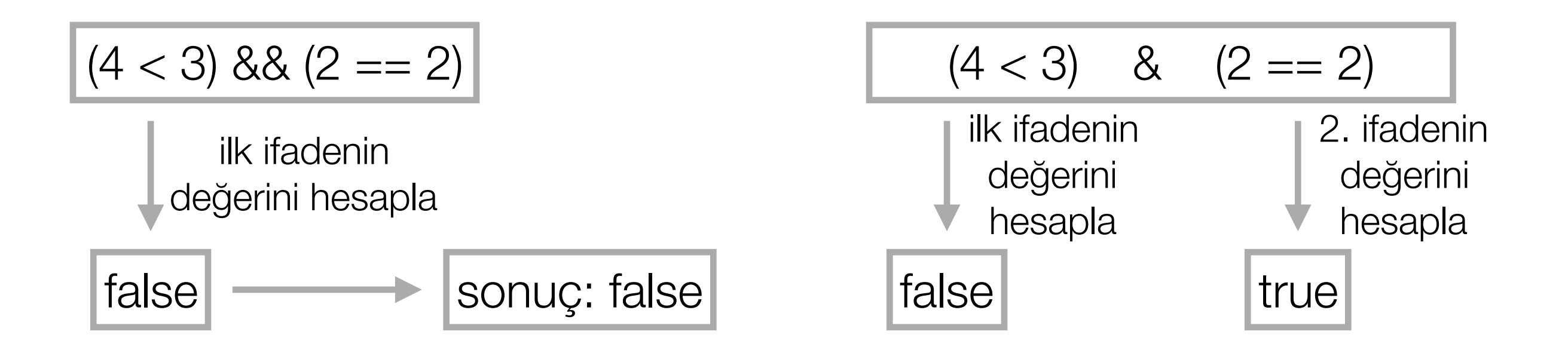
### Mantıksal Operatörler: && ile & arasındaki fark

- && kullanıldığında, ilk ifade false ise ikinci ifadenin değeri hiç hesaplanmadan sonuç false olarak bulunur.
- & kullanılırsa, ilk ifade false olsa bile iki ifadenin de değeri hesaplanır.

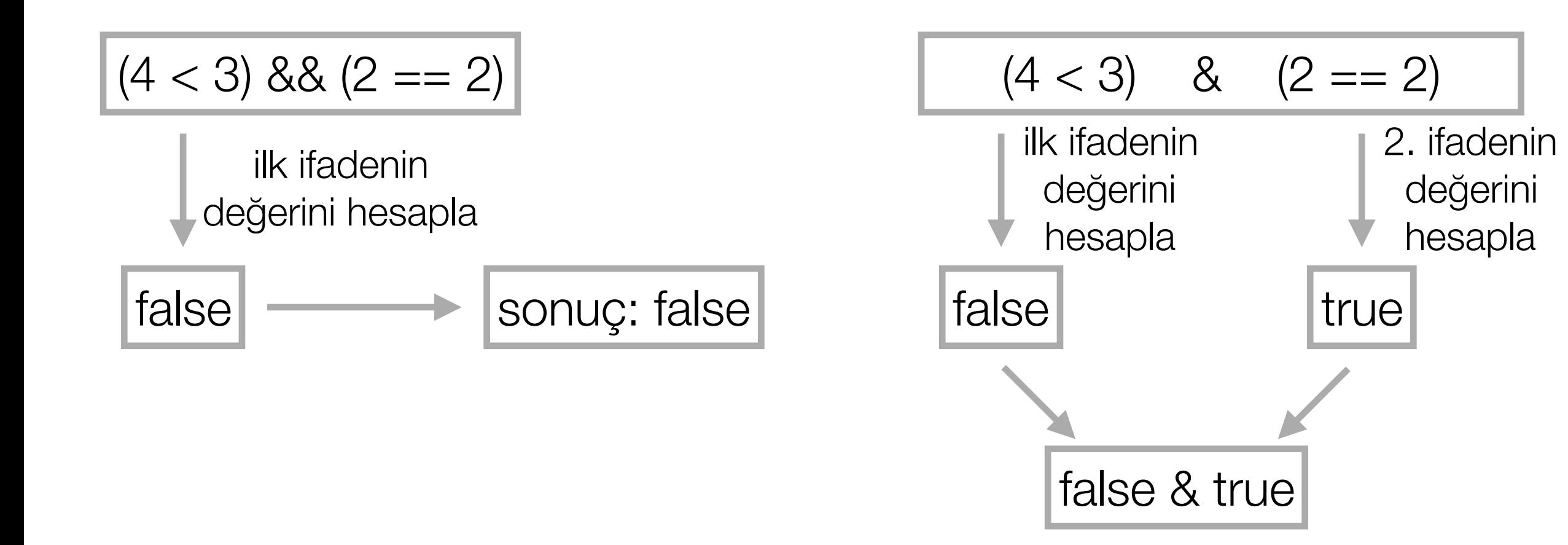

### Mantıksal Operatörler: && ile & arasındaki fark

- && kullanıldığında, ilk ifade false ise ikinci ifadenin değeri hiç hesaplanmadan sonuç false olarak bulunur.
- & kullanılırsa, ilk ifade false olsa bile iki ifadenin de değeri hesaplanır.

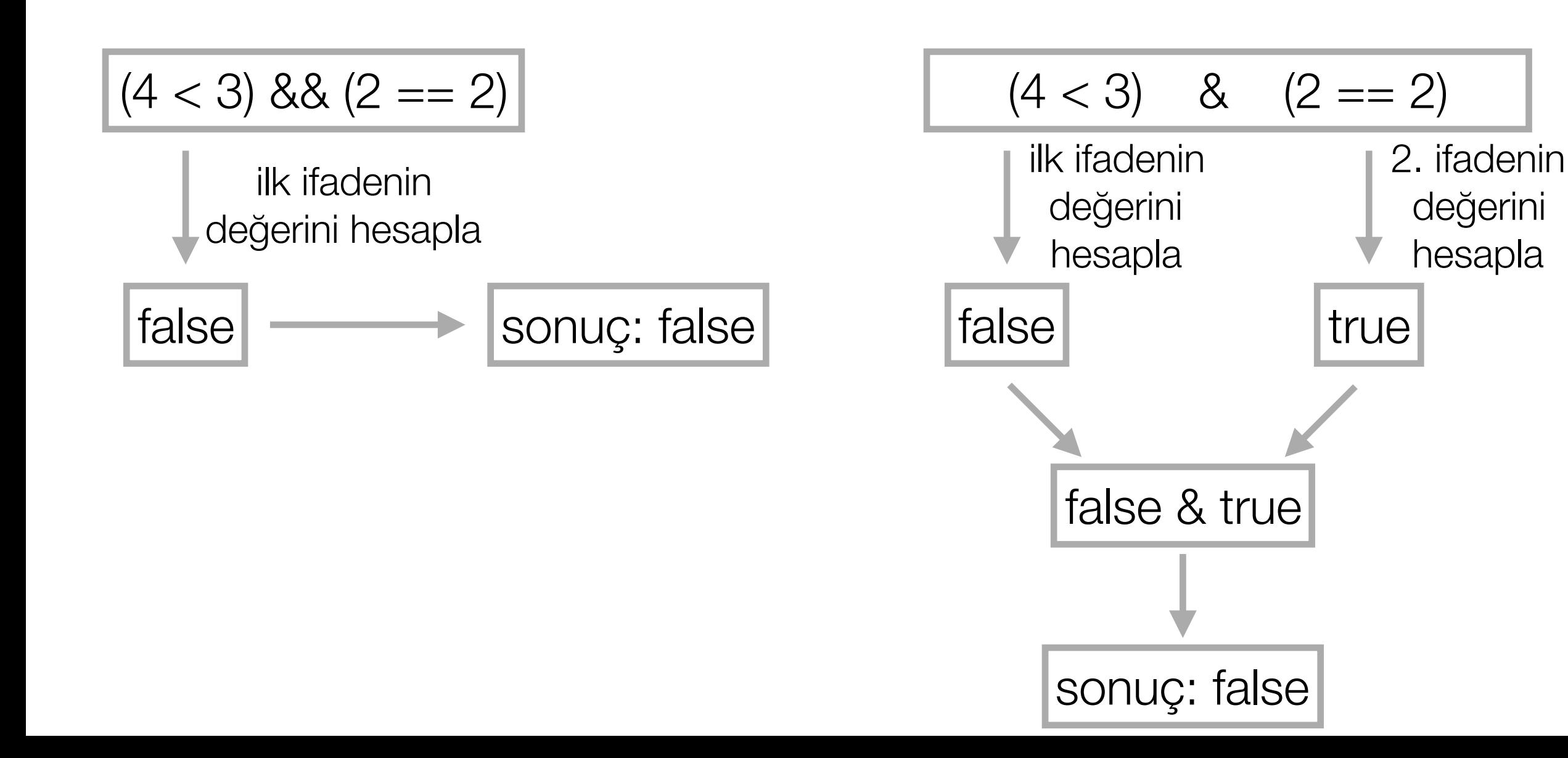

### Operatör öncelik tablosu

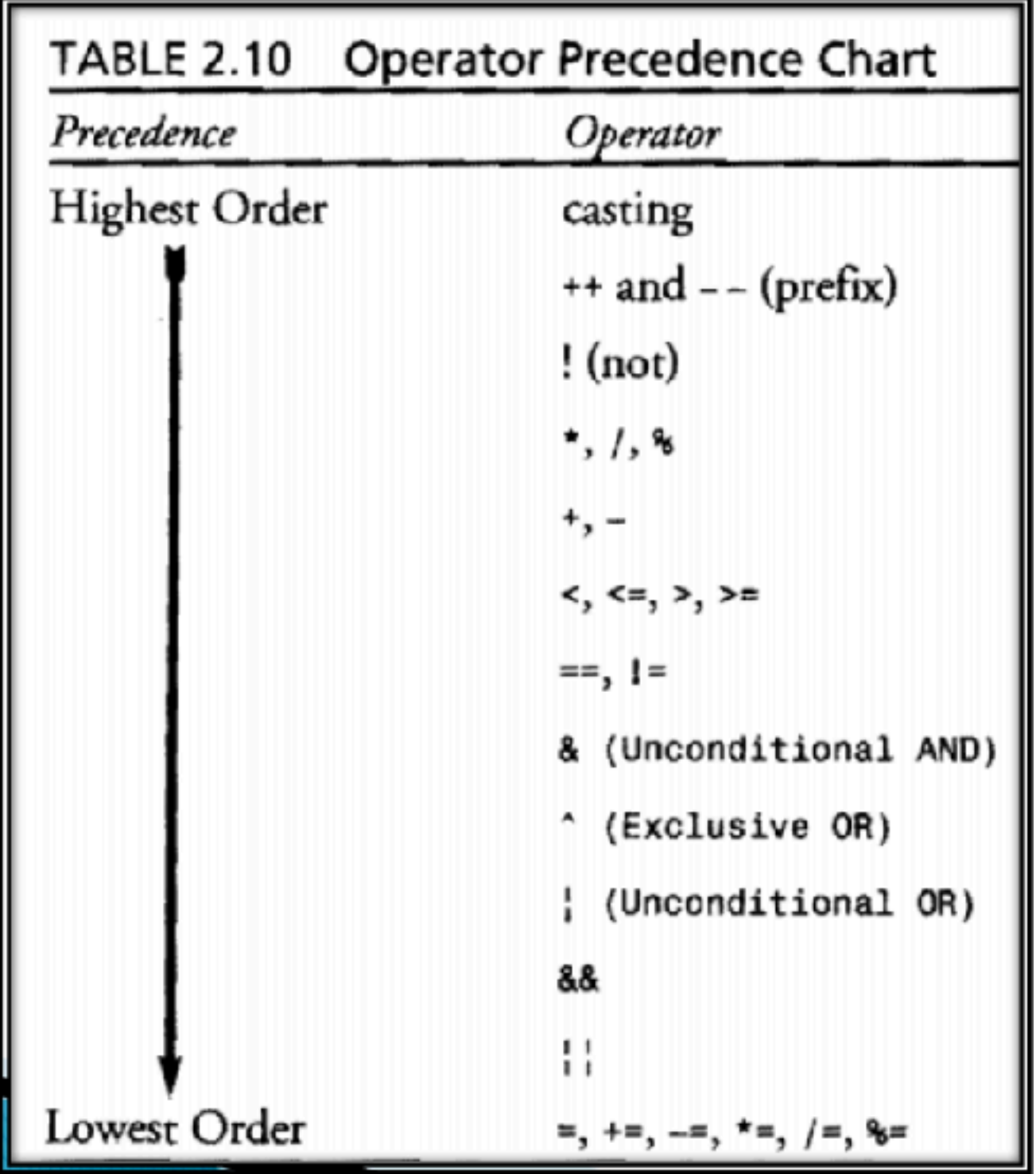

```
if koşul ifadesi
```
if(koşul) {

}

```
koşul doğruysa çalıştırılacak ifade;
```
Burada koşul boolean değerli yani değeri true veya false olan bir ifade olmalıdır.

### if koşul ifadesi

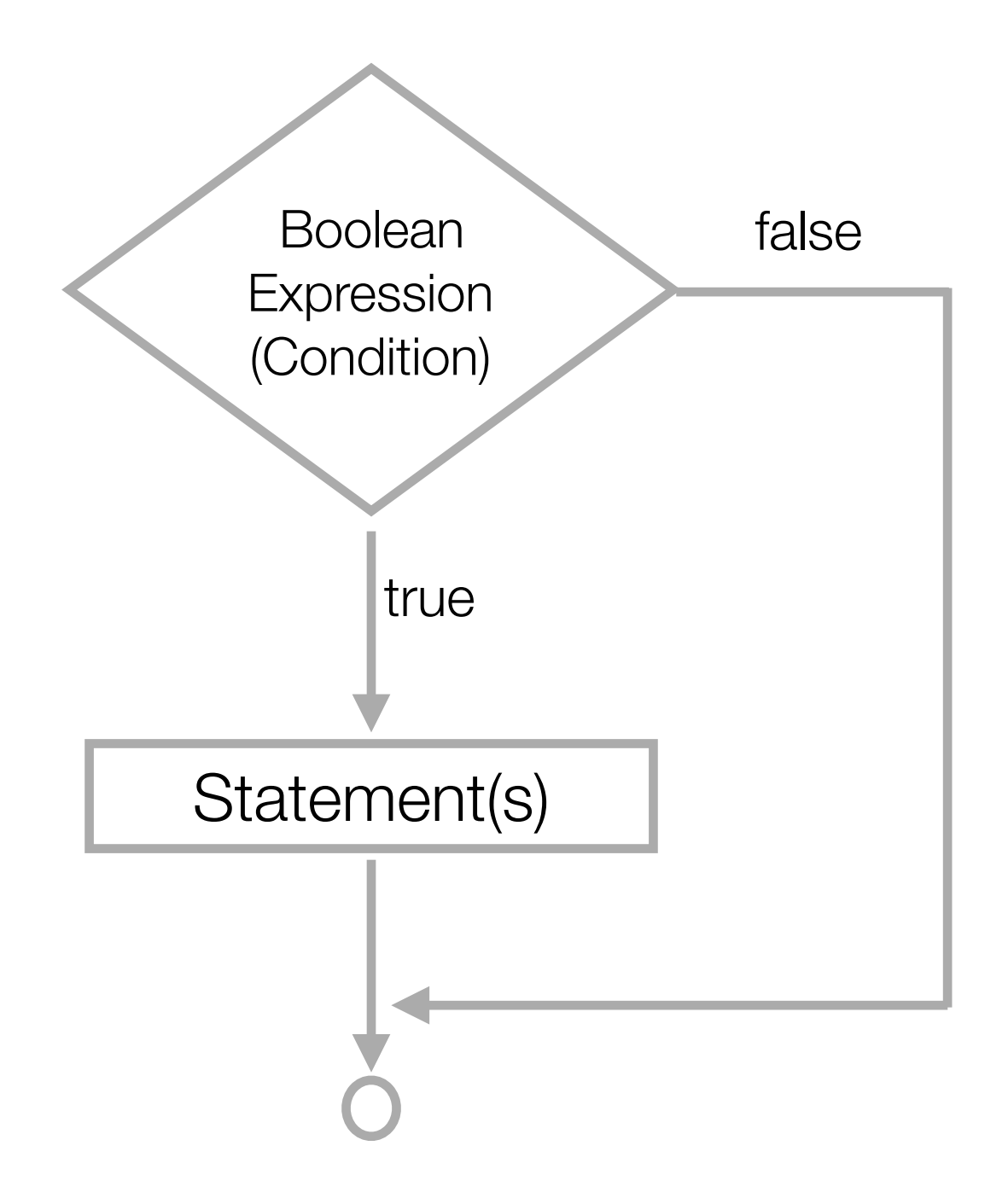

# if koşul ifadesi : Örnek Program

Problem: Kullanıcıdan öğrencinin notunu isteyen ve geçme notunu geçtiyse sınavdan geçtiğini ekrana yazdıran bir program yazınız.

# if koşul ifadesi: Örnek Program

```
import java.util.Scanner;
 1
\frac{2}{3}public class StudentPassExam {
456789
          public static void main(String[] args) {
               final double passing Grade = 55;
               double grade;
10
11
               Scanner input = new Scanner(System.in);
12
               System.out.println("Enter student's grade: ");
13
14
               grade = input.nextDouble();
15
16
               if(\text{grade} \geq \text{passingGrade}) {
17
                   System.out.println("Student passed the exam");
18
               }
19
          }
20
      }
21
```
# if koşul ifadesi : Örnek Program

}

21

```
import java.util.Scanner;
 \overline{c}\overline{3}public class StudentPassExam {
4<br>5 6<br>7 8
           public static void main(String[] args) {
                final double passing Grade = 55;
 \overline{9}double grade;
                                                   grade değeri, passingGrade'den
10
                                                   büyükse konsola
                Scanner input = new Scanner(
11
                                                   Student passed the exam
12
                System.out.println("Enter st<sup>yazdır.</sup>
13
14
                grade = input.nextDouble();15
16
                if(\text{grade} \geq \text{passingGrade}) {
17
                     System.out.println("Student passed the exam");
18
                }
19
20
```
### if koşul ifadesi : Yazım kuralları

**boolean değerli ifade**

 $if(grade >= passingGrade)$  { System.out.println("Student passed the exam");

**boolean değerli ifade her zaman parantezlerin arasına yazılmalı**

 $if(grade >= passingGrade)$  { System.out.println("Student passed the exam"); if bloğunun içindeki ifade tek satırdan oluşuyorsa süslü parantezler yazılmayabilir.

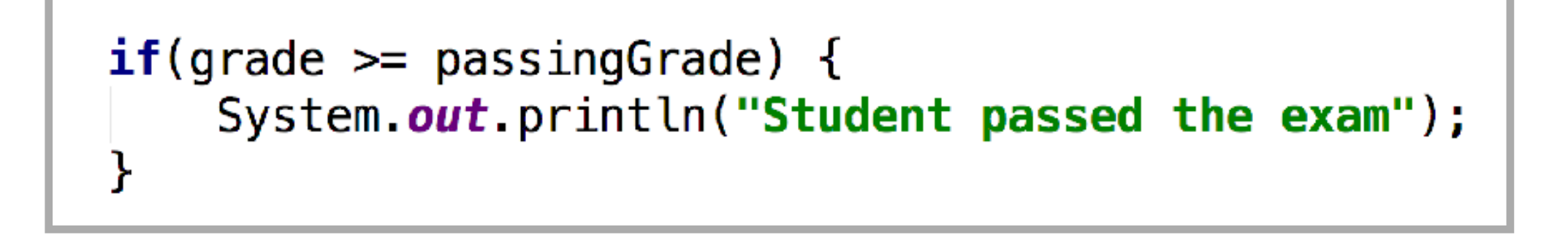

 $if(grade >= passingGrade)$ System.out.println("Student passed the exam"); if bloğunun birden fazla satırdan oluşuyorsa blok süslü parantezle açılıp kapatılmalıdır.

> $if(grade >= passingGrade)$ System.out.println("Student passed the exam"); System.out.println("Congrats");

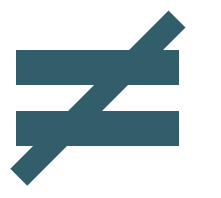

 $if(grade >= passingGrade)$ System.out.println("Student passed the exam"); System.out.println("Congrats");

if koşul ifadesi: Parantezler

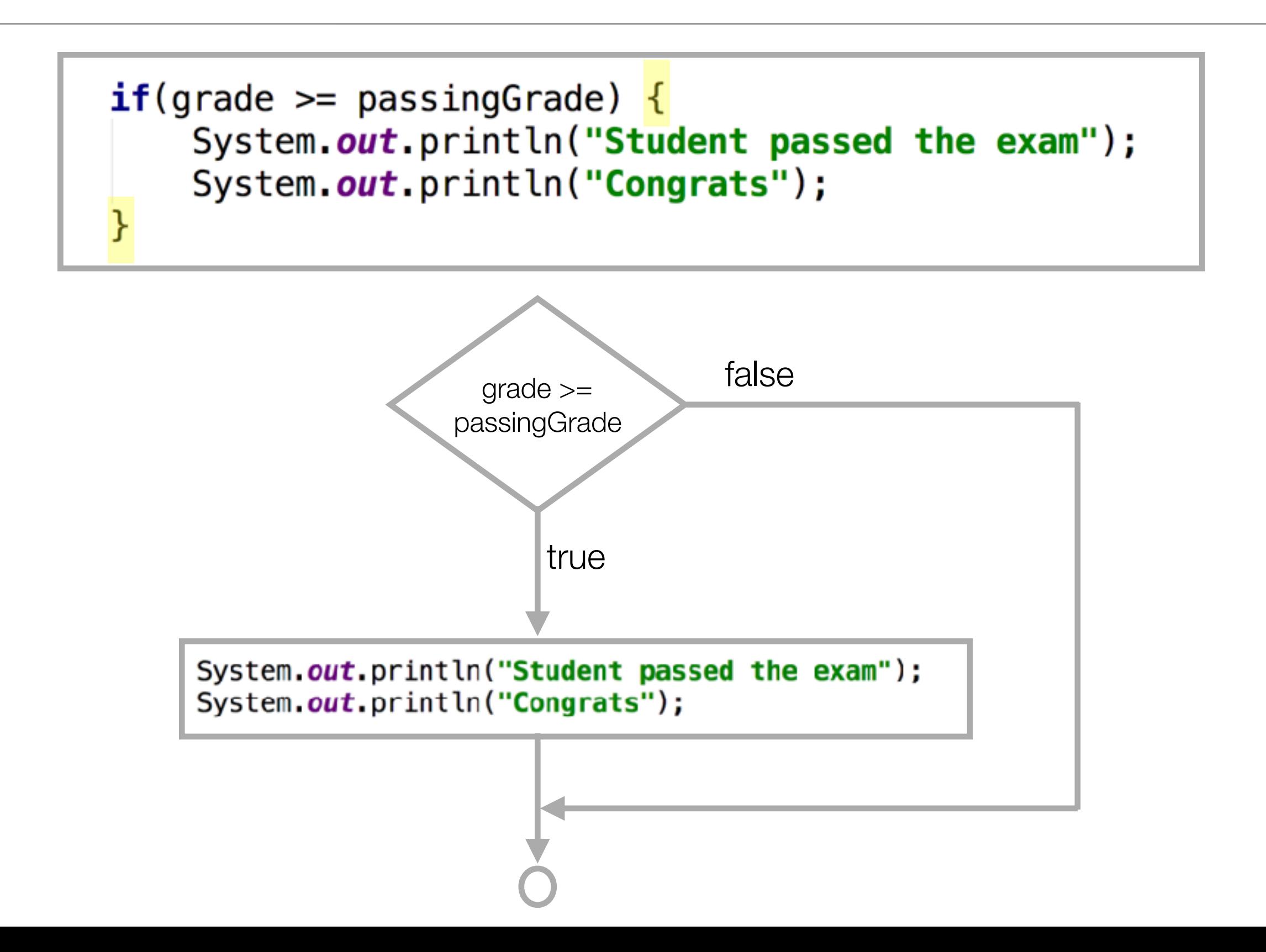

if koşul ifadesi: Parantezler

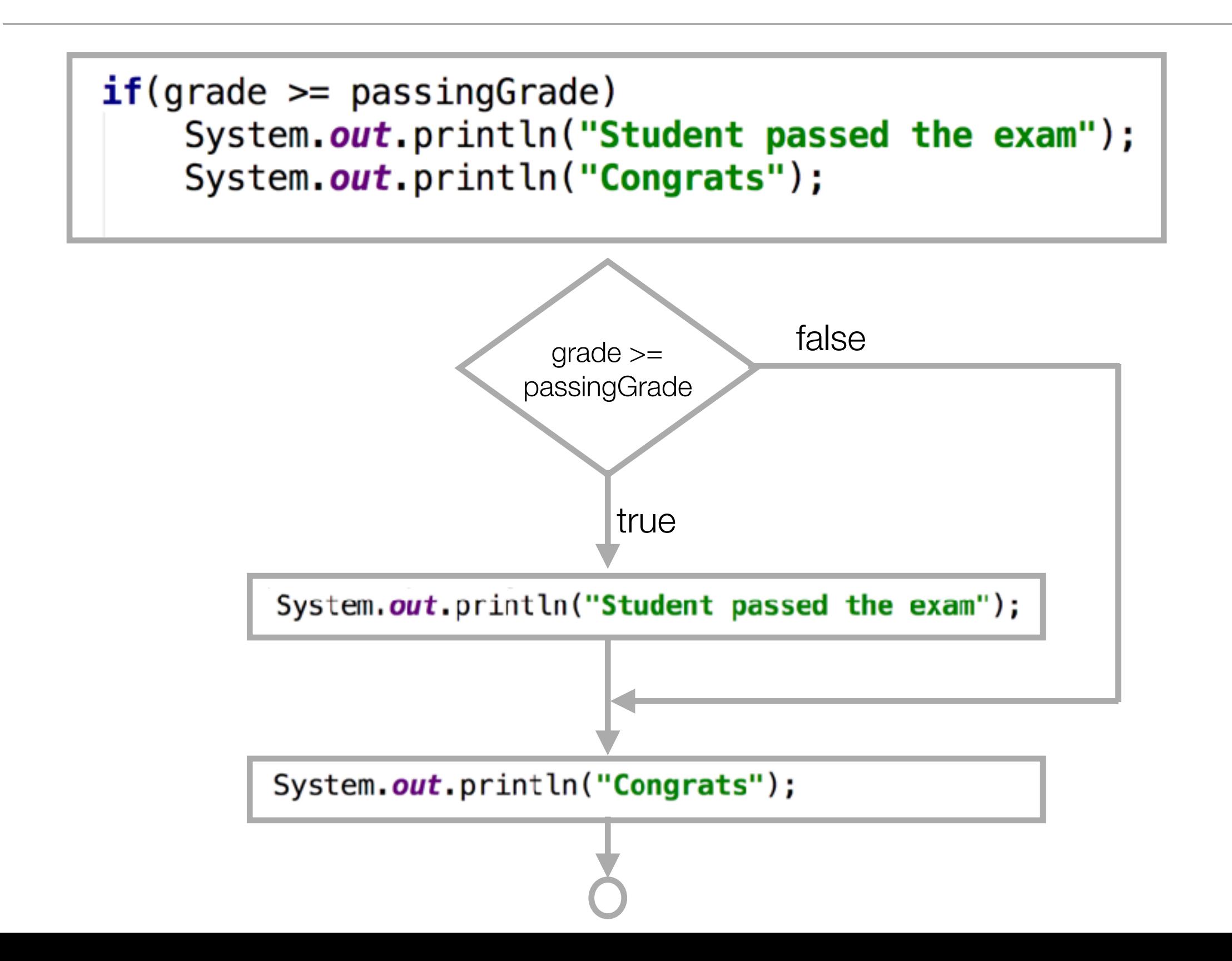

#### if koşul ifadesi: Parantezler

 $if(grade >= passingGrade)$ System.out.println("Student passed the exam"); System.out.println("Congrats");

```
/Library/Java/JavaVirtualMachines/jdk-9.jdk/Contents/
                                                       /Library/Java/JavaVirtualMachines/jdk-9.jdk/Conte
                                                       Connected to the target VM, address: '127.0.0.1:6
Connected to the target VM, address: '127.0.0.1:63556
                                                       Enter student's grade:
Enter student's grade:
                                                       35
75
Disconnected from the target VM, address: '127.0.0.1|
                                                       Disconnected from the target VM, address: '127.0
Student passed the exam
                                                       Congrats
Congrats
                                                       Process finished with exit code 0
Process finished with exit code 0
```
if(koşul) {

koşulun değeri true ise çalıştırılacak ifade;

} else{

}

koşulun değeri false ise çalıştırılacak ifade;

• Burada koşul boolean değerli yani değeri true veya false olan bir ifade olmalıdır.

• else bloğu için süslü parantezlerin kullanımı if bloğunda olduğu gibidir.

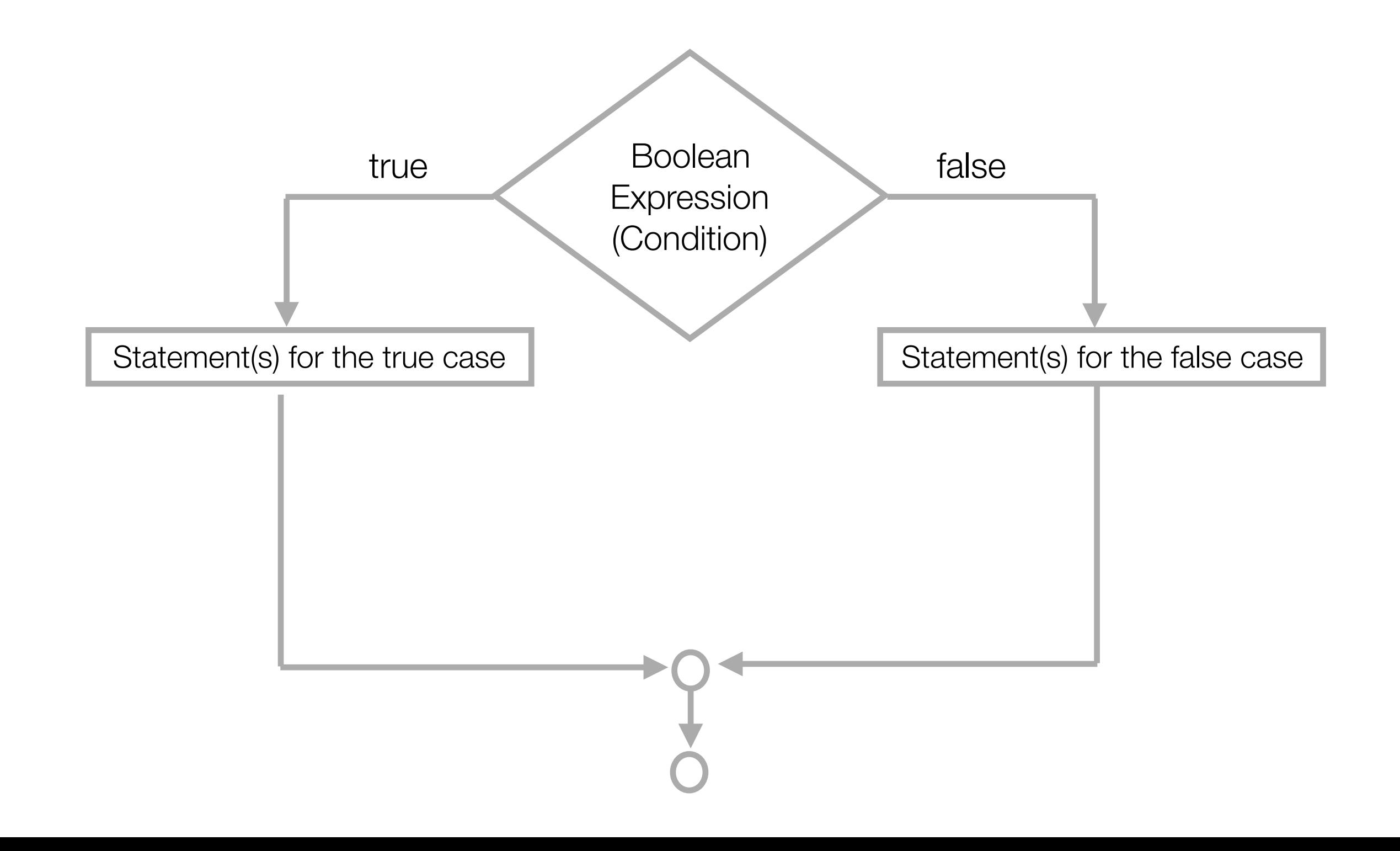

```
import java.util.Scanner;
 \mathbf 1\overline{2}3 +public class StudentPassFailExam {
 4
 5
          public static void main(String[] args) {
   b
 6
 \overline{7}final double passing Grade = 55;
 8
 9
              double grade;
10
              Scanner input = new Scanner(System.in);
11
12System.out.println("Enter student's grade: ");
13
14
              grade = input.nextDouble();15
16
              if(grade >= passingGrade){
17System.out.println("Student passed the exam");
18
              }else{
19
                   System.out.println("Student failed the exam");
20
              ł
21
22
          ł
23
      ł
```

```
import java.util.Scanner;
 1
 \overline{2}3 +public class StudentPassFailExam {
 4
 5
          public static void main(String[] args) {
 6
 7
              final double passing Grade = 55;
 8
                                                   grade değeri, passingGrade'den büyükse
 9
              double grade;
                                                   Student passed the exam
10
              Scanner input = new Scanner(System yazdır, değilse;
11
                                                   Student failed the exam
12System.out.println("Enter student' yazdır.
13
14grade = input.nextDouble();
15
16
              if(grade >= passingGrade){
17System.out.println("Student passed the exam");
18
              }else{
19
                  System.out.println("Student failed the exam");
20
21
              }
22
23
      ł
```
if- else koşul ifadesi: koşul değerinin if bloğunun içinde değişmesi

 $int x = 3$ ;

```
if(x!=2){
    System.out.println("In if");
    x = 2;
}else{
    System.out.println("In else");
}
```
• Yukarıdaki kod parçasının çıktısı nedir?

a)In if

b)In else

c)In if In else if- else koşul ifadesi: koşul değerinin if bloğunun içinde değişmesi

 $int x = 3$ ;

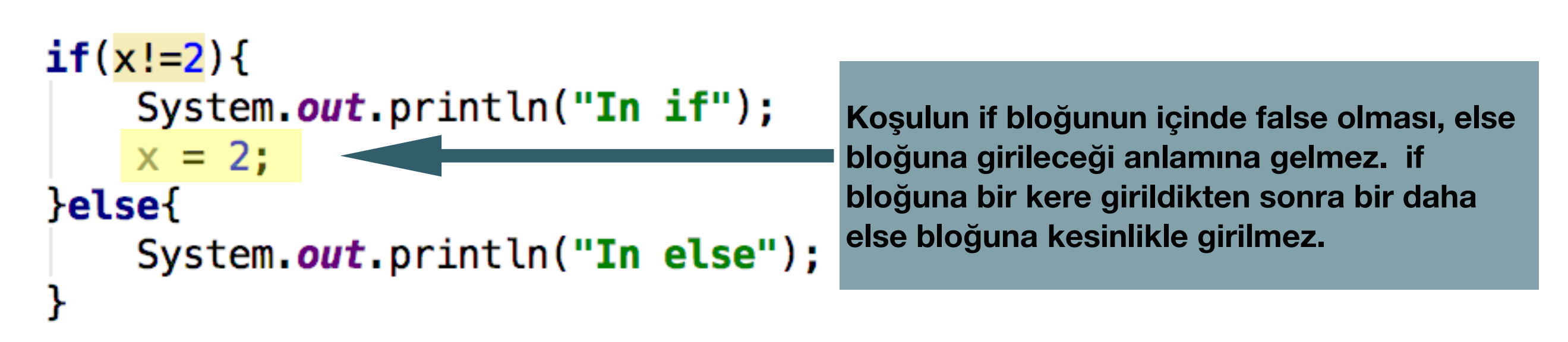

• Yukarıdaki kod parçasının çıktısı nedir?

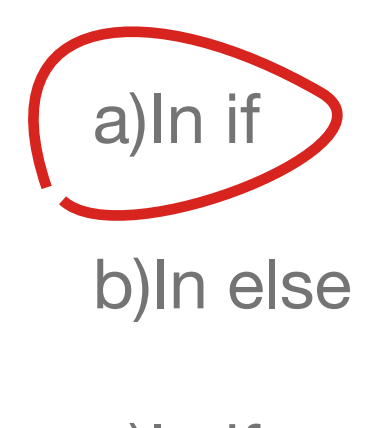

c)In if In else

• else-if yapısı çok esnek bir kullanım şekline sahiptir. Çünkü istediğimiz sayıda else-if yapısını birbirinin içine yerleştirebiliriz. Bu şekilde kullanılan else-if yapılarına içiçe else-if yapıları denir.

```
if (n1 \ge n2) {
    if (n1 >= n3) {
        largestNumber = n1;\} else {
        largestNumber = n3;else \{if (n2 \ge n3) {
        largestNumber = n2;} else {
        largestNumber = n3;}
```
 $\cdot$  n1 = 5, n2 = 3, n3 = 7 için largestNumber değeri ne olur?

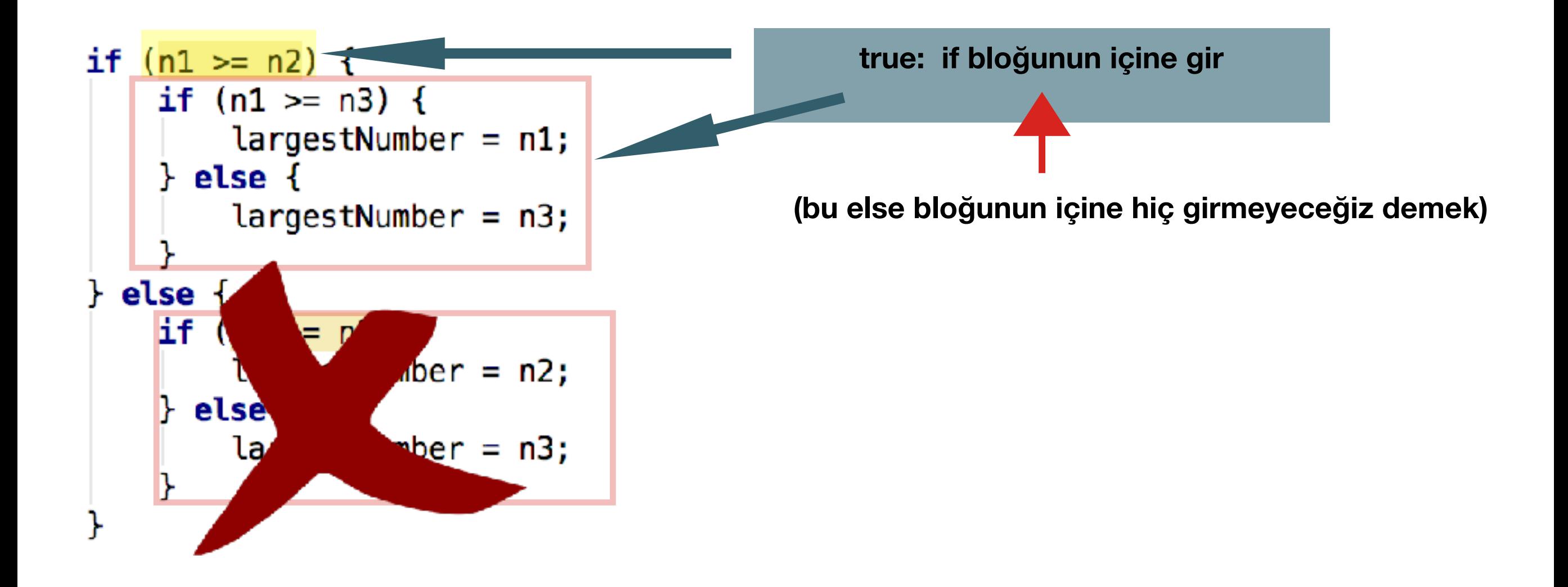

 $\cdot$  n1 = 5, n2 = 3, n3 = 7 için largestNumber değeri ne olur?

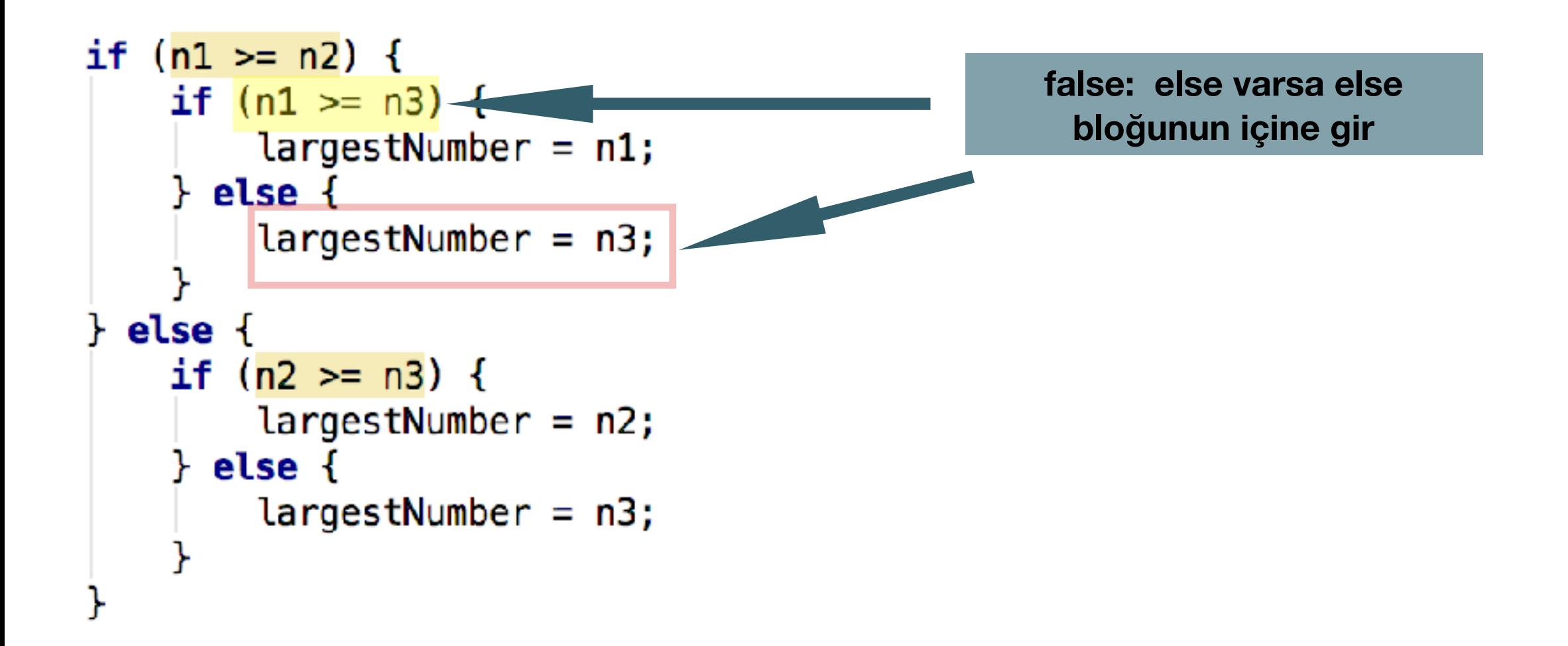

 $\cdot$  n1 = 5, n2 = 3, n3 = 7 için largestNumber değeri ne olur?

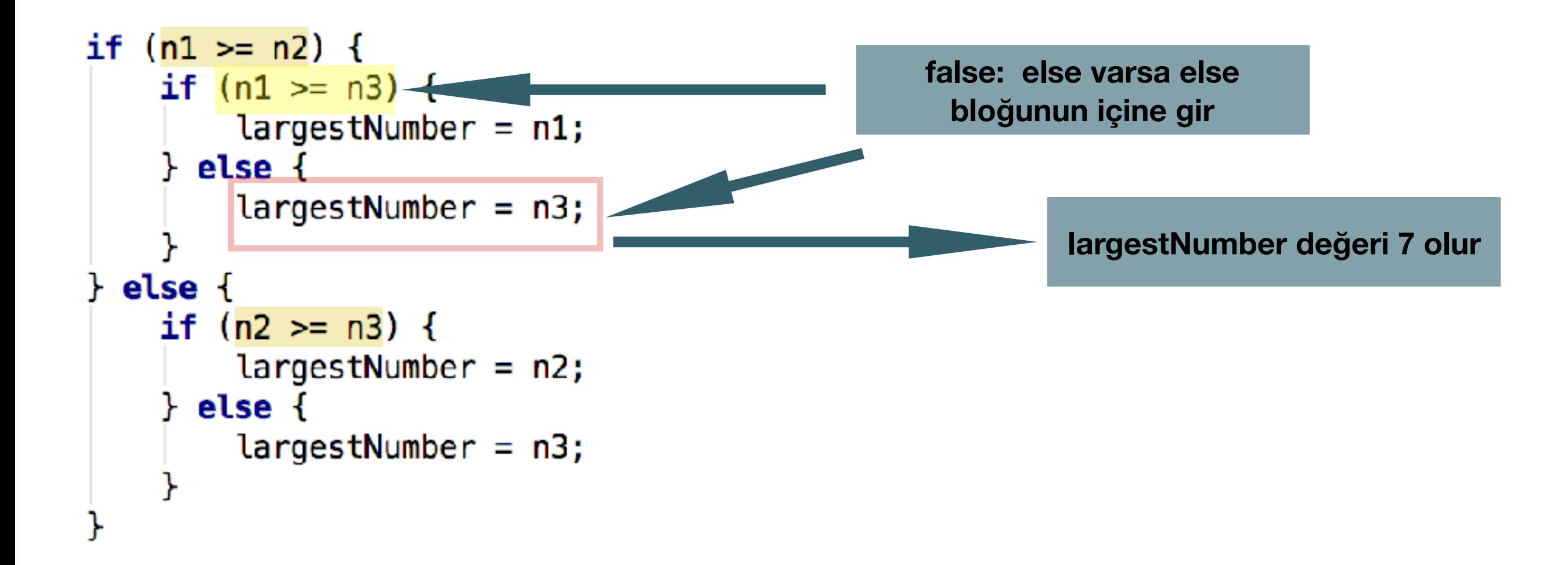

 $\cdot$  n1 = 7, n2 = 3, n3 = 5 için largestNumber değeri ne olur?

 $\cdot$  n1 = 1, n2 = 3, n3 = 2 için largestNumber değeri ne olur?

 $\cdot$  n1 = -2, n2 = 3, n3 = 7 için largestNumber değeri ne olur?

```
if (n1 >= n2) {
    if (n1 >= n3) {
       largestNumber = n1;} else {
        largestNumber = n3;\} else \{if (n2 \ge n3) {
       largestNumber = n2;} else {
        largestNumber = n3;
```
• İçiçe else-if yapıları çok kullanışlı olmasına rağmen bir çok hataya da neden olabilir. Bunlardan en önemlisi else komutunun yanlış if komutuyla eşleştirilmesidir.

# İç içe *if* yapıları

Bu soruna bir örnek verelim: x ve y isimli iki değişken verilsin ve

- eğer değişkenlerin ikisi de pozitifse konsola "x ve y pozitiftir"
- eğer x negatifse konsola "x negatiftir"

yazılsın

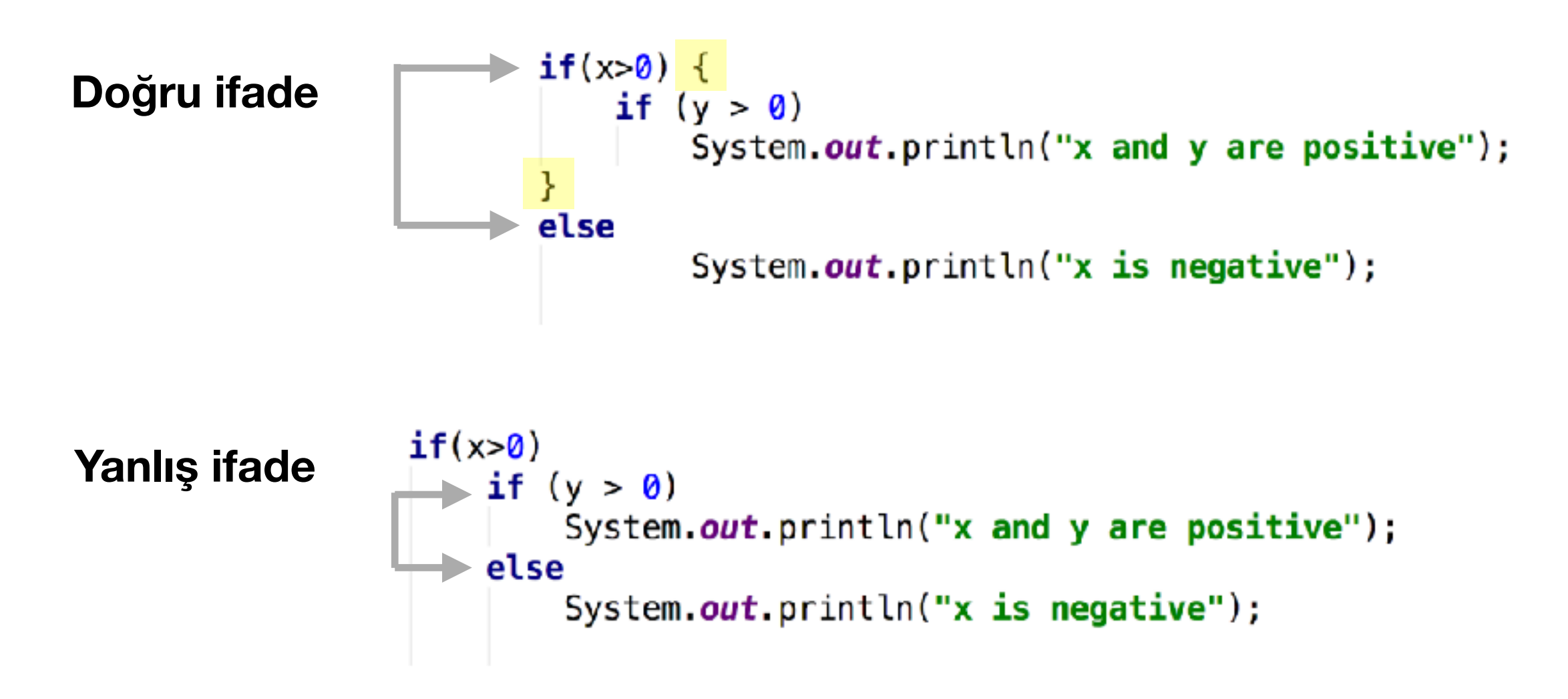

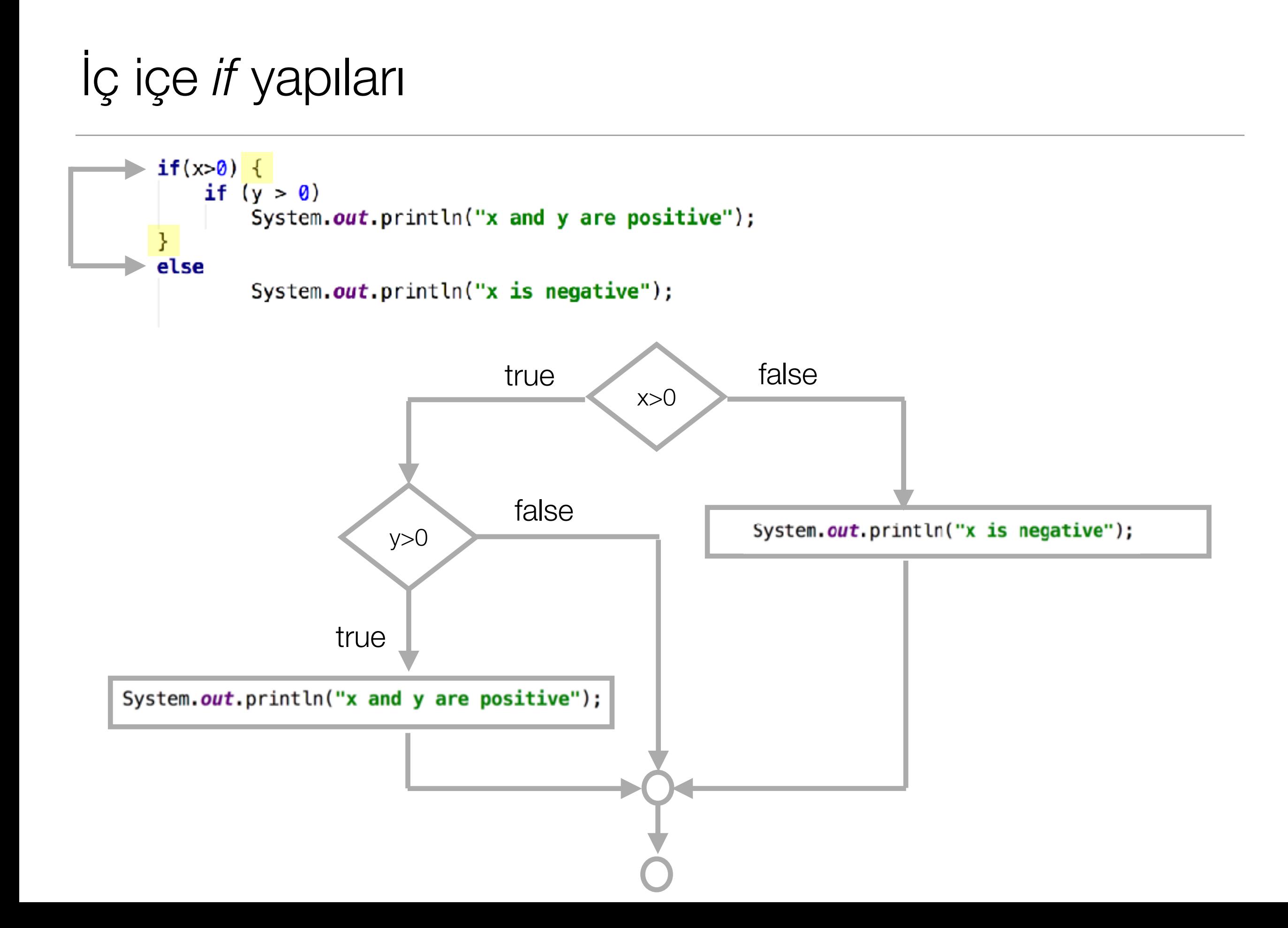

## İç içe *if* yapıları

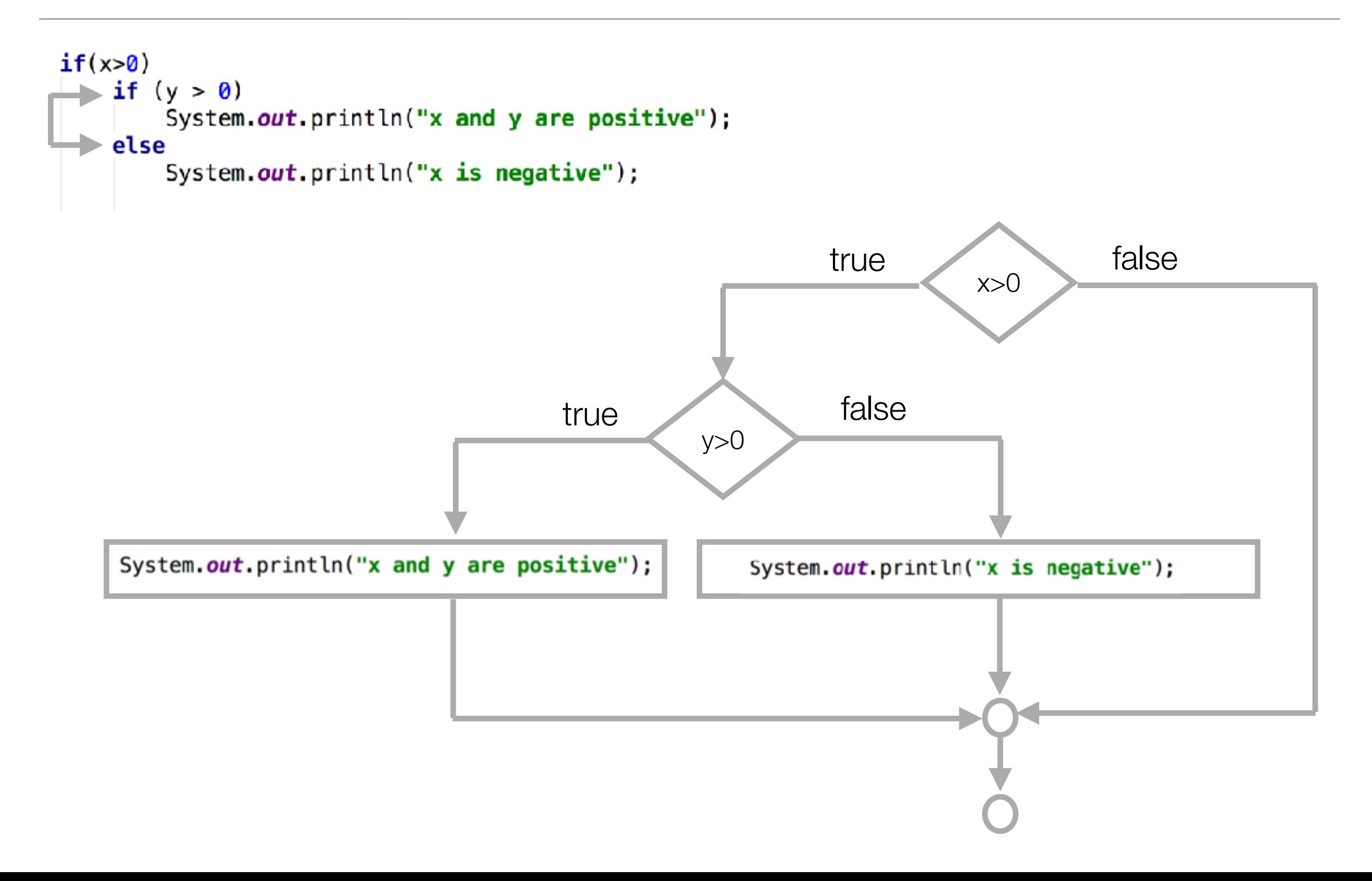

### else if komutu

```
if (testscore >= 90) {
    grade = 'A';}else{
   if (testscore >= 80) {
        grade = 'B';lelse
        if(testscore >= 70){
            grade = 'C';}else{
            if(testcore >=60){
                grade = 'D';\text{else}grade = 'F';ŀ
    ŀ
ł
```
### else if komutu

```
if (testscore >= 90) {
    grade = 'A';}else{
    if (testscore >= 80) {
         grade = 'B';}else{
         if(testscore >= 70){
             grade = 'C';\textcolor{red}{\textbf{lelse}}if(testscore >=60)grade = 'D';\}else\{grade = 'F';
```
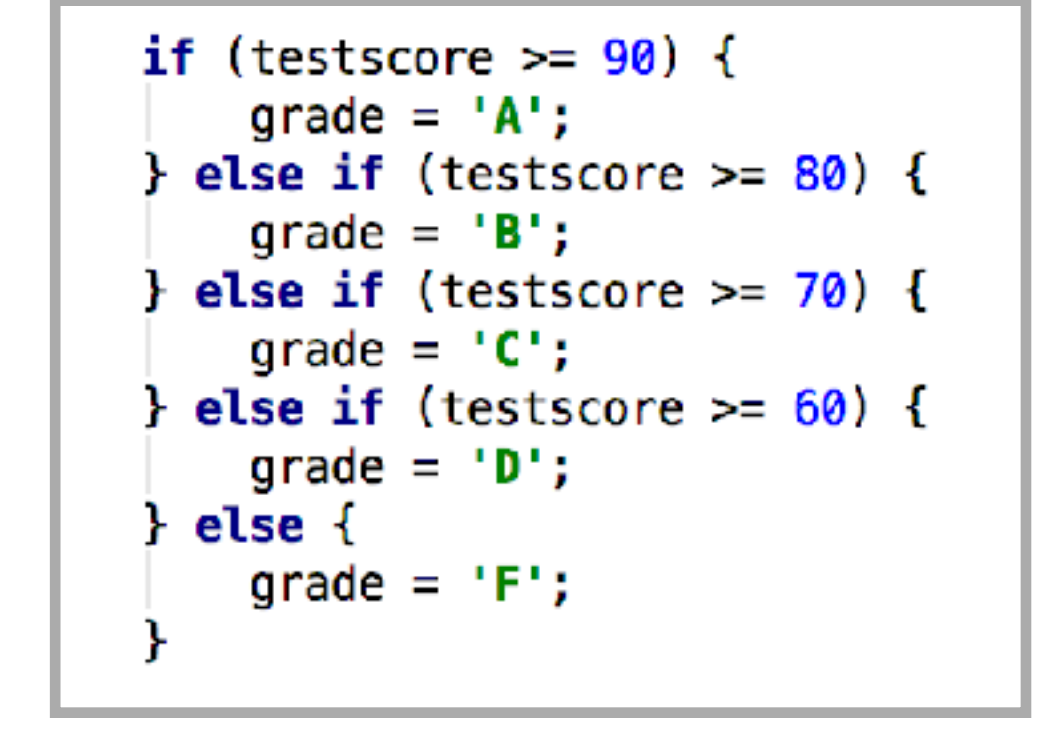

### else if komutu

```
if (testscore >= 90) {
    grade = 'A';}else{
    if (testscore >= 80) {
         grade = 'B';}else{
         if(testscore >= 70){
             grade = 'C';\textcolor{red}{\textbf{lelse}}if(testscore >=60)grade = 'D';\}else\{grade = 'F';
```
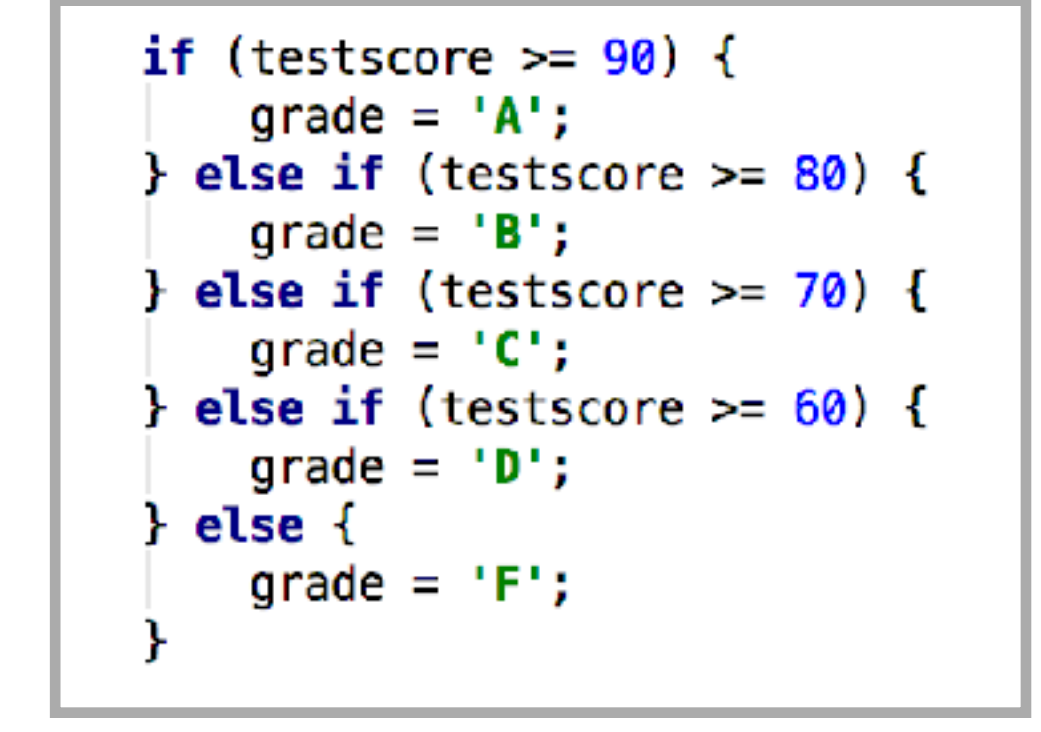

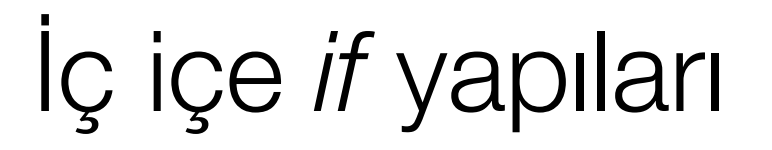

- İçiçe if/else yapılarında karşılaşılan bir başka hata ise programcının test edilecek koşulların sırasını iyi ayarlayamamasıyla ortaya çıkar.
- Örneğin Celcius cinsinden girilen sıcaklık değerine göre ekranda bir mesaj yazdırmak istiyoruz.
	- $temp > 15$  ise "llık"
	- $temp > 25$  ise "sıcak"

# İç içe *if* yapıları

```
if(temperature > 15)
    System.out.println("It's warm!");
else if temperature > 25)
    System.out.println("It's hot!");
```
/Library/Java/JavaVirtualMachines/jdk-9.jd Connected to the target VM, address; 12.1. Enter current temperature: 30 Disconnected from the target VM, address:

It's warm!

**Mantık hatası: 15'den büyük her derece için (dolayısıyla 25'den de büyük) "It's warm" mesajını yazdıracak.**

# Iç içe if yapıları

```
if(temperature > 25)
    System.out.println("It's hot!");
else if(temperature > 15)
    System.out.println("It's warm!");
```
Doğru sıralamayla yazıldığında mantık hatası ortadan kalkar.

/Library/Java/JavaVirtualMachines/jdk-9.jdk/Contents/Home/bin/java Connected to the target VM, address: '127.0.0.1:64058', transport: Enter current temperature: 30 Disconnected from the target VM, address: '127.0.0.1:64058', transp It's hot!

Process finished with exit code 0

### Koşullu operatör (Conditional Operator)

Koşullu operatör (?:) esas olarak sıkıştırılmış bir if/else yapısıdır. Koşullu operatör üçlü bir operatördür , yani koşullu bir ifade yaratmak için üç tane argüman alır.

```
if(grade \geq 70)System.out.println("Passed");
}else{
    System.out.println("Failed");
```
System.out.println(grade  $>= 70$  ? "Passed" : "Failed");
## Koşullu operatör (Conditional Operator)

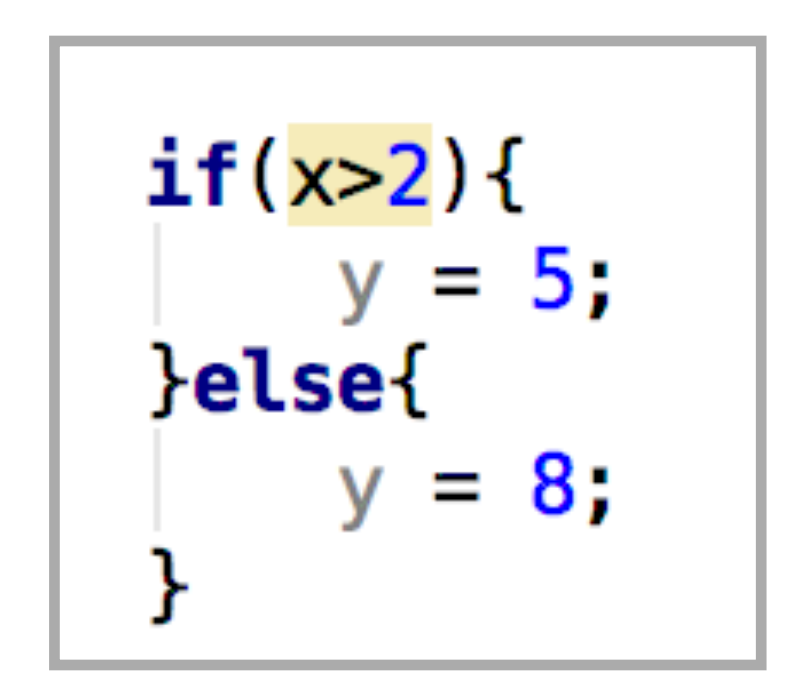

## Koşullu operatör (Conditional Operator)

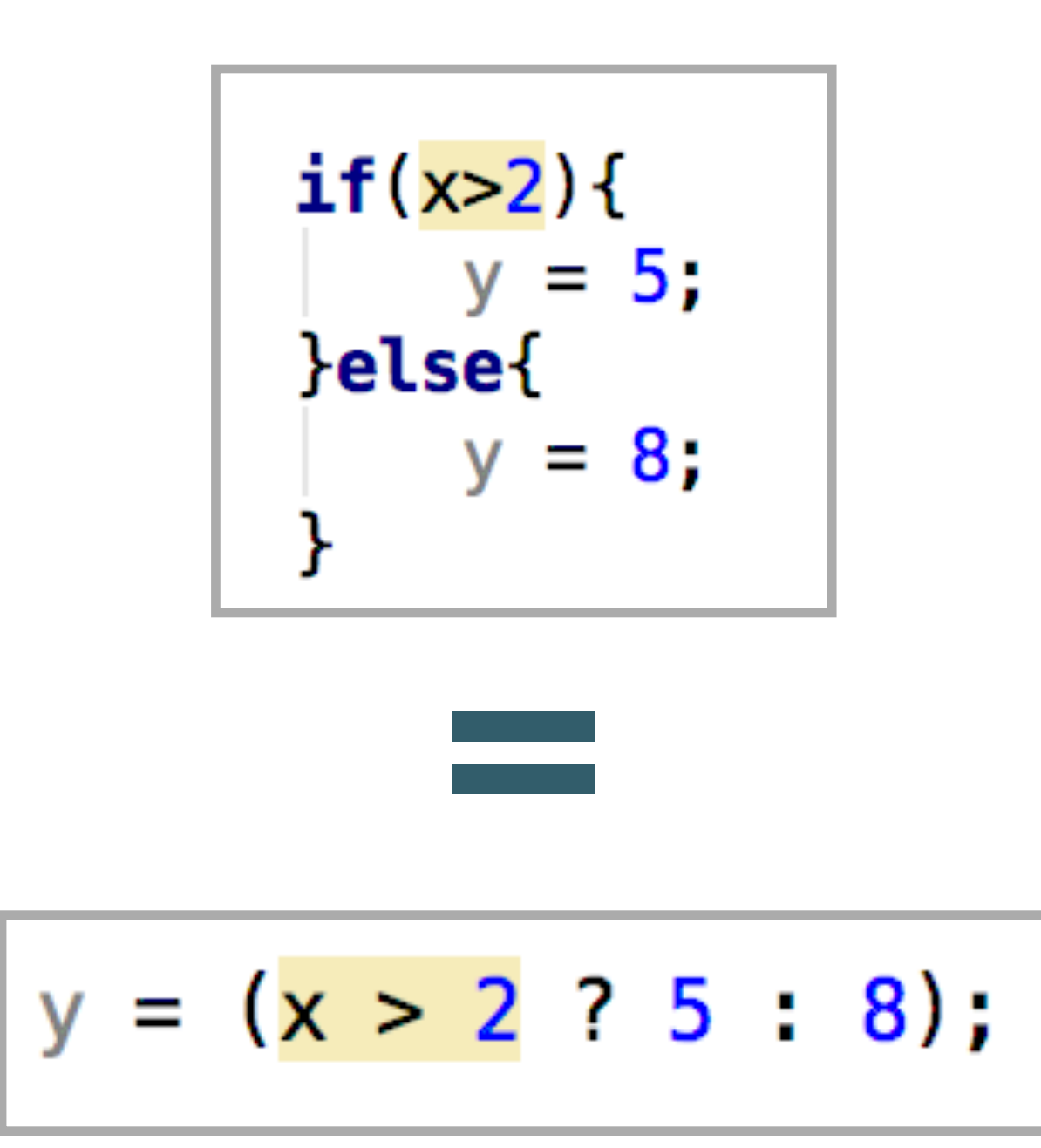

• Kullanıcıdan haftanın kaçıncı gününde olduğumuzu girmesin isteyen ve o günün adını yazan bir program yazınız.

```
import java.util.Scanner;
 1
 \overline{2}public class SwitchDays {
 3+4
 5 \rightarrowpublic static void main(String[] args) {
 6
 \overline{7}int dayNumber;
              String dayName = "";
 8
 9
              System.out.print("Enter the day number: ");
10
              Scanner input = new Scanner(System.in);
11
              dayNumber = input.nextInt();12
13
              if(dayNumber == 1)
14
                  dayName = "Monday";
15
              else if(dayNumber == 2)
16
                  dayName = "Tuesday";
17
              else if(dayNumber == 3)
18
                  dayName = "Wednesday";
19
              else if(dayNumber == 4)
20
                  dayName = "Thusday";21
              else if(dayNumber == 5)
22
                  dayName = "Friday";23
              else if(dayNumber == 6)
24
                  dayName = "Saturday";25
26
              else if (dayNumber == 7)dayName = "Sunday";27
28
              else
                  System.out.print("You entered wrong number!");
29
30
              System.out.print(dayName);
31
32
33
34
     ł
```
• Kullanıcıdan haftanın kaçıncı gününde olduğumuzu girmesini isteyen ve o günün adını yazan bir program yazınız.

```
import java.util.Scanner;
 1
 \overline{2}public class SwitchDays {
 3+4
 5 \rightarrowpublic static void main(String[] args) {
 6
 \overline{7}int dayNumber;
 8
              String dayName = "";
 9
              System.out.print("Enter the day number: ");
10
              Scanner input = new Scanner(System.in);
11
12
              dayNumber = input.nextInt();13
              if(dayNumber == 1)
14
                  dayName = "gname";
15
              else if (dayNumber == 2)16
                  dayName = "Tuesday";17
              else if (dayNumber == 3)18
                  dayName = "Wednesday";
19
20
              else if (dayNumber == 4)dayName = "Thusday";
21
              else if(dayNumber == 5)
22
                  dayName = "Friday";23
              else if (dayNumber == 6)24
25
                  dayName = "Saturday";
26
              else if(dayNumber == 7)
                  dayName = "Sunday";27
28
              else
                  System.out.print("You entered wrong number!");
29
30
              System.out.print(dayName);
31
32
33
34
     ł
```
Kontrol etmemiz gereken 8 farklı koşul olduğundan kontrolü uzun bir içiçe if yapısıyla yapmamız gerekiyor.

• Kullanıcıdan haftanın kaçıncı gününde olduğumuzu girmesini isteyen ve o günün adını yazan bir program yazınız.

```
import java.util.Scanner;
 1
 \overline{2}public class SwitchDays {
 3 +4
 5 \rightarrowpublic static void main(String[] args) {
 6
 7
              int dayNumber;
 8
              String dayName = "";
 9
              System.out.print("Enter the day number: ");
10
              Scanner input = new Scanner(System.in);
11
12
              dayNumber = input.nextInt();13
              if(dayNumber == 1)
14
                  dayName = "gname;
15
              else if (dayNumber == 2)16
                  dayName = "Tuesday":17
              else if (dayNumber == 3)18
                  dayName = "Wednesday";
19
20
              else if(dayNumber == 4)
                  dayName = "Thusday";
21
22
              else if (dayNumber == 5)23
                  dayName = "Friday";else if(dayNumber == 6)
24
25
                  dayName = "Saturday";
26
              else if(dayNumber == 7)
                  dayName = "Sunday";27
28
              else
                  System.out.print("You entered wrong number!");
29
30
              System.out.print(dayName);
31
32
33
34
     ł
```
Java birden fazla koşulu etkili biçimde ifade edebildiğimiz kontrol yapıları oluşturabilmemiz için switch-case ifadesini sağlar.

```
switch (dayNumber) {
    case 1:dayName = "gname"break:
    case 2:dayName = "Tuesday":
        break;
    case 3:dayName = "Wednesday":break;
    case 4:dayName = "Thusday":break;
    case 5:dayName = "Friday";break;
    case 6:dayName = "Saturday";
        break;
    case 7:dayName = "Sunday";
        break;
    default:
        System.out.print("You entered wrong number");
        break;
ł
```

```
switch(switch değişkeni){ 
   case değer1: 
      ifade(ler)1; 
      break; 
   case değer2: 
      ifade(ler)2; 
      break; 
       . 
       . 
       . 
   case değerN: 
      ifade(ler)N; 
      break; 
   default: default durum için ifade(ler); 
}
```
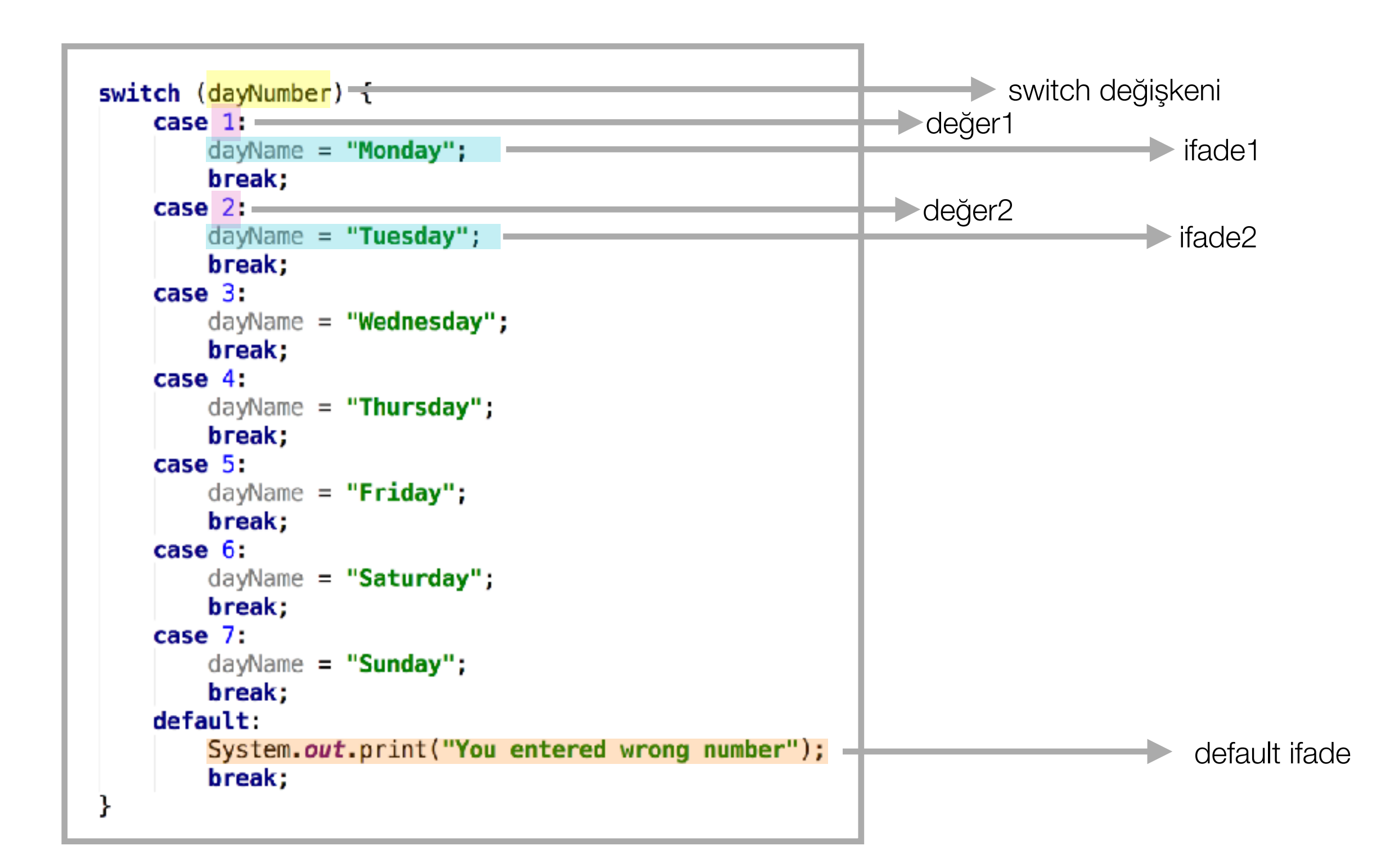

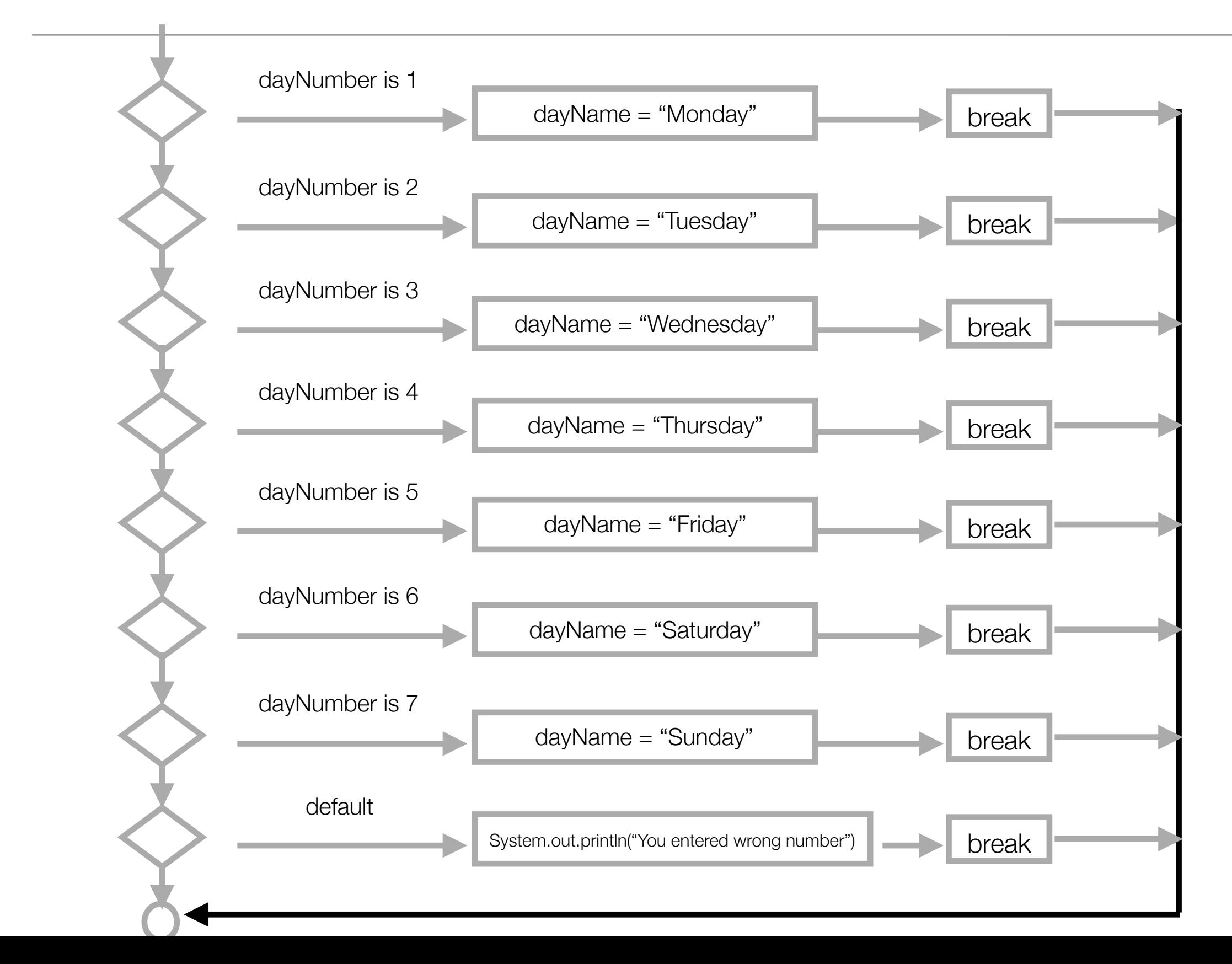

 switch değişkeni char, byte, short, int ya da String tipinde olmalı ve her zaman parantez içinde olmalı

- değer1 ... değerN switch değişkeni ile aynı tipte olmalıdır.
- break ifadesi bütün switch bloğunu sonlandırır. Eğer kullanılmazsa durumun ne olduğuna bakılmaksızın sonraki ifadeler çalıştırılır.
- default durumu belirlenen durumlardan hiçbirinin doğru olmadığı durumlar için kullanılır. default her zaman switch bloğunun en sonunda yer alır.

## switch-case: break

Bir durumun sonunda break ifadesi kullanılmazsa yazım hatası oluşmaz ama önemli bir mantık hatası oluşabilir.

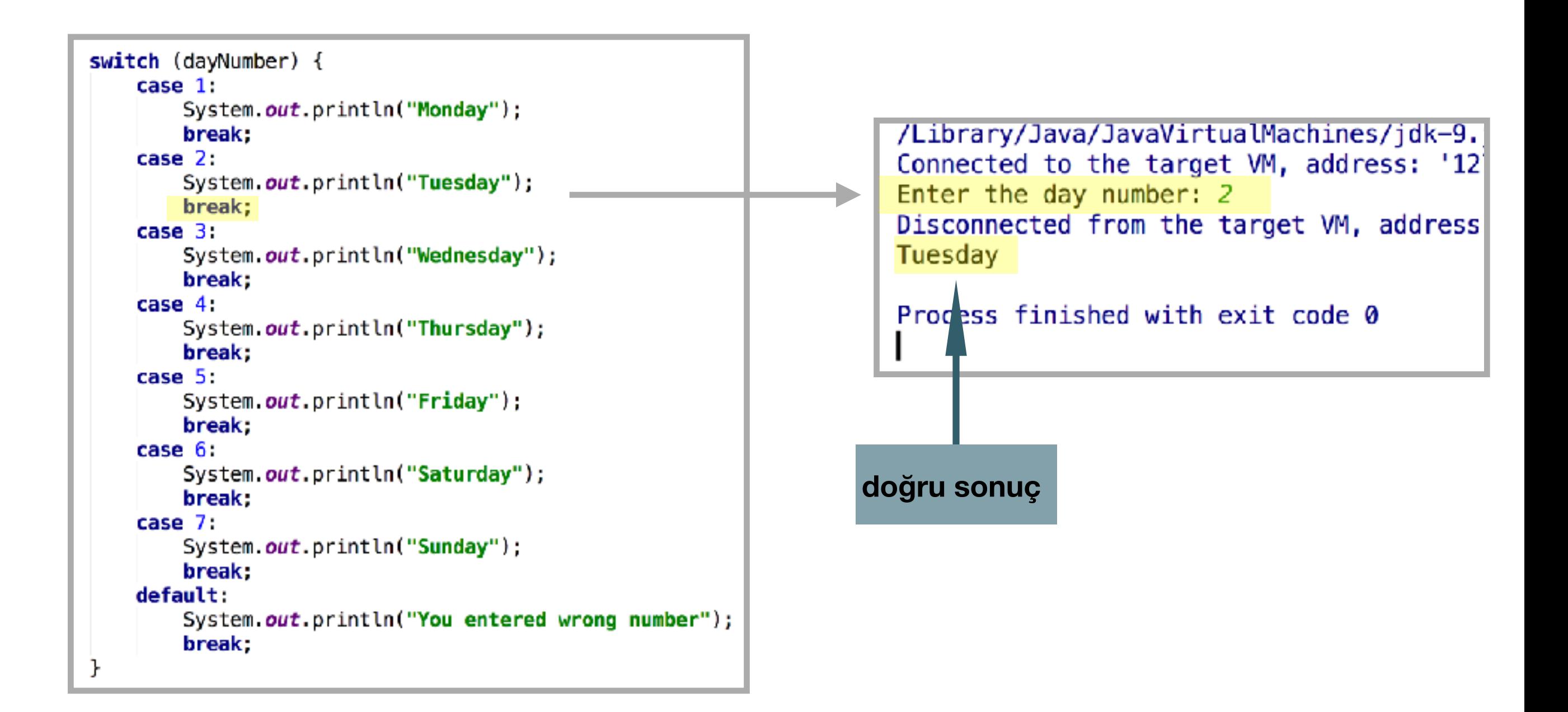

## switch komutu: break

## Bir durumun sonunda break ifadesi kullanılmazsa synthax hatası oluşmaz ama önemli bir mantık hatası oluşabilir.

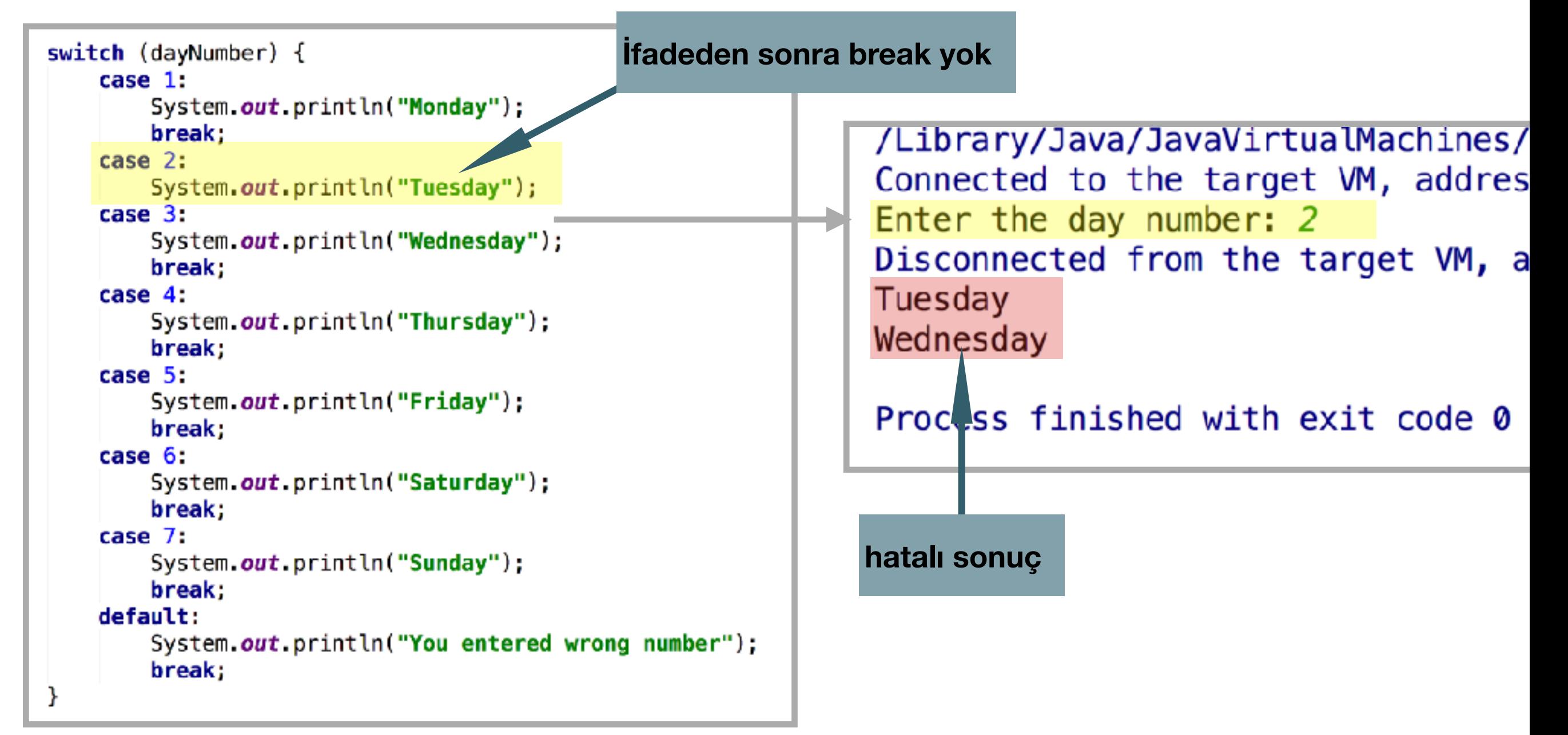

# Döngüler

ł

ł

1'den 10'a kadar tamsayıları ekrana yazdıran bir Java programı yazınız.public class Repetition {

```
public static void main(String[] args){
    int n = 1;
   System.out.println(n);
   n++;System.out.println(n);
   n++;System.out.println(n);
   n++;System.out.println(n);
   n++;System.out.println(n);
   n++;System.out.println(n);
   n++;System.out.println(n);
   n++;System.out.println(n);
   n++;System.out.println(n);
   n++;System.out.println(n);
```
# Döngüler

ŀ

1'den 10'a kadar tamsayıları ekrana yazdıran bir Java programı yazınız. public class Repetition {

```
public static void main(String[] args){
   int n = 1;
   System.out.println(n);
   n++:
                                              Tekrar eden kod bloğu
   System.out.println(n);
   n++:
   System.out.println(n);
   n++;System.out.println(n);
   n++:
   System.out.println(n);
                                 Bu kod daha kısa biçimde yazılamaz mıydı?
   n++;System.out.println(n);
                                                       n++;System.out.println(n);
   n++;System.out.println(n);
   n++;System.out.println(n);
   n++;System.out.println(n);
```
# Döngüler

ŀ

Javada tekrar eden kod bloklarının tek bir yapı içinde yazılması için döngüler kullanılır. Java'da üç tip döngü vardır: while, do-while ve for döngüsü.public class Repetition {

```
public static void main(String[] args){
```

```
int n = 1;System.out.println(n);
n++;System.out.println(n);
n++;System.out.println(n);
n++;System.out.println(n);
n++:
System.out.println(n);
n++:
System.out.println(n);
n++;
System.out.println(n);n++:
System.out.println(n);n++;
System.out.println(n);
n++;System.out.println(n);
```
 $int n = 1$ ; while( $n \leq 10$ ){ System out println(n);  $n++;$ }

```
while döngüsü
```

```
while(koşul){	
   döngü ifadeleri
}
```
Koşul boolean değerli olmalıdır.

Koşulun değeri true olduğu sürece döngü ifadeleri tekrar tekrar çalıştırılır.

Sonsuz döngüyü engellemek için koşulun eninde sonunda false olacağından emin olun.

# while döngüsü

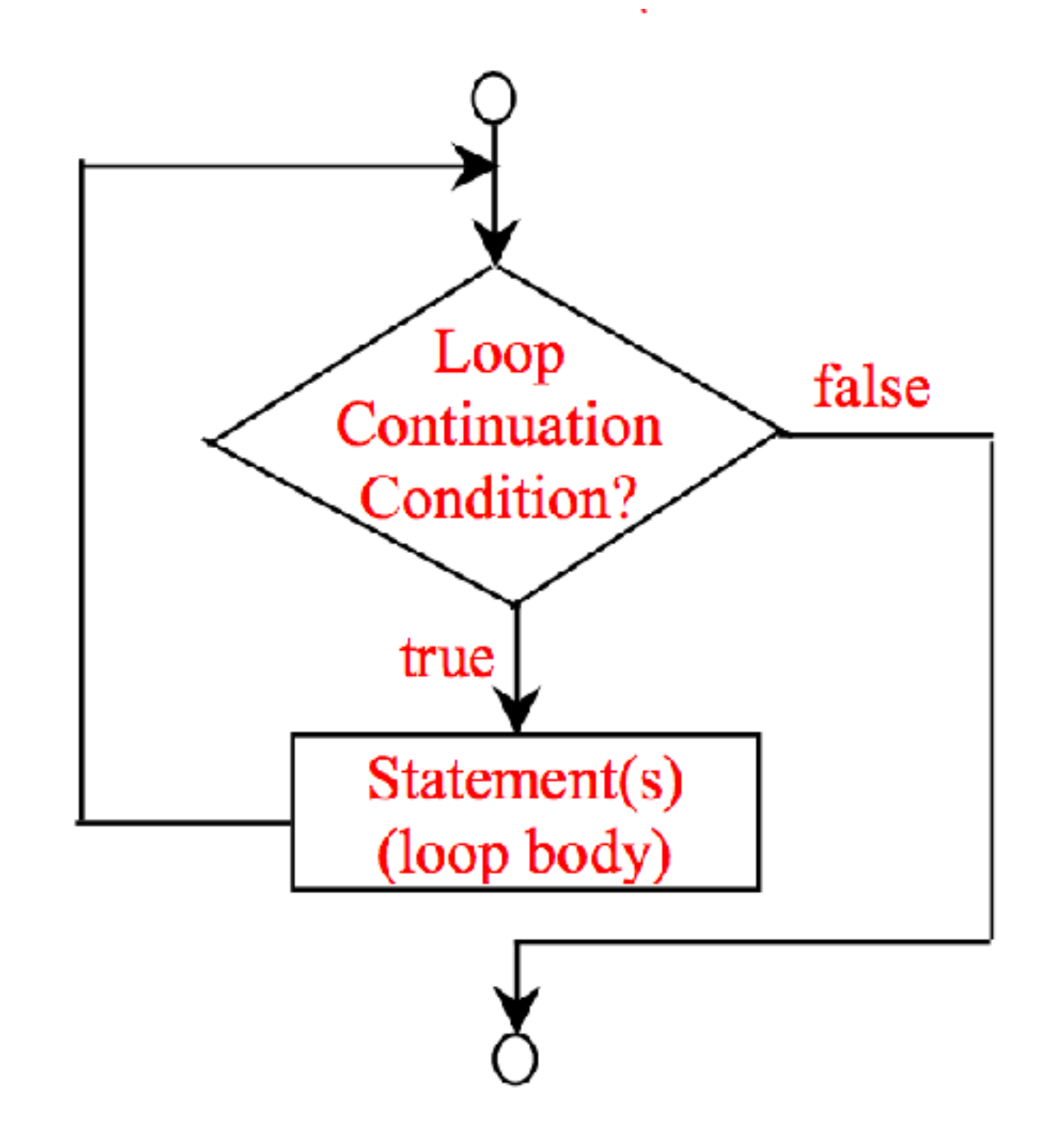

## while döngüsü

```
public class WhileDemo {
 1 \cdotpublic static void main(String[] args){
 2 \rightarrow3
                 int count = 1;
                 while (count < 11) {
 4
 5
                      System.out.println("Count is: " + count);
 6
                      count++;\overline{7}}
 8
            Ł
 9
      ł
10
/Library/Java/JavaVirtualMachines/jdk-9.jdl
Connected to the target VM, address: '127.
Disconnected from the target VM, address:
Count is: 1
Count is: 2
Count is: 3
Count is: 4Count is: 5
Count is: 6
Count is: 7
Count is: 8
Count is: 9
Count is: 10
```
Process finished with exit code 0

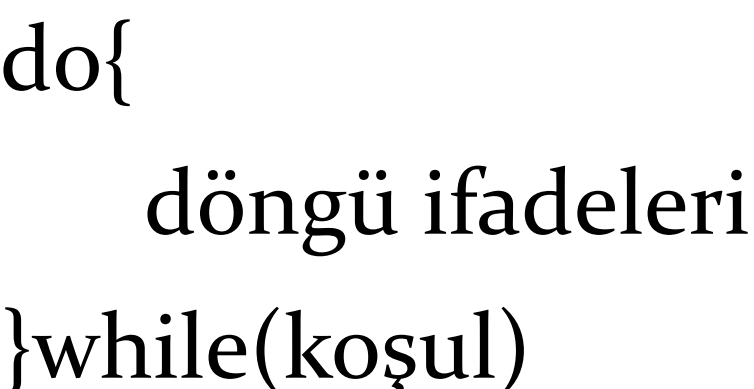

while döngüsünden farkı:

- while döngüsünde önce koşulun değerine bakılır, true ise döngü ifadeleri çalıştırılır.
- · do-while döngüsünde önce döngü ifadeleri çalıştırılır, sonra koşulun değerine bakılır, true ise bir sonraki döngü ifadesi çalıştırılır. Yani do-while döngüsünde döngü ifadeleri en az bir kez çalıştırılır.

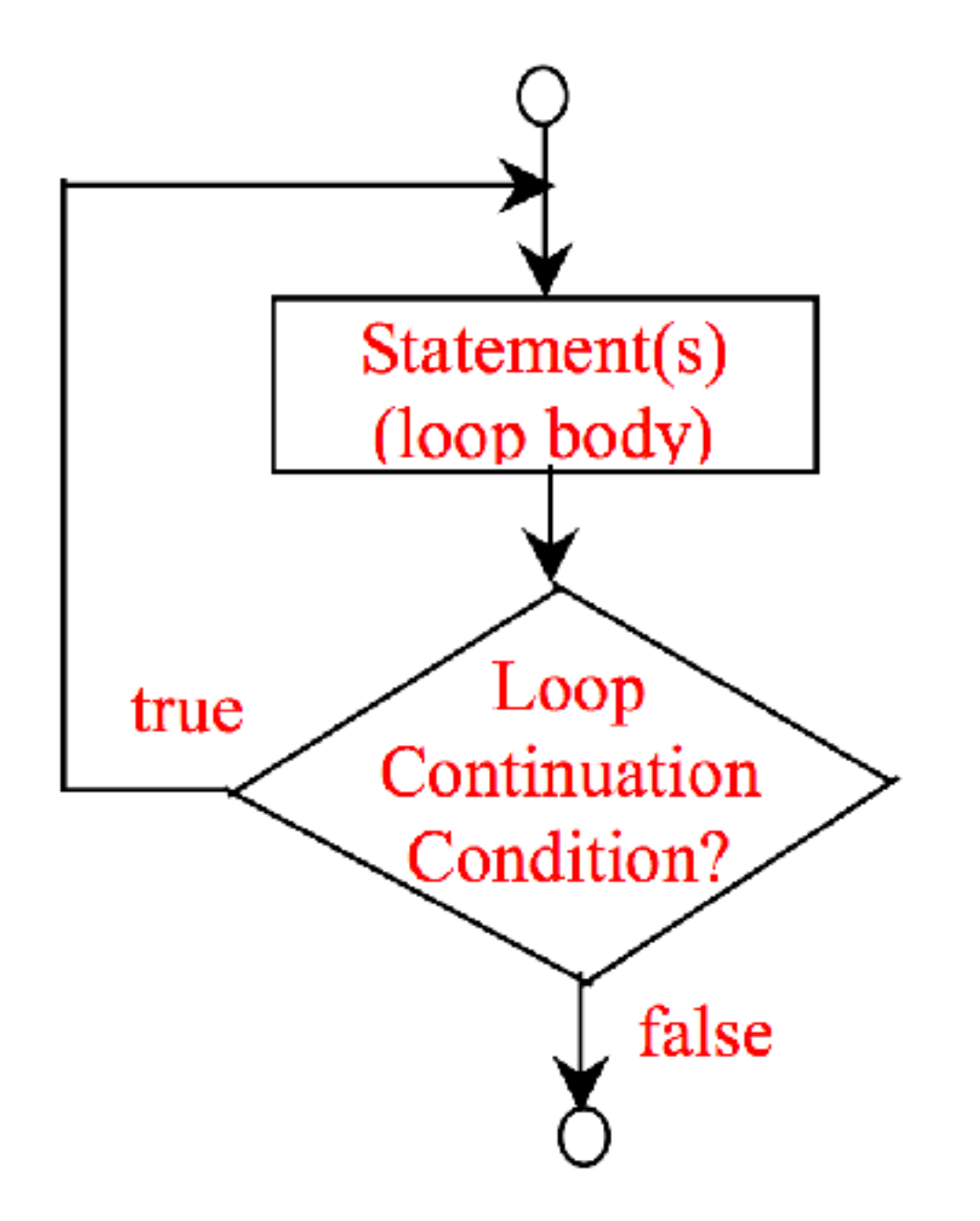

Kullanıcıdan negatif bir tamsayı girene kadar sürekli tamsayı girmesini istediğimiz bir programı hem while hem de do-while döngüsü kullanarak yazalım:

while döngüsü ile:

```
import java.util.Scanner;
public class DoWhileDemo {
    public static void main(String[] args) {
                                                                 ilk sayıyı döngünün dışında 
        int number;
                                                                 alıyoruz
        Scanner input = new Scanner(System.in);
        System.out.print("Input a positive number to continue, a negative number to stop: ");
        number = input.nextInt();while (number \geq 0){
            System.out.print("Input a positive number to continue, a negative number to stop: ");
            number = input.nextInt();
    ł
```
Kullanıcıdan negatif bir tamsayı girene kadar sürekli tamsayı girmesini istediğimiz bir programı hem while hem de do-while döngüsü kullanarak yazalım:

do-while döngüsü ile:

```
import java.util.Scanner;
                                                                       Döngünün içindeki ifade ilk 
public class DoWhileDemo {
                                                                       sefer mutlaka çalıştırılacağı için 
    public static void main(String[] args) {
                                                                       döngünün dışında bu ifadeleri 
                                                                       tekrar yazmaya ihtiyaç yok. 
       int number;
       Scanner input = new Scanner(System.in);
       do \{System.out.print("Input a positive number to continue, a negative number to stop: ");
           number = input.nextInt();
        } while(number >= 0);
```
}

for(initialization; termination; adjustment){ döngü ifadeleri

- $\cdot$  initialization(ilk değer verme): kontrol değişkenine ilk değer verilir. Sadece bir defa döngünün başlangıcında çalıştırılır.
- termination(sonlandırma): değeri false olduğunda döngü sonlanır.
- **adjustment(ayarlama):** kontrol değişkeninin değerini değiştirir.

Konsola alt alta yüz defa Welcome to Java yazdırmak için:

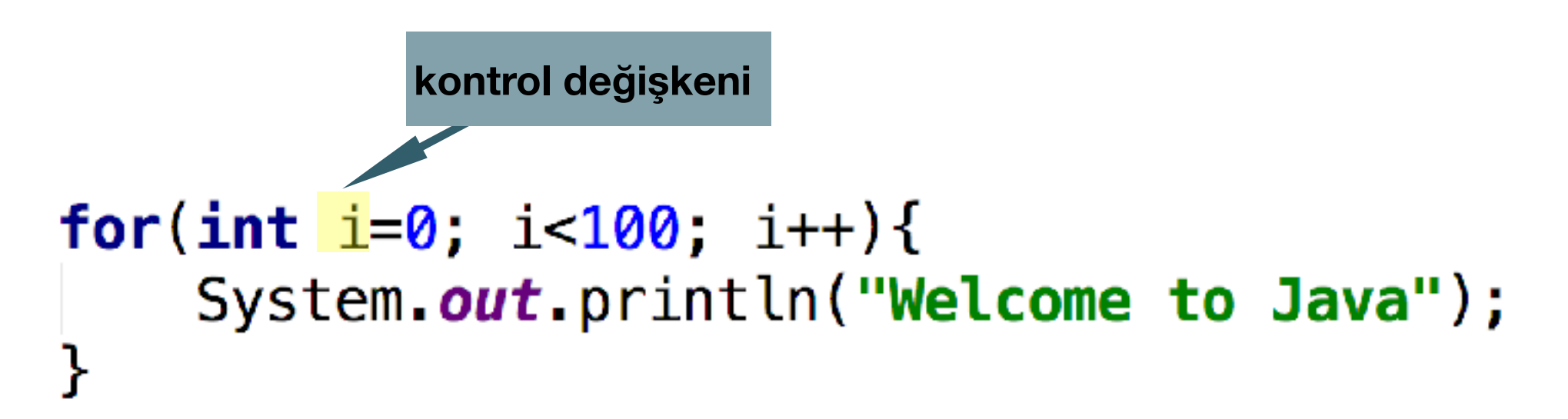

Konsola alt alta yüz defa Welcome to Java yazdırmak için:

**i kontrol değişkenine 0 ilk değeri verilir.**

for(int  $i=0$ ;  $i<100$ ;  $i++$ ){ System.out.println("Welcome to Java"); }

#### Konsola alt alta yüz defa Welcome to Java yazdırmak için:

**(i<100) ifadesi false olduğunda yani (i>=100) olduğunda döngü sonlanır**

## for(int  $i=0$ ;  $i<100$ ;  $i++$ ){ System.out.println("Welcome to Java"); }

#### Konsola alt alta yüz defa Welcome to Java yazdırmak için:

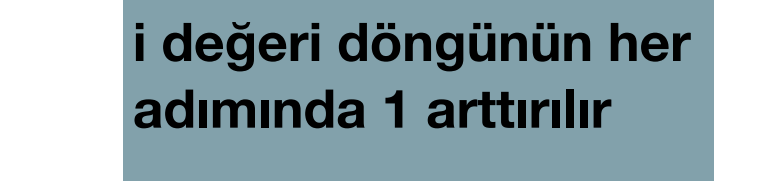

## for(int  $i=0$ ;  $i<100$ ;  $i++$ ){ System.out.println("Welcome to Java"); ł

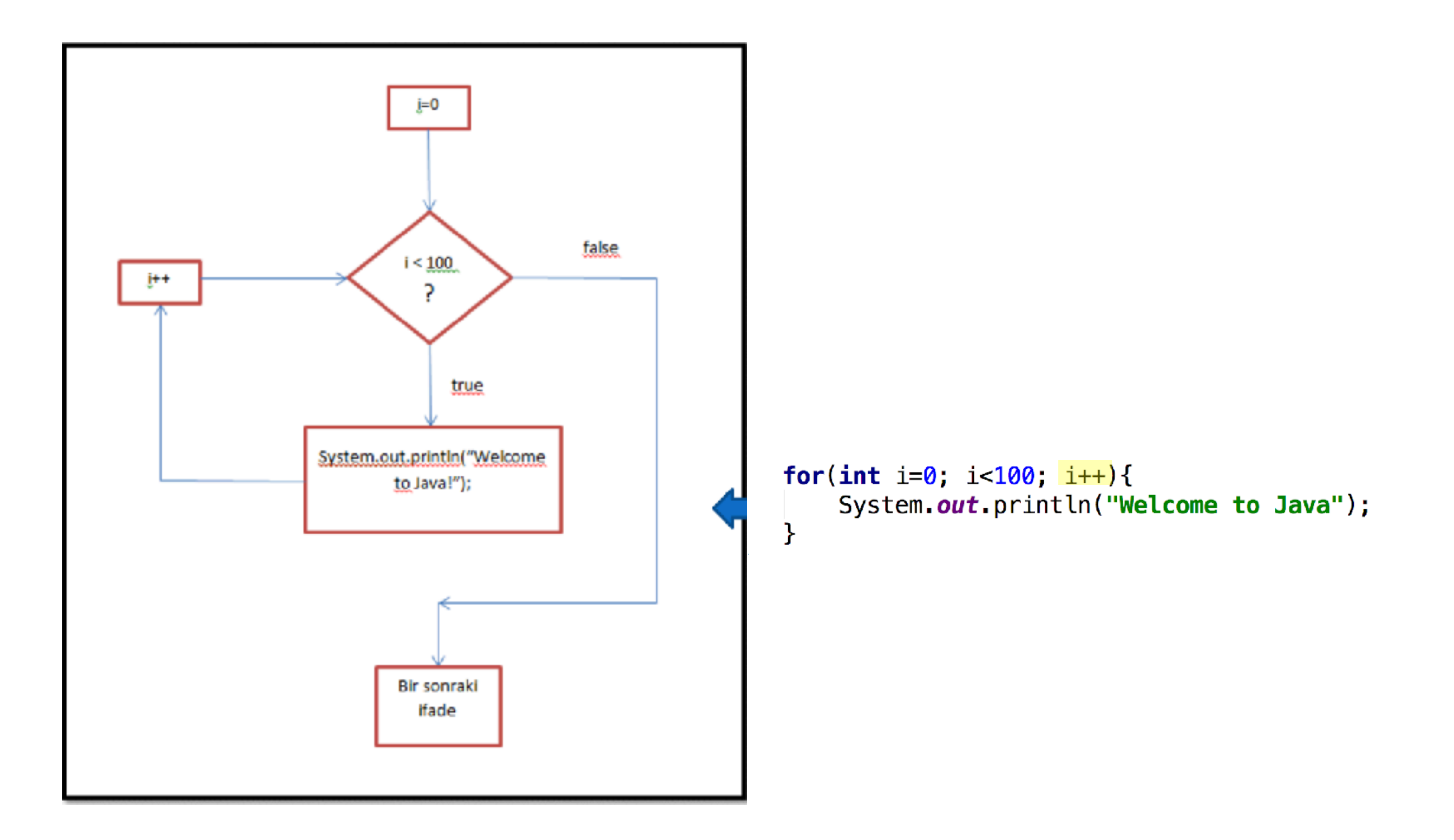

## for, while, do-while

Konsola alt alta yüz defa *Welcome to Java* yazdırmak için:

```
for(int i=0; i<100, i++){
     System.out.println("Welcome to Java");
}
int i = 0;
while(i<100)System out println("Welcome to Java");
    i++;int i = 0:
  \text{do}System.out.println("Welcome to Java");
      i++;}while(i < 100);
```
break: Bu komut onu kapsayan en içteki döngüyü hemen sonlandırır.

continue: Bu komut onu kapsayan en içteki döngünün o adımını hemen sonlandırır, döngü bir sonraki adımdan devam eder.

### break

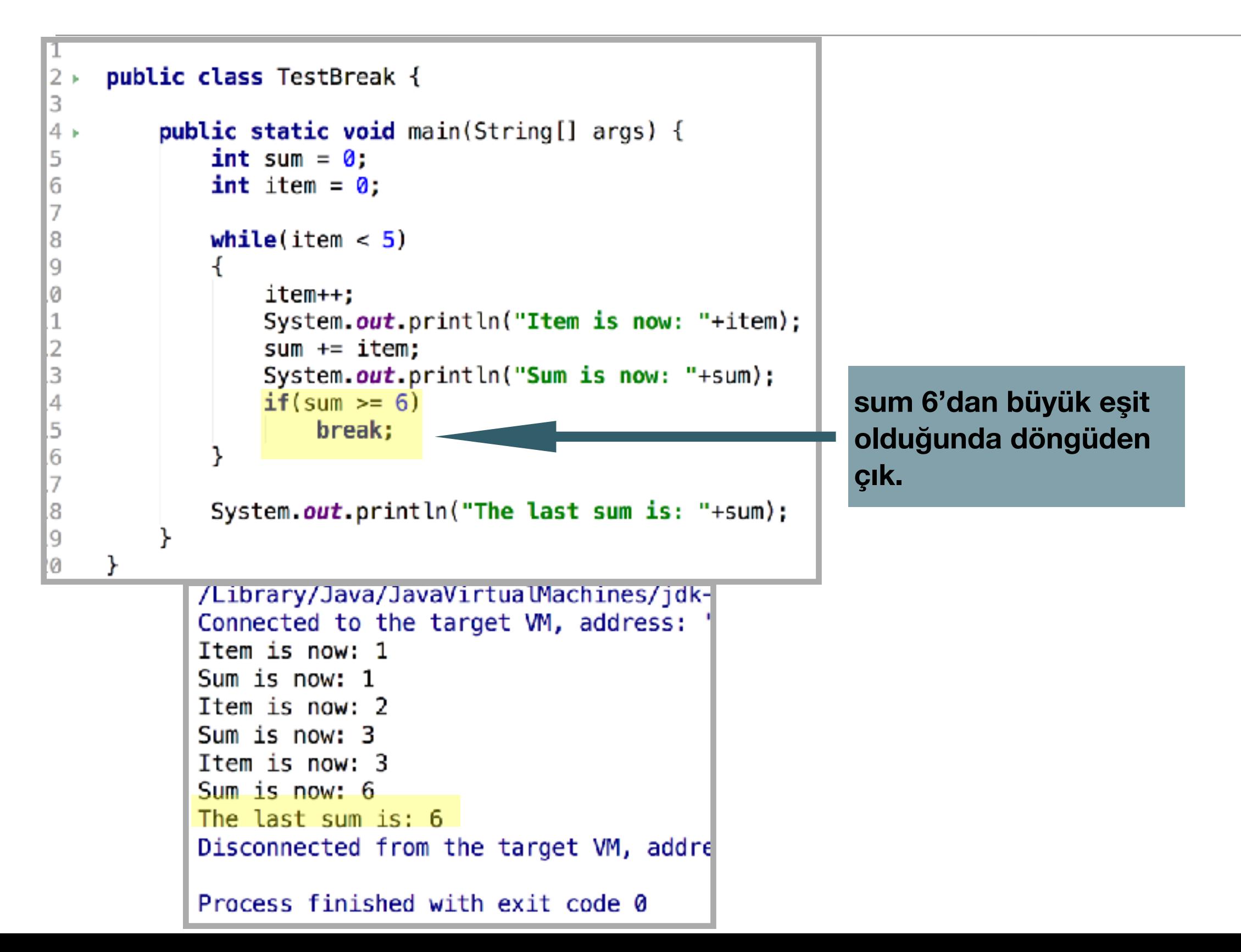

## *break* komutu olmadan aynı döngü

```
public class TestBreak {
 2 \rightarrow3
          public static void main(String[] args) {
 4 \cdotint sum = 0;
 5
               int item = \theta;
 6
 7
              while(item < 5)
 8
 9
               К
                   item++;
10
                   System.out.println("Item is now: "+item);
                   sum += item;System.out.println("Sum is now: "+sum);
13
14
               ł
               System.out.println("The last sum is: "+sum);
16|17₹.
18
      }
```
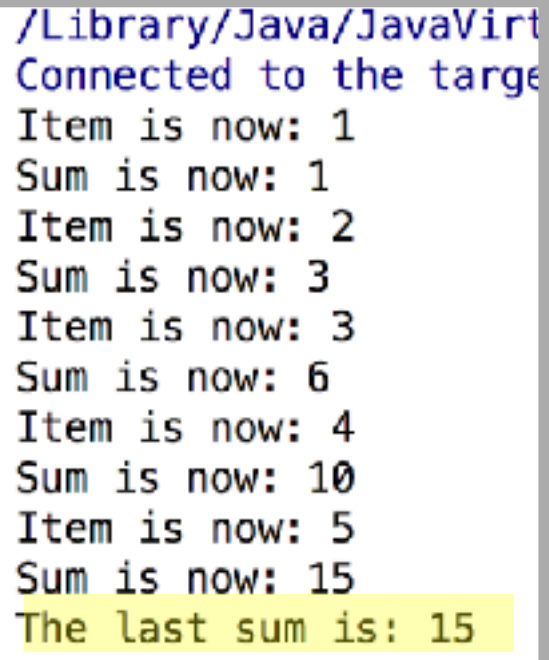

#### *continue*

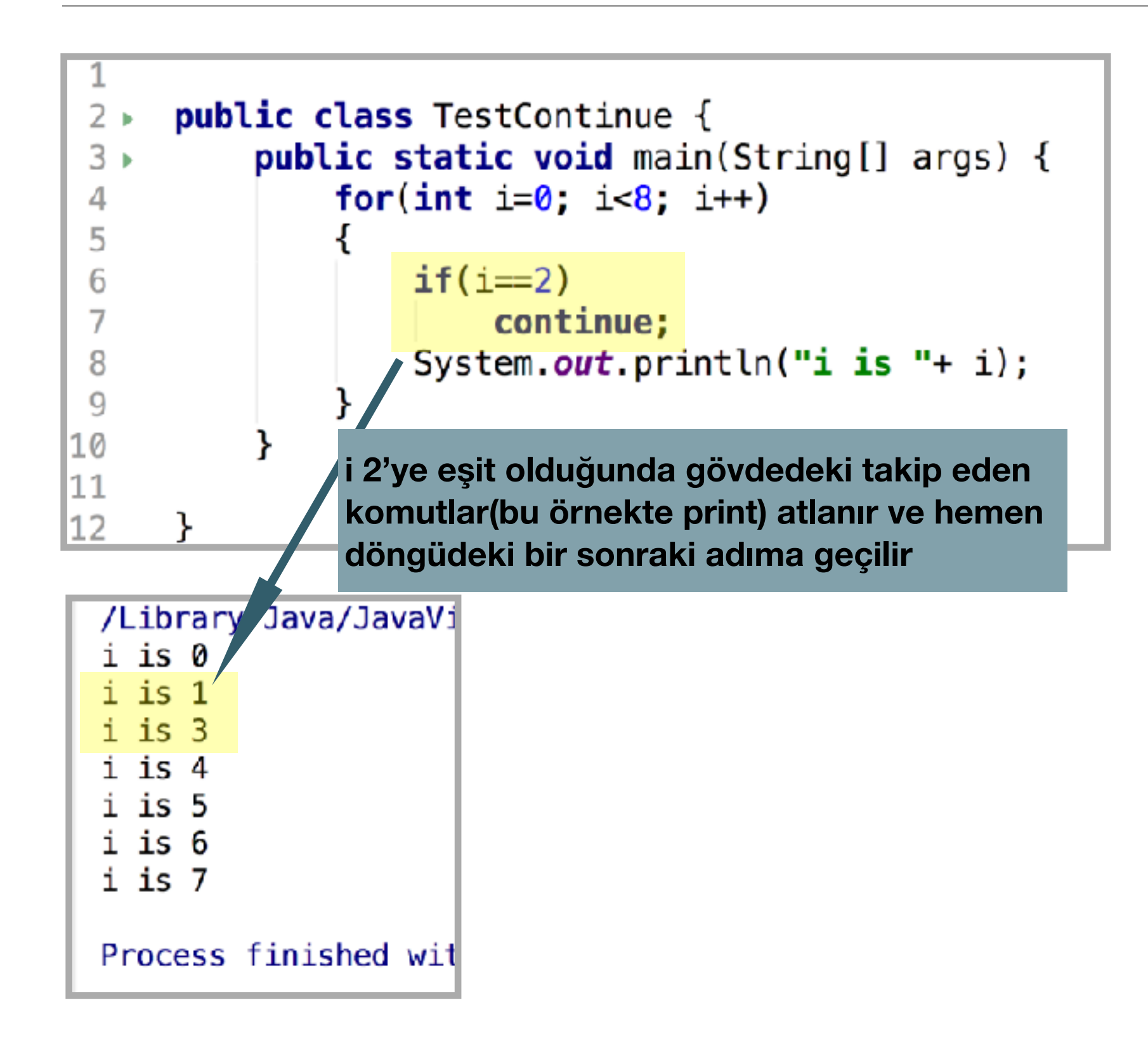

## *continue* olmadan aynı döngü

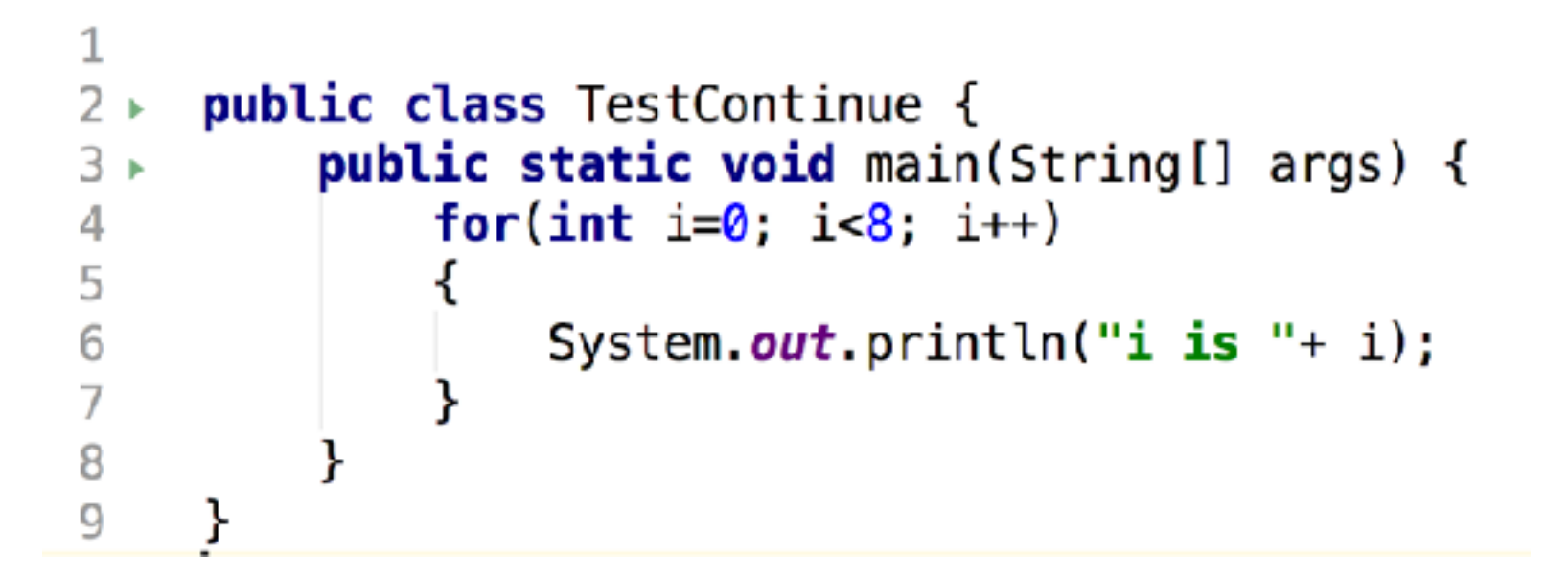

#### /Library/Java/ i is 0 i is 1 i is 2 i is 3 i is 4  $i$  is  $5$ i is 6 i is 7 Process finish

*İç içe döngüler*

Verilen poziitif yükseklik değerine göre yıldızlardan oluşan bir dik üçgen çizdiren bir Java programı yazınız. Örneğin yükseklik değeri 5 verildiyse çıktı aşağıdaki gibi olmalıdır

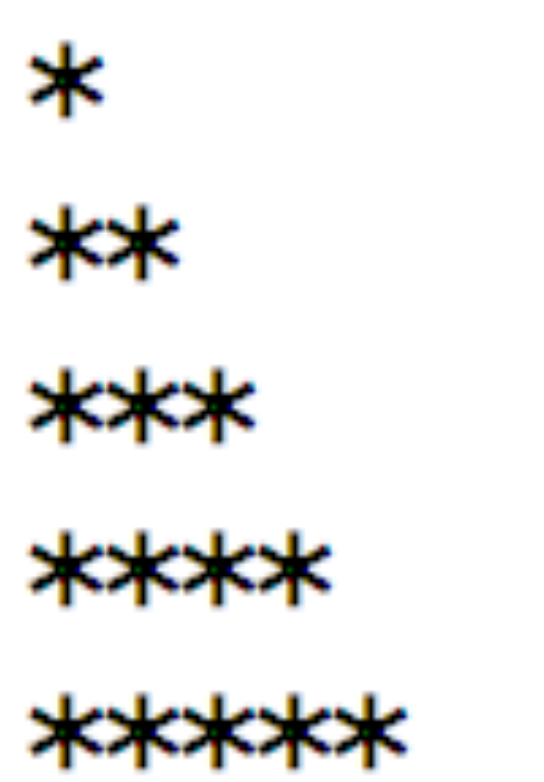

*İç içe döngüler*

Verilen poziitif yükseklik değerine göre yıldızlardan oluşan bir dik üçgen çizdiren bir Java programı yazınız. Örneğin yükseklik değeri 5 verildiyse çıktı aşağıdaki gibi olmalıdır

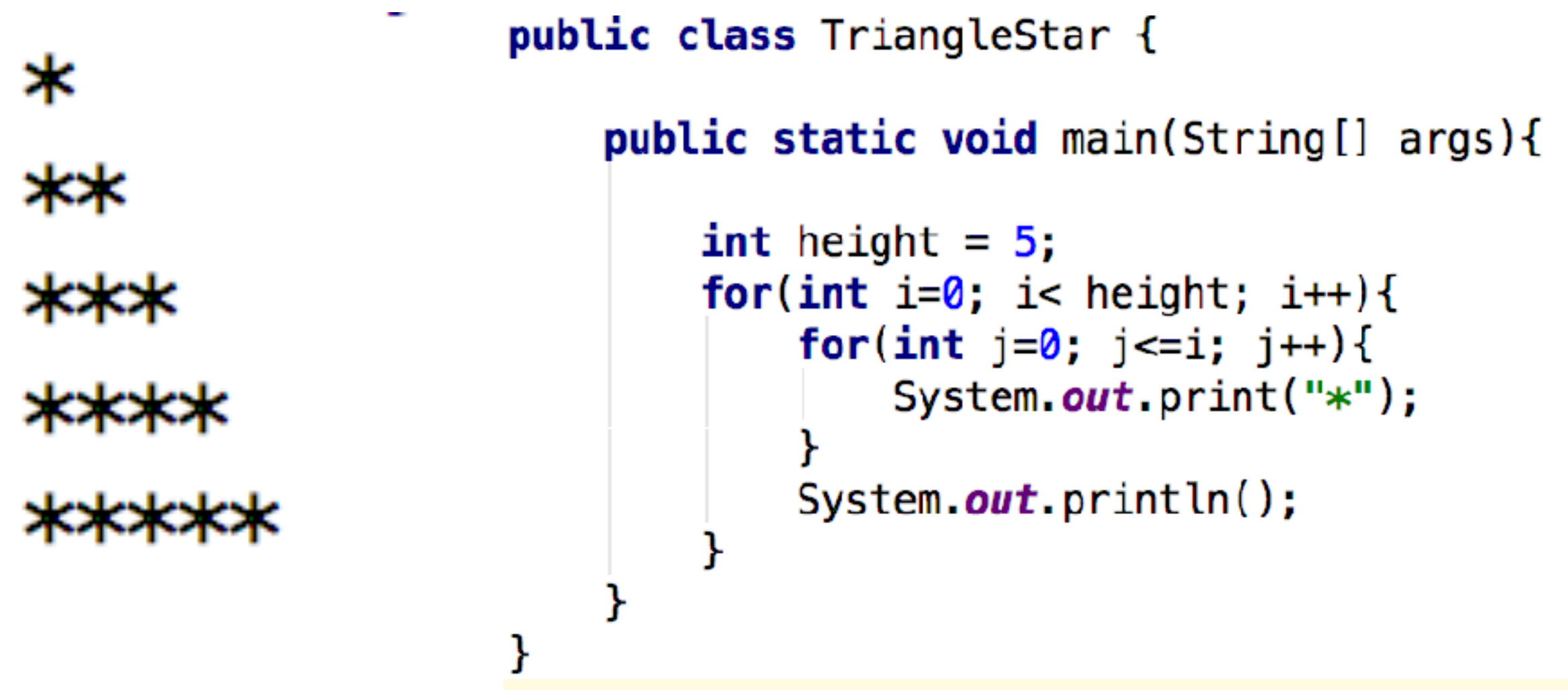

# Iç içe döngülerde break komutu

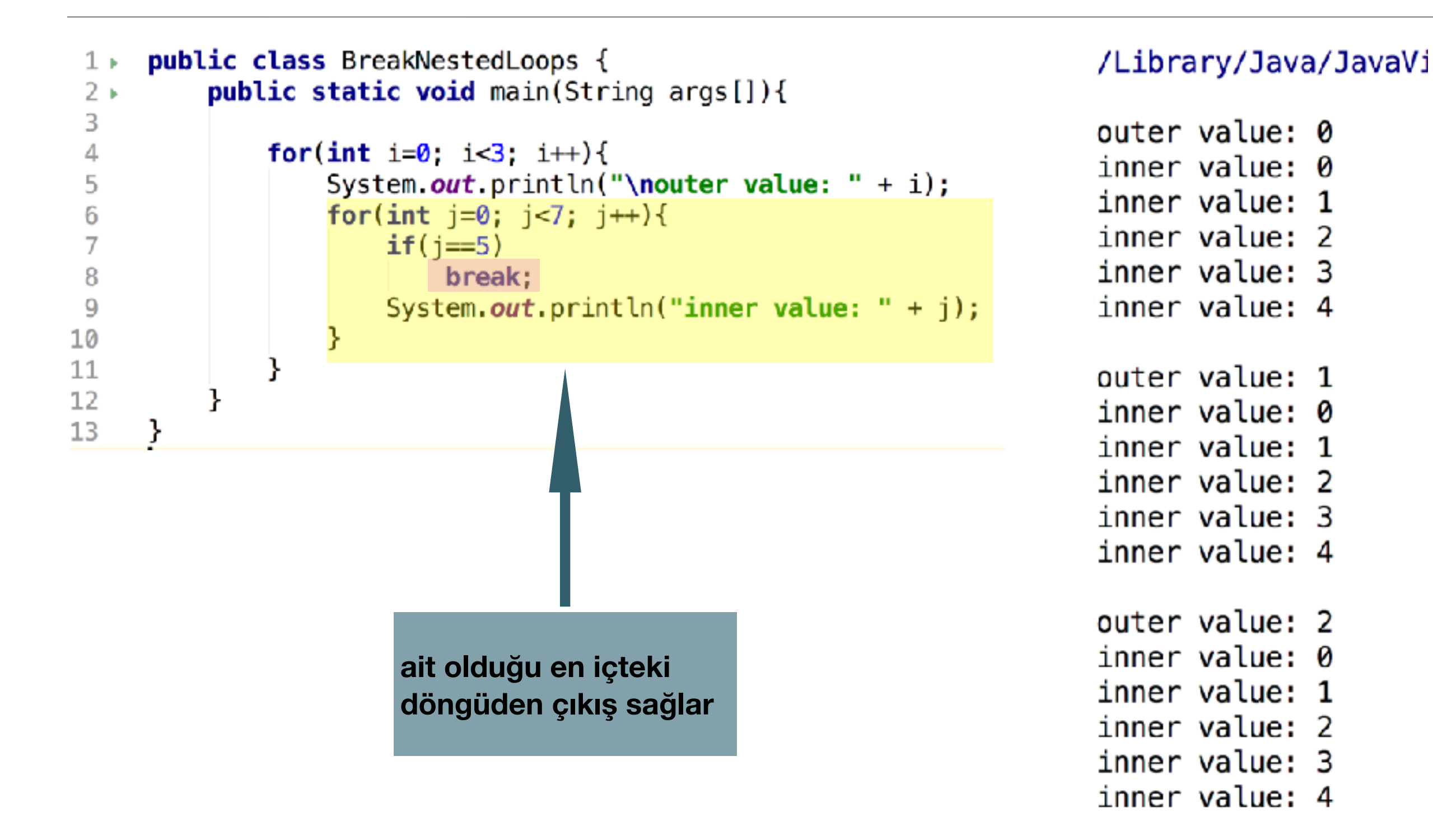
# Çalışma zamanı hatası(Run-time error)

- Derleyicinin algılayamadığı ama programın çalışması sırasında ortaya çıkan hatalardır.
- Bazı örnekler:
- **InputMismatchException**: Scanner ile kullanıcıdan istenen verinin tipinde uyumsuzluk olduğunda ortaya çıkar.

```
import java.util.Scanner;
1
                                                                 /Library/Java/JavaVirtualMachines/jdk-9.jdk/Contents/Home/bin/j
 2
                                                                 Connected to the target VM, address: '127.0.0.1:55277', transpo
      public class RunTimeErrorDemo {
 3 +Enter an integer: 3.7
          public static void main(String[] args) {
 4 \rightarrowException in thread "main" java.util.InputMismatchException
 5
                                                                     at java.base/java.util.Scanner.throwFor(Scanner.java:860)
                                                                     at java.base/java.util.Scanner.next(Scanner.java:1497)
               int inputValue;
 6
                                                                     at java.base/java.util.Scanner.nextInt(Scanner.java:2161)
 7
                                                                     at java.base/java.util.Scanner.nextInt(Scanner.java:2115)
               Scanner input = new Scanner(System.in);
8
                                                                     at RunTimeErrorDemo.main(RunTimeErrorDemo.java:12)
9
                                                                 Disconnected from the target VM, address: '127.0.0.1:55277', tr
               System.out.print("Enter an integer: ");
10
                                                                 Process finished with exit code 1
11
               inputValue = input.nextInt();
12
13
14
      ł
```
### Çalışma zamanı hatası(Run-time error)

#### • **ArithmeticException**: Bir sayının 0 ile bölümünde ortaya çıkar.

```
1
    public class ArithmeticExceptionDemo {
2 \rightarrowpublic static void main(String[] args) {
3 +4
5
            int x = 3/0;
6
7
            System out.println(x);
8
Qł
```
/Library/Java/JavaVirtualMachines/jdk-9.jdk/Contents/Home/bin/java -a Connected to the target VM, address: '127.0.0.1:57477', transport: 's Disconnected from the target VM, address: '127.0.0.1:57477', transpor Exception in thread "main" java.lang.ArithmeticException: / by zero at ArithmeticExceptionDemo.main(ArithmeticExceptionDemo.java:5)

Process finished with exit code 1

## Mantık hatası

- Mantık hataları programa yaptırmak istediğiniz bir görevin yanlış yapılması sonucu ortaya çıkar. Derleme zamanında veya çalışma zamanında herhangi bir hata verilmemesine rağmen programın çıktısı istediğiniz çıktı değildir. Bu istemsiz durumun kodun hangi bölümünden kaynaklandığını, yani mantık hatasının yerini bulmak özellikle geniş kapsamlı programlarda çok zor olabilir.
- Belli başlı mantık hatalarına örnekler:
	- Operatör önceliklerinde hata 5+4\*3 ile (5+4)\*3 farklı sonuçlar verir
	- Bir koşulun yanlış olduğu halde doğru olduğunu varsaymak
	- Kayar noktalı sayılarla(floating point numbers, double / float) eşitlik kontrolü yapmak
	- İki tamsayı tipinde değişkenin bölümünün ondalık sayı çıkacağını varsaymak
	- Noktalı virgülü yanlış yere koymak

# float ve double tipinde değişkenlerin eşitliğinin karşılaştırılması

- floating-point değerleriyle aritmetik işlemler yapılırken bazı küçük yuvarlamalar sonucu teorik olarak eşit olan iki floating-point değişkeni çok küçük bir değer farkı nedeniyle eşit değilmiş gibi anlaşılabilir. Bu yanlış anlaşılma sonucu doğru olması gereken bir koşul yanlış olarak alınır ve programda ayıklanması çok güç mantık hataları oluşur.
- Dolayısıyla floating-point tipi değişkenlerle program yazarken eşitlik yerine yaklaşık eşitliği kontrol etmek daha iyi bir fikirdir. Örneğin double tipinde bir değişken olan x'in 10.0 'a eşit olup olmadığına bakmaktansa , |x-10.0| <= 1E-10 eşitsizliğine bakmak daha mantıklıdır.

# float ve double tipinde değişkenlerin eşitliğinin karşılaştırılması

```
public class FloatingPointEquality {
    public static void main(String[] args)
        final double EPS = 1.0E-14;
        double sinX;
        sink = Math.sin(2*Math.PI);System.out.print("Equality test:");
        if(sink == 0)System.out.println("sin(2*PI) is equal to zero");
        else
            System.out.println("sin(2*PI) is NOT equal to zero");
        System.out.print("Approximate equality test : ");
        if( Math.abs(sink-0.0) < EPS)System.out.println("sin(2*PI) is equal to zero");
        else
            System.out.println("sin(2*PI) is NOT equal to zero");
        System.out.println("\nReal values :");
        System.out.println("sin(2*PI) = " + sinX);
    ł
ł
```
1  $\overline{2}$ 

 $3 +$ 

4

5 6

7

8

9

10

11

12

13

14

15

16 17

18

19

20

21

22

23

24

25

26 27 28

29

## float ve double tipinde değişkenlerin eşitliğinin karşılaştırılması

/Library/Java/JavaVirtualMachines/jdk-9.jdk/Contents/Hom Equality test :  $sin(2*PI)$  is NOT equal to zero

```
Approximate equality test : sin(2*PI) is equal to zero
```

```
Real values :
sin(2*PI) = -2.4492935982947064E-16
```
Process finished with exit code 0

### Mantık hatası

• Noktalı virgülü yanlış yere koymak

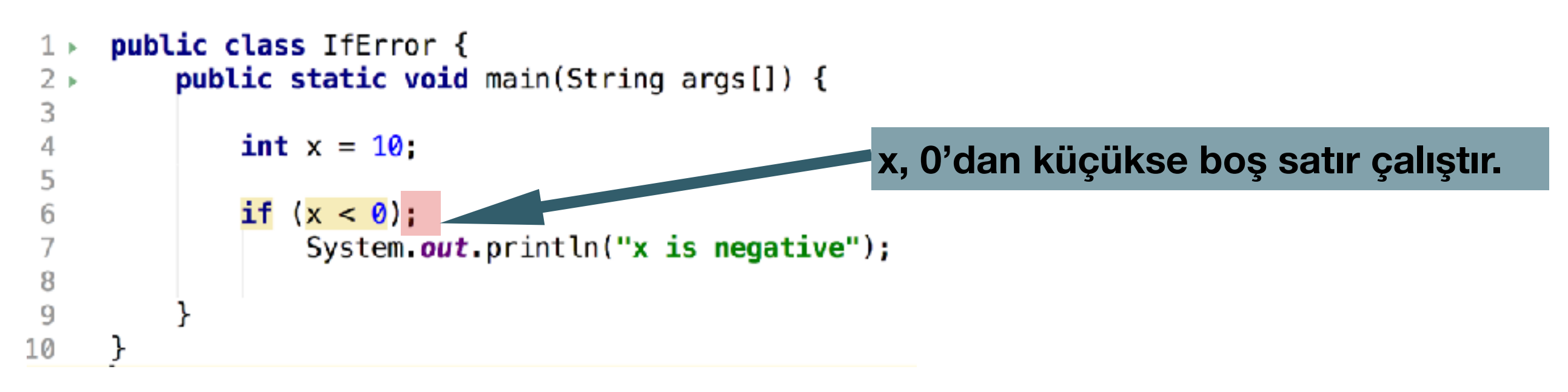

/Library/Java/JavaVirtualMachines/jdk-9. Connected to the target VM, address: '12 Disconnected from the target VM, address x is negative

Process finished with exit code 0

#### Math sınıfı metodları

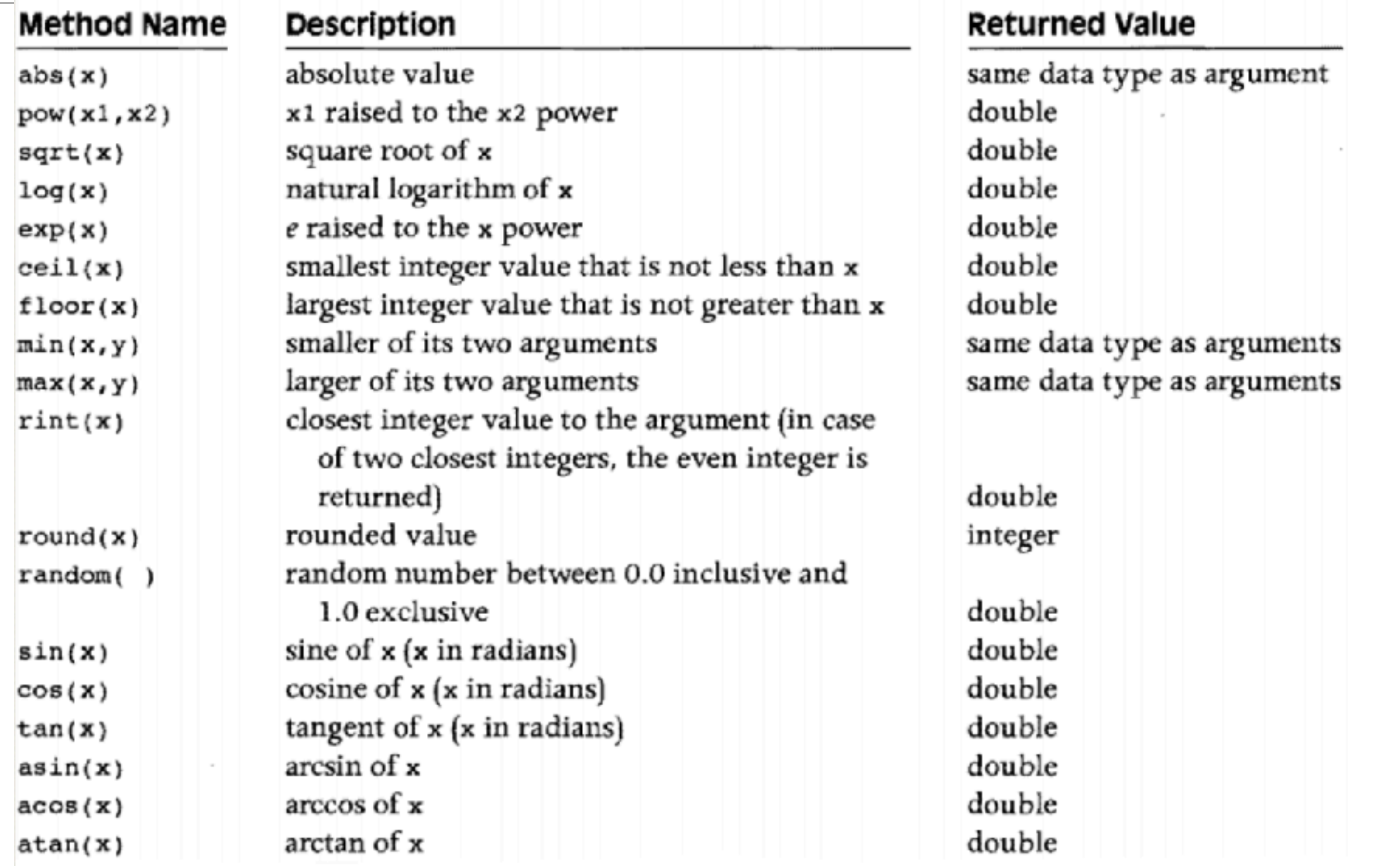

## Math sınıfı metodları

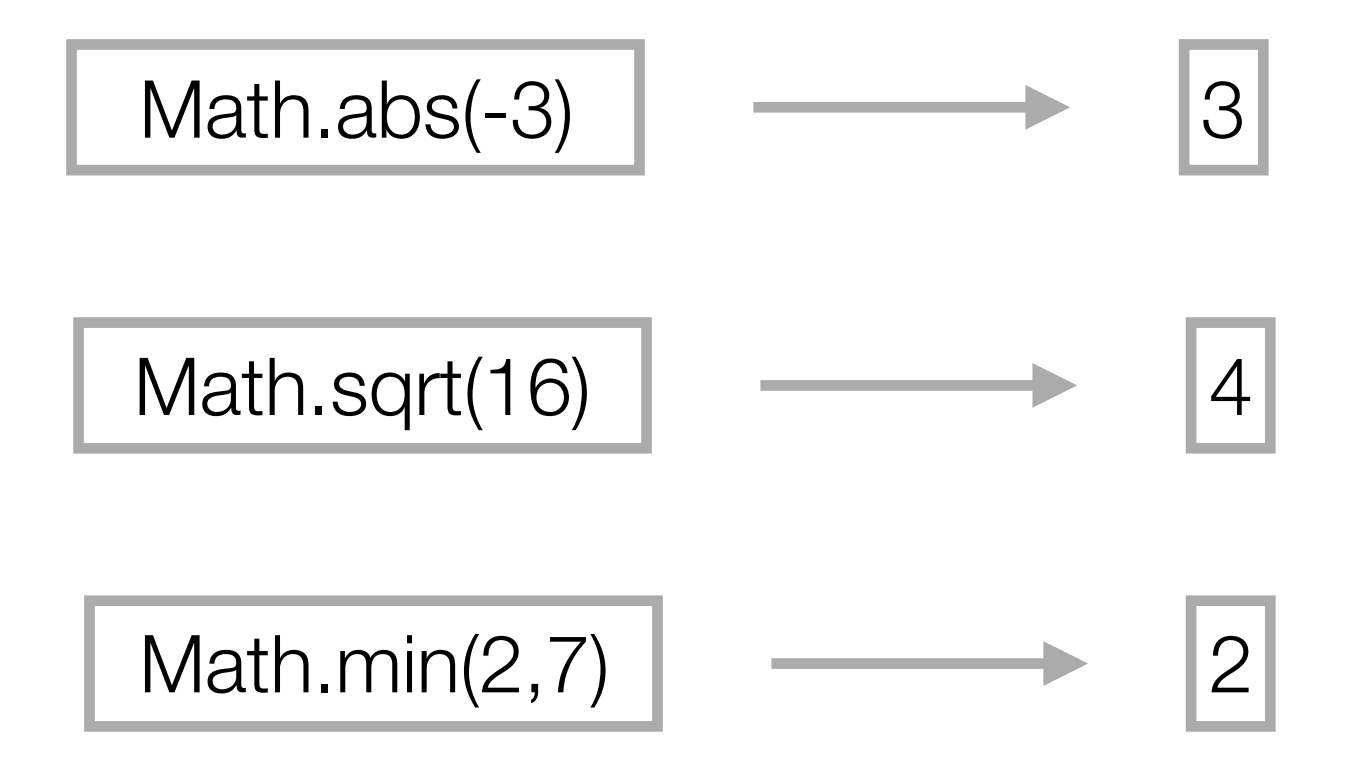